#### **BAB 2**

#### **TINJAUAN PUSTAKA DAN LANDASAN TEORI**

#### **2.1 Tinjauan Pustaka**

 Beberapa orang sudah melakukan penelitian menggunakan algoritma *backpropagation* dalam bidang prediksi/peramalan. Sebagai contoh yang pertama adalah hasil penelitian dari Septiarini dan Syabaniah (2012) untuk meramalkan/memprediksi jumlah produksi air PDAM Samarinda. Yang kedua adalah hasil penelitian Anwar (2011) untuk memprediksi tingkat suku bunga bank, dan yang ketiga adalah hasil penelitian Eliyani (2007) untuk memprediksi harga saham.

 Septiarini dan Syabaniah (2012) membuat aplikasi untuk memprediksikan jumlah produksi air PDAM Samarinda dengan menggunakan jaringan syaraf tiruan *backpropagation.* Data yang mereka gunakan adalah data hasil produksi air PDAM dari tahun 2000 hingga 2009. Data masukan yang digunakan antara lain : jumlah penduduk berlangganan, rumah tangga tinggal,hotel/objek wisata, badan sosial, tempat ibadah dan rumah sakit ,MCK/umum,niaga dan industri,instalasi pemerintahan , pelabuhan, jumlah air diolah ,jumlah pemakaian air di instalasi untuk produksi , jumlah air yang disalurkan PDAM / terjual , kebocoran , jumlah intek pengolahan air / IPA. Target yang diharapkan adalah prediksi jumlah produksi air PDAM. Kesimpulan yang didapat adalah jaringan syaraf tiruan metode *backpropagation* yang diterapkan pada sistem peramalan jumlah produksi air memberikan hasil yang baik. Hal ini ditunjukkan dengan kecocokan output jaringan dengan target yang koefisiensi kolerasi bernilai 0.949 (mendekati 1). Inah mempreuksi jumlah produksi ali 1 DAW Samarin<br>Masil penelitian Anwar (2011) untuk memprediksi ting<br>an yang ketiga adalah hasil penelitian Eliyahi (2007) unt<br>ham.<br>Septiarini dan Syabaniah (2012) membuat aplikasi untuk p

 Anwar (2011) membuat sebuah penelitian menggunakan jaringan syaraf tiruan untuk memprediksi tingkat suku bunga bank. Data masukan yang digunakan antara lain: likuiditas perekonomian , tingkat inflasi, pertumbuhan ekonomi, CAR, LDR, US *Rate*, BI *Rate*. Target yang diharapkan adalah prediksi

tingkat suku bunga deposito bank umum swasta nasional. Tingkat keakuratan dari prediksi terhadap perubahan tingkat suku bunga deposito bank menggunakan metode *backpropagation* sangat baik. Ini terbukti dari tingkat kesesuaian antara *actual output* dengan target atau *output* yang diharapkan sebesar 94% untuk data yang dilatihkan dan 75% lebih untuk data baru. Tidak tercapainya kesesuaian mendekati 100% disebabkan data yang dilatih hanya sebanyak 48 data.

 Eliyani (2007) membuat sebuah penelitian peramalan harga saham. *Input*  yang digunakan antara lain: harga saham tertinggi, harga saham terendah, harga saham penutupan , voulme, dan indeks. *Output* yang diharapkan adalah hasil peramalan saham. Kesimpulan yang diperoleh dari penelitian tersebut adalah metode *backpropagation* mempunyai kemampuan yang baik untuk peramalan saham serta menggunakan kriteria informasi *SSE* dan AIC dihasilkan artitektur jaringan 5-30-1, jumlah neuron pada input layer 5, jumlah neuron pada *hidden layer* 30, dan neuron pada *output layer* 1. an saham. Kesimpulan yang diperoleh dari penelitian<br> *backpropagation* mempunyai kemampuan yang baik u<br>
serta menggunakan kriteria informasi SSE dan AIC diha<br>
1 5-30-1, jumlah neuron pada input layer 5, jumlah neuron<br>
1, d

*Backpropagation* adalah algoritma yang menciptakan hasil prediksi dengan tingkat akurasi yang baik namun memerlukan waktu pelatihan yang lama.

# **2.2 Landasan Teori**

# **2.2.1 Definisi Pariwisata dan Wisatawan**

Menutur Soekadijo (2000), pariwisata secara singkat dapat dirumuskan sebagai kegiatan dalam masyarakat yang berhubungan dengan wisatawan.

Menurut Yoeti (1995), wisatawan adalah setiap orang yang datang dari suatu Negara yang alasannya bukan untuk menetap atau bekerja di situ secara teratur, dan yang di Negara dimana ia tinggal untuk sementara itu membalanjakan uang yang didapatkannya di lain tempat.

 Contoh data jumlah kedatangan wisatawan mancanegara ke Indonesia menurut pintu masuk 2008 dapat dilihat pada Tabel 1.1 dan Tabel 1.2

| Pelabuhan/                     |                |                 | 2008         |              |         |         |
|--------------------------------|----------------|-----------------|--------------|--------------|---------|---------|
| <b>Bandara</b><br><b>Masuk</b> | <b>Januari</b> | <b>Februari</b> | <b>Maret</b> | <b>April</b> | Mei     | Juni    |
| Soekarno-Hatta                 | 101.190        | 110.477         | 123.981      | 105.338      | 122.627 | 120.270 |
| Ngurah Rai                     | 147.319        | 159.681         | 159.886      | 154.777      | 167.342 | 178.258 |
| Polonia                        | 8.322          | 8.581           | 9.843        | 9.180        | 11.655  | 9.698   |
| Batam                          | 77.656         | 87.206          | 92.174       | 78.838       | 87.079  | 98.404  |
| Sam Ratulangi                  | 9.043          | 10.403          | 11.485       | 10.597       | 12.646  | 12.416  |
| Tg. Priok                      | 5.102          | 5.820           | 5.626        | 5.648        | 5.962   | 5.610   |
| Tg. Pinang                     | 6.538          | 9.736           | 10.415       | 8.915        | 12.001  | 11.692  |
| Lainnya                        | 82.796         | 73.545          | 88.631       | 85.836       | 89.643  | 92.716  |
| <b>Total</b>                   | 437.966        | 465.449         | 502.041      | 459.129      | 508.955 | 529.064 |

Tabel 2.1 Data kedatangan wisatawan mancanegara tahun 2008

Tabel 2.2 Data kedatangan wisatawan mancanegara tahun 2008

|                      |         |                | Tabel 2.2 Data kedatangan wisatawan mancanegara tahun 2008      |                |                 |                 |
|----------------------|---------|----------------|-----------------------------------------------------------------|----------------|-----------------|-----------------|
| Pelabuhan/           |         |                | 2008                                                            |                |                 |                 |
| <b>Bandara Masuk</b> | Juli    | <b>Agustus</b> | <b>September</b>                                                | <b>Oktober</b> | <b>November</b> | <b>Desember</b> |
| Soekarno-Hatta       | 145.535 | 149.635        | 97.764                                                          | 120.683        | 117.008         | 150.209         |
| Ngurah Rai           | 190.662 | 195.758        | 189.247                                                         | 189.142        | 172.813         | 176.901         |
| Polonia              | 11.898  | 14.890         | 8.021                                                           | 10.477         | 11.134          | 16.512          |
| <b>Batam</b>         | 85.560  | 94.257         | 74.690                                                          | 82.630         | 90.102          | 112.794         |
| Sam Ratulangi        | 14.006  | 18,171         | 17.363                                                          | 11.011         | 13.858          | 15.727          |
| Tg. Priok            | 5.570   | 5.781          | 5.656                                                           | 5.682          | 6.098           | 5.331           |
| Tg. Pinang           | 9.871   | 13.319         | 9.735                                                           | 8.966          | 9.272           | 13.045          |
| Lainnya              | 104.262 | 107.695        | 98.542                                                          | 100.800        | 103.877         | 119.933         |
| <b>Total</b>         | 567.364 | 599.506        | 501.018                                                         | 529.391        | 524.162         | 610.452         |
|                      |         |                | Delem tuges elshir ini prodiksi iyuleh loyuwaan wisetewan elsen |                |                 |                 |

 Dalam tugas akhir ini, prediksi jumlah kunjungan wisatawan akan diaplikasikan menggunakan jaringan syaraf tiruan *backpropagation*.

# **2.2.2 Jaringan Syaraf Tiruan**

Menurut Fausett (1993) , jaringan syaraf tiruan merupakan sistem pemrosesan informasi dengan karakteristik yang sama dengan kinerja jaringan syaraf biologis. Dengan kinerja yang sama, maka jaringan syaraf tiruan memiliki

kemampuan yang sama dengan jaringan syaraf biologis dalam mengenali pola masukan yang mirip dengan pola – pola yang telah dilatihkan.

### *2.2.3 Backpropagation*

*Backpropagation* adalah salah satu metode pelatihan jaringan syaraf tiruan yang memiliki arsitektur *multilayer* atau layer jamak.

Menurut Siang (2005), ada 3 fase dalam proses pelatihan *backpropagation*:

1. Fase Propagasi Maju

 Pada fase ini sinyal masukan akan dipropagasikan maju dengan menggunakan fungsi aktifasi yang telah ditentukan, melalui *hidden layer* (lapisan tersembunyi) hingga menghasilkan keluaran jaringan.

2. Fase Propagasi Mundur

 Pada fase ini dihitung kesalahan yang terjadi, yaitu selisih antara keluaran dengan target yang diharapkan, selanjutnya dihitung juga kesalahan pada setiap unit di layer tersembunyi dan juga di unit masukan. Kesalahan ini digunakan untuk mengubah bobot koneksi yang ada dalam jaringan. Pada fase ini sinyal masukan akan dipropagasikan<br>nakan fungsi aktifasi yang telah ditentukan, melalui *hidde*<br>unyi) hingga menghasilkan keluaran jaringan.<br>Fase Propagasi Mundur<br>Pada fase ini dihitung kesalahan yang terjadi

3. Fase Modifikasi Bobot

 Pada fase ini semua bobot koneksi diubah secara bersamaan untuk menurunkan tingkat kesalahan yang terjadi.

Ketiga fase ini terus diulang hingga kesalahan dalam pelatihan lebih kecil dari toleransi kesalahan yang telah ditentukan sebelumnya, atau jika jumlah iterasi pelatihan sudah melebihi batas yang ditetapkan.

Menurut Siang (2005), tujuan utama penggunaan *backpropagation* adalah mendapat keseimbangan antara pengenalan pola pelatihan secara benar dan respon yang baik untuk pola lain yang sejenis (disebut data pengujian). Jaringan dapat dilatih terus menerus hingga semua pola pelatihan dapat dikenali dengan benar

akan tetapi hal itu tidak menjamin jaringan akan mampu mengenali pola pengujian dengan tepat.

#### **2.2.3.1 Arsitektur** *Backpropagation*

Gambar 2.1 merupakan gambaran arsitektur dari metode *backpropagation.* Lapisan *input* terdiri dari neuron-neuron atau n buah unit, mulai dari unit *input* 1 sampai dengan unit *input* n dan ditambah sebuah bias. Lapisan tersembunyi terdiri dari p buah unit mulai dari unit tersembunyi 1 sampai tersembunyi p ditambah dengan sebuah bias . Serta sebuah m buah unit keluaran, mulai dari unit *output* 1 sampai m. v<sub>0j</sub> merupakan unit bias yang menghubungkan unit masukan ke unit *hidden layer* z<sub>j</sub>, sedangkan w<sub>0k</sub> merupakan unit bias dari *hidden layer* ke unit keluaran  $z_k$ . Bias v<sub>0j</sub> dan w<sub>0k</sub> berprilaku seperti bobot dimana *output* bias ini selalu sama dengan 1. vij adalah bobot koneksi antara unit masukan  $x_i$  dengan unit *hidden layer*  $z_j$ , sedangkan w<sub>jk</sub> adalah bobot koneksi antara unit lapisan tersembunyi  $z_i$  dengan lapisan *output*  $y_k$ .

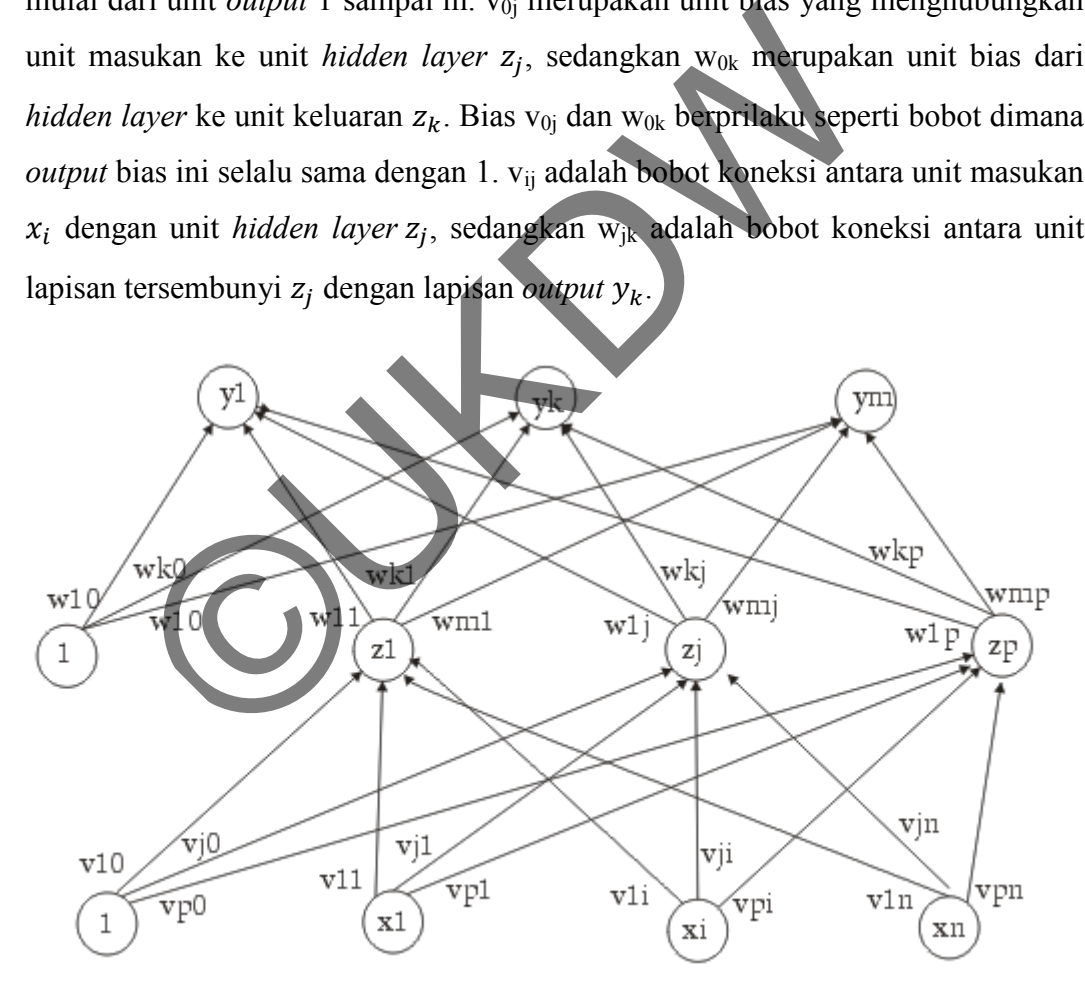

Gambar 2.1 *Backpropagation Neural Network with One Hidden Layer* 

Dikutip dari : Laurene Fausett (1993), Fundamentals of Neural Networks, Architectures, algorithms, and applications (Prentice Hall, 1993)

#### **2.2.3.2 Fungsi Aktifasi**

Menurut Fausset (1993), ada dua jenis fungsi aktifasi yang sering digunakan yaitu *sigmoid binary function* dan *sigmoid bipolar function.* Karena fungsi – fungsi ini telah memenuhi beberapa karakteristik yang penting, seperti kontinu*,* dapat terdeferensial dan bukan merupakan fungsi turun.

Fungsi *sigmoid* biner memiliki range dari 0 sampai 1. Fungsi *sigmoid*  biner terlihat pada Gambar 2.2

$$
f(x) = \frac{1}{1 + e^{-x}} \tag{2.1}
$$

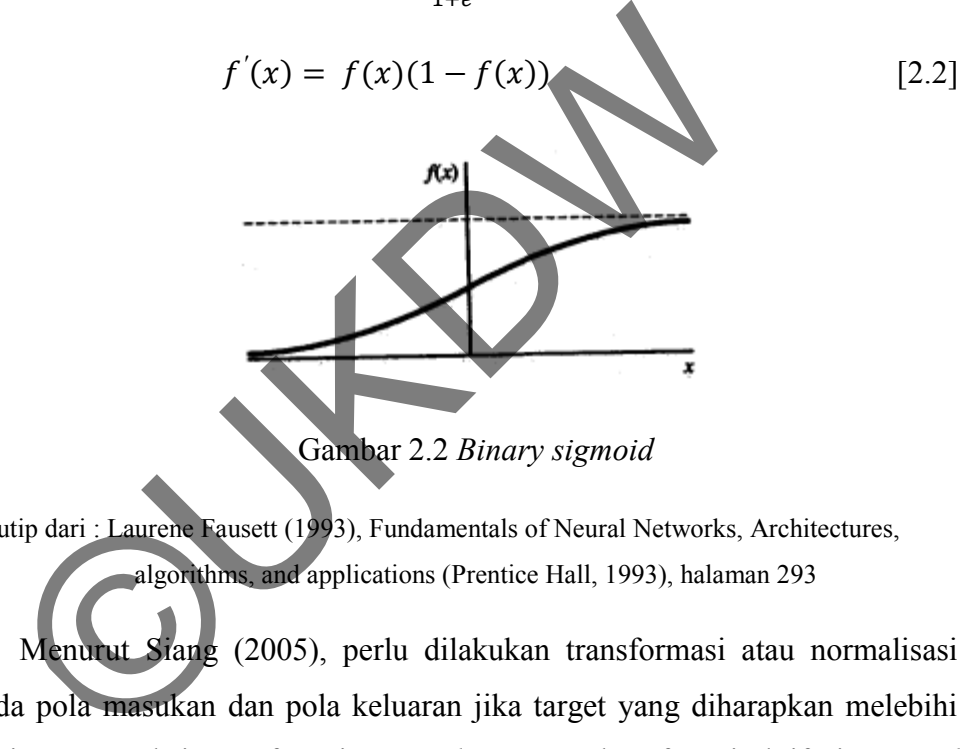

Gambar 2.2 *Binary sigmoid*

Dikutip dari : Laurene Fausett (1993), Fundamentals of Neural Networks, Architectures, algorithms, and applications (Prentice Hall, 1993), halaman 293

Menurut Siang (2005), perlu dilakukan transformasi atau normalisasi data pada pola masukan dan pola keluaran jika target yang diharapkan melebihi dari nilai range maksimum fungsi *sigmoid* atau gunakan fungsi aktifasi *sigmoid* selain di layar keluaran. Sedangkan fungsi aktifasi yang digunakan pada layar keluaran adalah fungsi identitas

Transformasi linier pada selang [a, b] adalah :

$$
x' = \frac{0.8 * (x - x \min)}{x_{max} - x_{min}} + 0.1
$$
 [2.3]

dengan,

x' = nilai data setelah transformasi linier

 $x$  = nilai data aktual

 $x_{min}$  = nilai minimum data dari data aktual keseluruhan

 $x_{max}$  = nilai maksimum data dari data aktual keseluruhan

# **2.2.3.3 Jumlah** *Hidden Layer*

Menurut Fausett (1993), dalam menentukan jumlah *hidden layer* pada metode *backpropagation* mungkin akan lebih baik dengan menggunakan lebih dari 1 *hidden layer* pada aplikasi tertentu, namun menggunakan satu *hidden layer* dirasa cukup . Hal inilah yang menyebabkan butuh waktu yang cukup lama untuk melakukan penelitian mengenai seberapa banyak *hidden layer* yang harus digunakan dan jumlah unit tersembunyi pada setiap *hidden layer* untuk menghasilkan arsitektur yang terbaik. Arsitektur yang dihasilkanpun belum tentu dapat dinyatakan sebagai hasil yang optimal dari performa jaringan syaraf tiruan. idden layer pada aplikasi tertentu, namun menggunakan sukup . Hal inilah yang menyebabkan butuk waktu yang cu<br>san penelitian mengenai seberapa banyak hidden layar andan jumlah unit tersembunyi pada setiap hidden layar anda

# **2.2.3.4 Pemilihan Bobot dan Bias Awal**

Menurut Siang (2005), pemilihan bobot awal penting dalam arsitektur jaringan *backpropagation*, karena bobot awal akan mempengaruhi apakah jaringan akan mencapai titik minimum lokal atau global, dan seberapa cepat konvergensinya. Bobot yang menghasilkan nilai turunan aktivasi yang kecil sedapat mungkin dihindari karena akan menyebabkan perubahan bobotnya menjadi sangat kecil, demikian pula nilai bobot awal tidak boleh terlalu besar karena nilai turunan fungsi aktivasinya menjadi sangat kecil juga. Oleh karena itu bobot awal diinisialisasi dengan bilangan acak kecil.

Menurut Siang (2005), tidak ada kepastian tentang seberapa banyak pola yang perlu diperlukan agar jaringan dapat dilatih. Biasanya jumlah pola dipengaruhi oleh banyaknya bobot dalam jaringan serta tingkat akurasi yang diharapkan. Toleransi kesalahan pola merupakan faktor yang mempengaruhi tingkat ketelitian dalam proses pelatihan backpropagation. Toleransi yang

semakin kecil akan meningkatkan akurasi yang diperolah dari proses pelatihan, begitu pula sebaliknya.

## **2.2.3.5 Lama Iterasi**

Menurut Siang (2005), Banyaknya jumlah iterasi akan mempengaruhi lamanya proses pelatihan untuk mencapai *error* yang diinginkan. Proses pelatihan akan dihentikan jika jumlah iterasi telah mencapai jumlah maksimum yang telah ditentukan. Jaringan akan terus menerus dilatih hingga semua pola dapat dikenali dengan benar, namun hal ini tidak menjamin jaringan akan mampu mengenali pola pengujian dengan tepat. Sehingga proses iterasi tidak perlu dilanjutkan hingga semua kesalahan pola pelatihan sama dengan nol.

## **2.2.3.6 Toleransi Kesalahan**

Toleransi kesalahan merupakan nilai yang digunakan sebagai ambang batas kesalahan pada tahap pelatihan. Proses pelatihan akan dihentikan ketika nilai kesalahan pelatihan menunjukkan nilai yang lebih kecil dari nilai toleransi kesalahan. mgujian dengan tepat. Semingga proses iterasi duak permua kesalahan pola pelatihan sama dengan nol.<br>
Toleransi Kesalahan<br>
Toleransi Kesalahan<br>
Toleransi Kesalahan<br>
Toleransi Kesalahan<br>
Toleransi Kesalahan<br>
Toleransi Kesala

# **2.2.3.7** *Learning rate*

*Learning rate* digunakan untuk mengontrol jumlah penyesuaian bobot pada setiap langkah pelatihan. Semakin kecil nilai *learning rate*-nya maka perubahan bobot yang terjadi selama proses pelatihan akan semakin kecil.

# **2.2.3.8 Algoritma Pelatihan** *Backpropagation*

Algoritma pelatihan untuk jaringan *backpropagation* dengan satu layar tersembunyi dan dengan menggunakan fungsi aktivasi sigmoid biner adalah sebagai berikut ini (Siang, 2005) :

**Langkah 0 :** Inisialisasi semua bobot dengan bilangan acak kecil (misalnya antara nilai 0 sampai 1), serta tentukan juga nilai pembelajaran  $(\alpha)$  dan kondisi berhentinya pelatihan (menggunakan jumlah *epoch* maksimum atau toleransi ambang)

**Langkah 1 :** Jika kondisi penghentian pelatihan belum terpenuhi, maka lakukan langkah 2 – 9

**Langkah 2 :** Untuk setiap pasang data pelatihan, lakukan langkah 3 – 8

# **Fase I : Propagasi Maju**

**Langkah 3 :** Tiap unit masukan menerima sinyal dan meneruskannya ke unit tersembunyi di atasnya.

**Langkah 4 :** Hitung semua keluaran di unit tersembunyi  $z_i$  ( $j = 1, 2, ..., p$ )

$$
z_{.net_j} = v_{j0} + \sum_{i=1}^{n} x_i v_{ji}
$$
\n
$$
z_j = f(z_{.net_j}) = \frac{1}{1 + e^{-y_{.net_j}}}
$$
\n[2.4]\n  
\n
$$
z_j = f(z_{.net_j}) = \frac{1}{1 + e^{-y_{.net_k}}}
$$
\n[2.5]\n  
\n
$$
w_{k0} = \sum_{j=1}^{n} z_j w_{kj}
$$
\n[2.6]\n  
\n
$$
v_k = y_{.net_k} = \frac{1}{1 + e^{-y_{.net_k}}}
$$
\n[2.7]\n  
\n
$$
h = 6 : \delta_k
$$
 merupakan unit kesalahan yang akan dipakai dalam perubahan

**Langkah 5 :** Hitung semua keluaran jaringan di unit keluaran  $y_k$  (k = 1, 2, ..., m)

$$
w_{k0} = w_{k0} + \sum_{j=1}^{p} z_j w_{kj}
$$
 (2.6)

$$
v_k = f(y_{\text{net}_k}) = \frac{1}{1 + e^{-y_{\text{net}_k}}}
$$
 [2.7]

**Fase II : Propagasi Mundur**

**Langkah 6 :**  $\delta_k$  merupakan unit kesalahan yang akan dipakai dalam perubahan bobot layar di bawahnya (langkah 7). Hitung suku perubahan bobot  $w_{kj}$  (yang akan dipakai nanti untuk merubah bobot  $w_{kj}$  dengan laju percepatan  $\alpha$ 

$$
\Delta w_{kj} = \alpha \, \delta_k \, z_j \quad ; \qquad k = 1, 2, ..., m \quad ; \quad j = 0, 1, ..., p \tag{2.8}
$$

Langkah 7 : Hitung faktor  $\delta$  unit tersembunyi berdasarkan kesalahan di setiap unit tersembunyi  $z_i$  (j = 1, 2, ..., p)

$$
\delta_{\underline{.}} net_j = \sum_{k=1}^{m} \delta_k w_{kj}
$$
 [2.9]

Faktor δ unit tersembunyi :

$$
\delta_j = \delta_{\text{net}_j} f'(z_{\text{net}_j}) = \delta_{\text{net}_j} z_j (1 - z_j) \tag{2.10}
$$

Hitung suku perubahan bobot  $v_{ii}$ (yang akan dipakai nanti untuk merubah bobot  $v_{ii}$ )

$$
\Delta v_{ji} = \alpha \delta_j x_i
$$
 j = 1, 2, ..., p ; i = 0, 1, ..., n [2.11]  
\n**Fase III :** Perubahan Bobot  
\nLangkah 8 : Hitung semua perubahan bobot  
\nPerubahan bobot garis yang menuju unit keluaran  
\n $w_{kj}(baru) = w_{kj}(lama) + \Delta w_{kj}$  (k = 12, ..., m ; j = 0, 1, ..., p) [2.12]  
\nPerubahan bobot garis yang menuju ke unit tersebut:  
\n $v_{ji}(baru)$  (j = 1,2, ..., p ; i = 0, 1, ..., n) [2.13]  
\n**Langkah**  
\nLakukan pengujian apakah kondisi perhentian pelatihan sudah terpenuhi.

Langkah 8 : Hitung semua perubahan bobot

Perubahan bobot garis yang menuju unit keluaran :

$$
w_{kj}(baru) = w_{kj}(lama) + \Delta w_{kj} \quad (k = 1, \ldots, m \quad ; j = 0, 1, \ldots, p)
$$
 [2.12]

Perubahan bobot garis yang menuju ke unit tersembunyi :

$$
v_{ji}(baru) - v_{ji}(lama) + Av_{ji}
$$
 (j = 1,2,..., p ; i = 0, 1,..., n) [2.13]

**Langkah 9 :** Lakukan pengujian apakah kondisi perhentian pelatihan sudah terpenuhi.

### **2.2.3.9 Contoh Perhitungan menggunakan** *backpropagation***:**

Gunakan *Backpropagation* dengan sebuah layar tersembunyi (dengan 3 unit) untuk mengenali fungsi logika *XOR* dengan 2 masukan  $x_1$  dan  $x_2$ . Buatlah iterasi untuk menghitung bobot jaringan untuk pola pertama  $(x_1=1, x_2=1)$  dan  $t=0$ ). Gunakan laju pemahaman  $\alpha = 0.2$ 

#### **Penyelesaian:**

Arsitektur *Backpropagation* dengan 1 layar tersembunyi yang terdiri dari

3 unit untuk mengenali fungsi *XOR*. Gambar 2.3 merupakan artitektur *backpropagation* untuk mengenali fungsi *XOR*

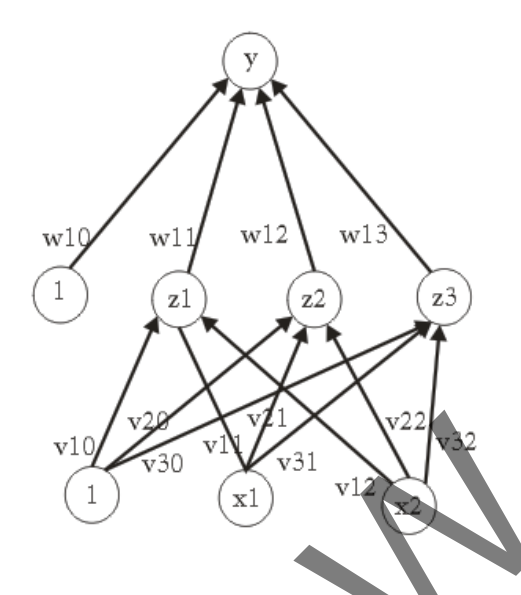

Gambar 2.3 Arsitektur *Backpropagation* untuk mengenali fungsi XOR

Mula-mula bobot diberi nilai acak kecil range -0,5 sampai 0,5. Misal didapat bobot seperti Tabel 2.3 (bobot dari layar masukan ke layar tersembunyi  $v_{ji}$ ) dan Tabel 2.4 (bobot dari layar masukan ke layar tersembunyi =  $w_{kj}$ ).

Tabel 2.3 Bobot v pada jaringan

|                | v10                                                                       | .<br>v31<br>v30<br>х1           |        |
|----------------|---------------------------------------------------------------------------|---------------------------------|--------|
|                | Gambar 2.3 Arsitektur Backpropagation untuk mengenali fungsi 2            |                                 |        |
|                | Mula-mula bobot diberi nilai acak kecil range -0,5 sampai 0,5.            |                                 |        |
|                | at bobot seperti Tabel 2.3 (bobot dari layar masukan ke layar terser      |                                 |        |
|                | an Tabel 2.4 (bobot dari layar masukan ke layar tersembunyi = $w_{kj}$ ). |                                 |        |
|                |                                                                           | Tabel 2.3 Bobot v pada jaringan |        |
|                | $Z_1$                                                                     | $\mathbb{Z}_2$                  | $Z_3$  |
| $x_1$          | 0,2                                                                       | 0,3                             | $-0,1$ |
| $x_2$          | 0.3                                                                       | 0,1                             | $-0,1$ |
| $\overline{1}$ |                                                                           | 0,3                             | 0,3    |
|                |                                                                           |                                 |        |

Tabel 2.4 Bobot w pada jaringan

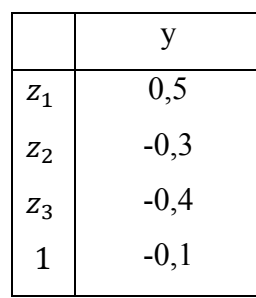

**Langkah 4**: Hitung keluaran unit tersembunyi (Zj)

$$
z_{\perp}net_{j} = f(v_{j0} + \sum_{i=1}^{2} x_{i}v_{ji})
$$
  
\n
$$
z_{\perp}net_{1} = -0,3 + 1(0,2) + 1, (0,3) = 0,2
$$
  
\n
$$
z_{\perp}net_{2} = 0,3 + 1, (0,3) + 1(0,1) = 0,7
$$
  
\n
$$
z_{\perp}net_{3} = 0,3 + 1(-0,1) + 1(-0,1) = 0,1
$$
  
\n
$$
z_{j} = f(z_{\perp}net_{j}) = \frac{1}{1 + e^{-z_{\perp}net_{j}}}
$$
  
\n
$$
z_{1} = \frac{1}{1 + e^{-0,2}} = 0,55 \quad z_{2} = \frac{1}{1 + e^{-0,7}} = 0,67 \quad z_{1} = \frac{1}{1 + e^{-0,1}} = 0,52
$$

**Langkah 5**: Hitung keluaran unit (yk)

$$
y_{\_}net_k = (w_{ko} + \sum_{j=1}^{3} z_j w_{kj})
$$

Karena jaringan hanya memliliki sebuah unit keluaran y maka  $y_{netk}$  =  $y\_net = (w_{ko} + \sum_{j=1}^{3} z_j w_{kj}) = -0,1 + 0,55(0,5) + 0,67(-0,3) + 0,52(-0,4) = -0,24$  $y=f(y_{net})=\frac{1}{1+e^{-y_{net}}}=\frac{1}{1+e^{-0.24}}=0.44$ **h 5**: Hitung keluaran unit (yk)<br>  $=(w_{ko} + \sum_{j=1}^{3} z_j w_{kj})$ <br>
jaringan hanya memliliki sebuah unit keluaran y maka y\_n<br>  $w_{ko} + \sum_{j=1}^{3} z_j w_{kj} = 0$ <br>  $w_{ko} + \sum_{j=1}^{3} z_j w_{kj} = 0$ <br>  $w_{ko} + \sum_{j=1}^{3} z_j w_{kj} = 0$ <br>  $w_{ko} + \sum_{j=1}^{3} z_j w$ 

**Langkah 6**: Hitung faktor  $\delta$  di unit keluaran  $y_k$ 

 $\delta_k = (t_k - y_k) f (y_n e t_k) = (t_k - y_k) y_k (1 - y_k)$ . Karena jaringan hanya memiliki sebuah keluaran maka  $\delta_k = \delta = (t - y) y (1 - y) = (0 - 0.44) (0.44) (1 - 0.44) = -$ 0,11

suku perubahan bobot $w_{ki}$  (dengan  $\propto = 0.2$ ) :

 $\Delta w_{ki} = \alpha \delta_k z_i = \alpha \delta z_i$ ; j= 0,1,..,3

 $\Delta w_{10} = 0.2(-0.11)(1) = -0.02$ 

 $\Delta w_{11} = 0.2(-0.11)(0.55) = -0.01$ 

 $\Delta w_{12} = 0.2(-0.11)(0.67) = -0.01$ 

 $\Delta w_{13} = 0.2(-0.11)(0.52) = -0.01$ 

**Langkah 7**: Hitung penjumlahan kesalahan dari unit tersembunyi =  $\delta$ 

 $\delta_{\text{net}_j} = (\sum_{k=1}^m \delta_k w_{kj})$ . Karena jaringan hanya memiliki sebuah unit keluaran  $maka = \delta_1 net_i = \delta w_{1i}$ 

 $\delta_{\text{-net}_1} = (-0.11)(0.5) = -0.05$ 

 $\delta_{net_2} =$ 

 $\delta_{-net_3} = (-0.11)(-0.4) = -0.04$ 

Faktor kesalahan di unit tersembunyi:

 =  ( ) = -0,05(0,55)(1-0,55)= - 0,01 = 0,03 (0,67)(1-0,67) = 0,01 0,04(0,52)(1-0,52) =0 ,01 ©UKDW

Suku perubahan bobot ke unit tersembunyi  $\Delta v_{ii} = \alpha \delta_i x_i$  (j= 1,2,3; i= 0,1,2). Besarnya suku perubahan bobot dapat dilihat di Tabel 2.5

Tabel 2.5 Suku perubahan bobot unit tersembunyi

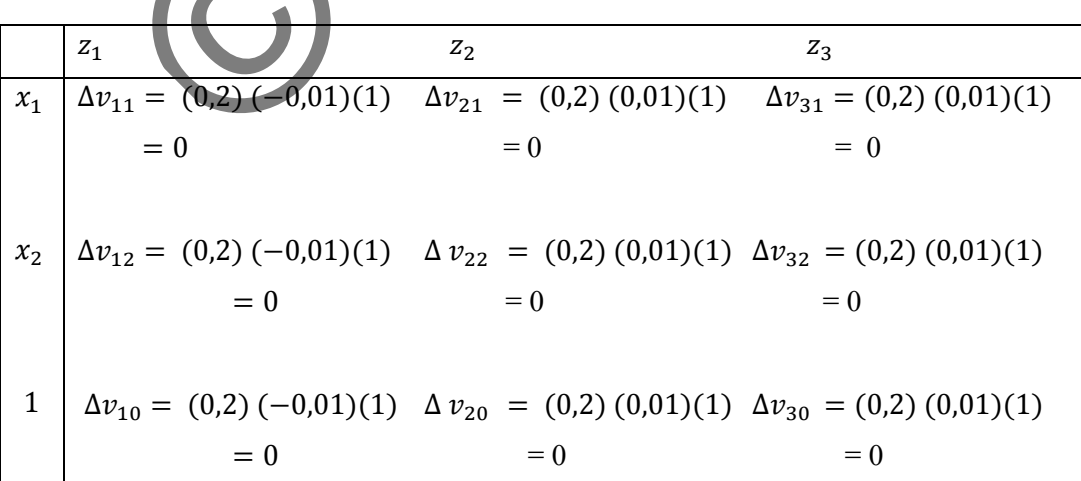

**Langkah 8**: Hitung semua perubahan bobot

Perubahan bobot unit keluaran :

 $\Delta w_{kj}$ (baru) =  $\Delta w_{kj}$ (*lama*) +  $\Delta w_{kj}$  (*k* = 1; *j* = 0,1,...3)

 $\Delta w_{11}(baru) = 0.5 - 0.01 = 0.49$ 

 $\Delta w_{12} (baru) = -0.3 - 0.01 = -0.31$ 

 $\Delta w_{13}(baru) = -0.4 - 0.01 = -0.41$ 

 $\Delta w_{10}(baru) = -0,1 - 0,02 = -0,12$ 

Perubahan bobot tersembunyi :

$$
v_{ii}(baru) = v_{ii}(lama) + \Delta v_{ii}
$$
 (j=1,2,3; i=0,1,2)

Perubahan bobot tersembunyi yang baru dapat dilihat pada Tabel 2.6

Tabel 2.6 Perubahan bobot unit tersembunyi

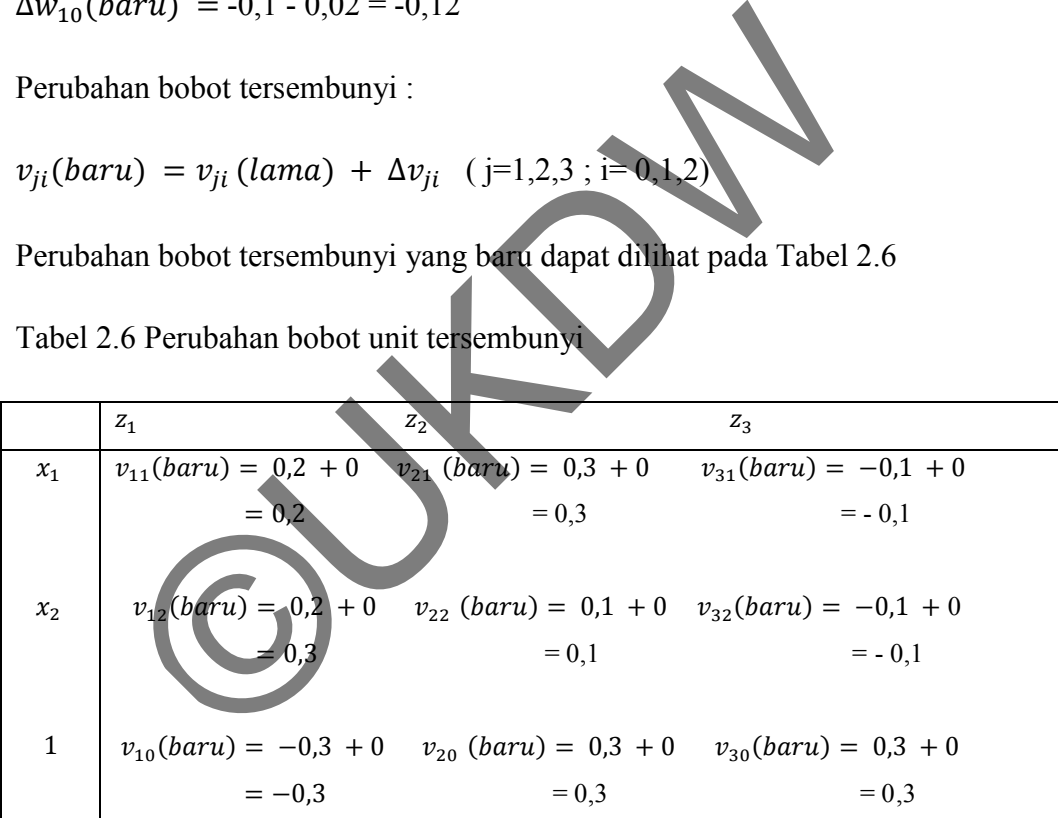

Selanjutnya bisa dilanjutkan untuk iterasi pola lainnya.

# **2.2.4** *Backpropagation* **untuk prediksi jumlah kunjungan wisatawan mancanegara ke Indonesia**

Topologi jaringan *backpropagation* yang digunakan akan ditampilkan pada gambar di bawah ini. Ada 12 buah neuron sebagai X input, sejumlah Zn neuron pada satu *hidden layer* dan sebuah *output* Y yang berupa nilai prediksi kunjungan wisatawan mancanegara ke Indonesia di bulan mendatang. Fungsi aktifasi yang digunakan adalah fungsi aktifasi *sigmoid* biner. *Learning rate*, jumlah *epoch*, dan toleransi *error* dibuat secara dinamis.

Data dibagi menjadi 2 yaitu data pelatihan dan data pengujian. Data akan ditransformasi terlebih dahulu sebelum proses pelatihan.

*Input* atau masukan yang digunakan merupakan banyaknya kunjungan wisawatan yang datang ke Indonesia melalui pintu masuk selama 12 bulan berturut - turut :

 $X1 =$  Jumlah kunjungan wisatawan mancanegara pada bulan ke-1  $X2 =$  Jumlah kunjungan wisatawan mancanegara pada bulan ke-2  $X3 =$  Jumlah kunjungan wisatawan mancanegara pada bulan ke-3 X4 = Jumlah kunjungan wisatawan mancanegara pada bulan ke-4  $X5 =$  Jumlah kunjungan wisatawan mancanegara pada bulan ke-5 X6 = Jumlah kunjungan wisatawan mancanegara pada bulan ke-6 X7 = Jumlah kunjungan wisatawan mancanegara pada bulan ke-7 X8 = Jumlah kunjungan wisatawan mancanegara pada bulan ke-8 X9 = Jumlah kunjungan wisatawan mancanegara pada bulan ke-9  $X10 = J$ umlah kunjungan wisatawan mancanegara pada bulan ke-10  $X11 =$  Jumlah kunjungan wisatawan mancanegara pada bulan ke-11  $X12 =$  Jumlah kunjungan wisatawan mancanegara pada bulan ke-12 Imput atau masukan yang digunakan merupakan banyal<br>
Imput atau masukan yang digunakan merupakan banyal<br>
1 atau masukan yang digunakan merupakan banyal<br>
1 atau masukan yang digunakan mancanegara pada bula<br>
1 5 Jumlah kunjun

Topologi jaringan *backpropagation* untuk prediksi jumlah kunjungan wisatawan mancanegara ke Indonesia dapat dilihat pada Gambar 2.4

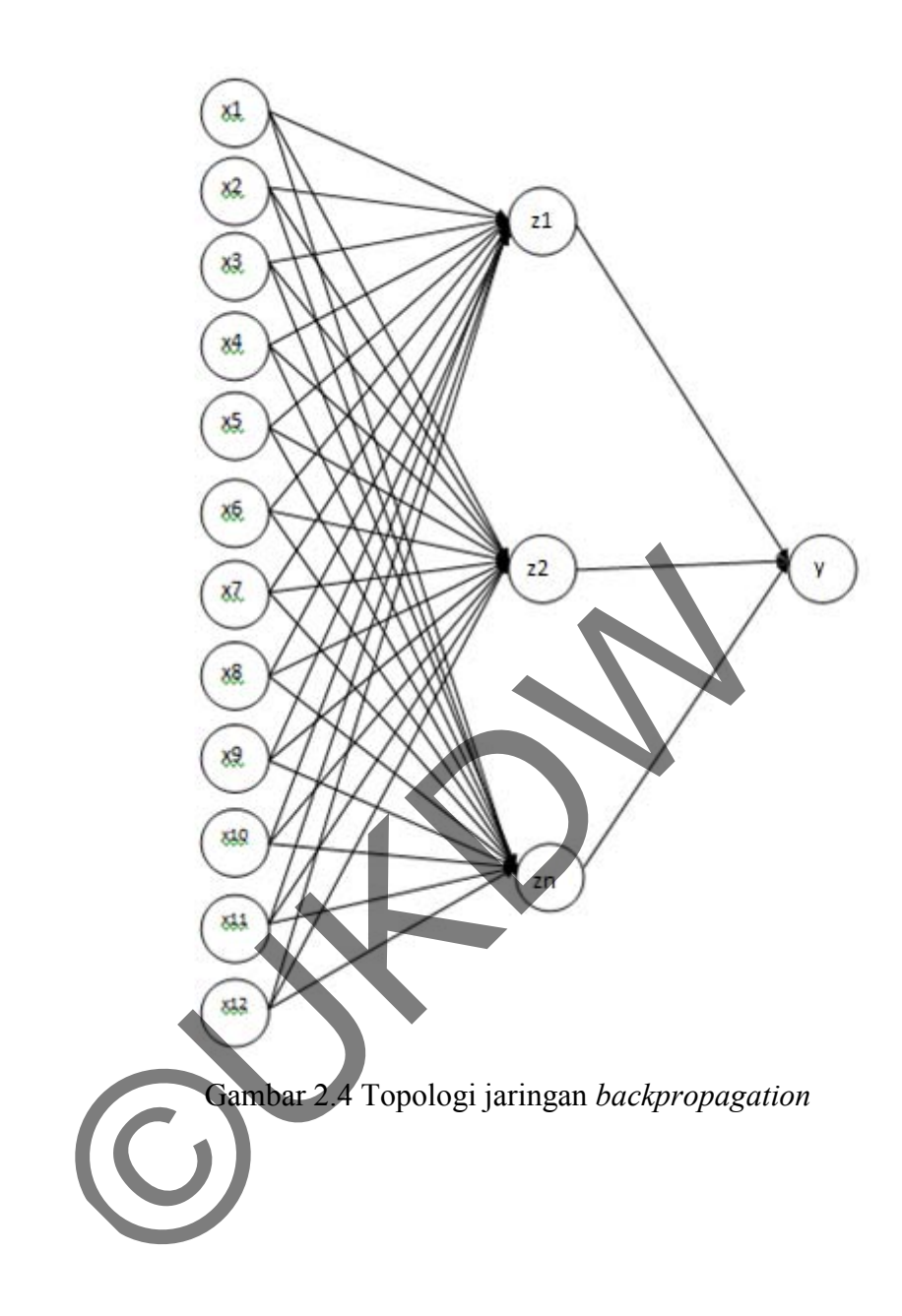

# **BAB 3**

# **RANCANGAN SISTEM**

# **3.1 Rancangan Kerja Sistem**

Secara umum gambaran kerja sistem prediksi jumlah kunjungan wisatawan mancanegara ke Indonesia terlihat pada Gambar 3.1.

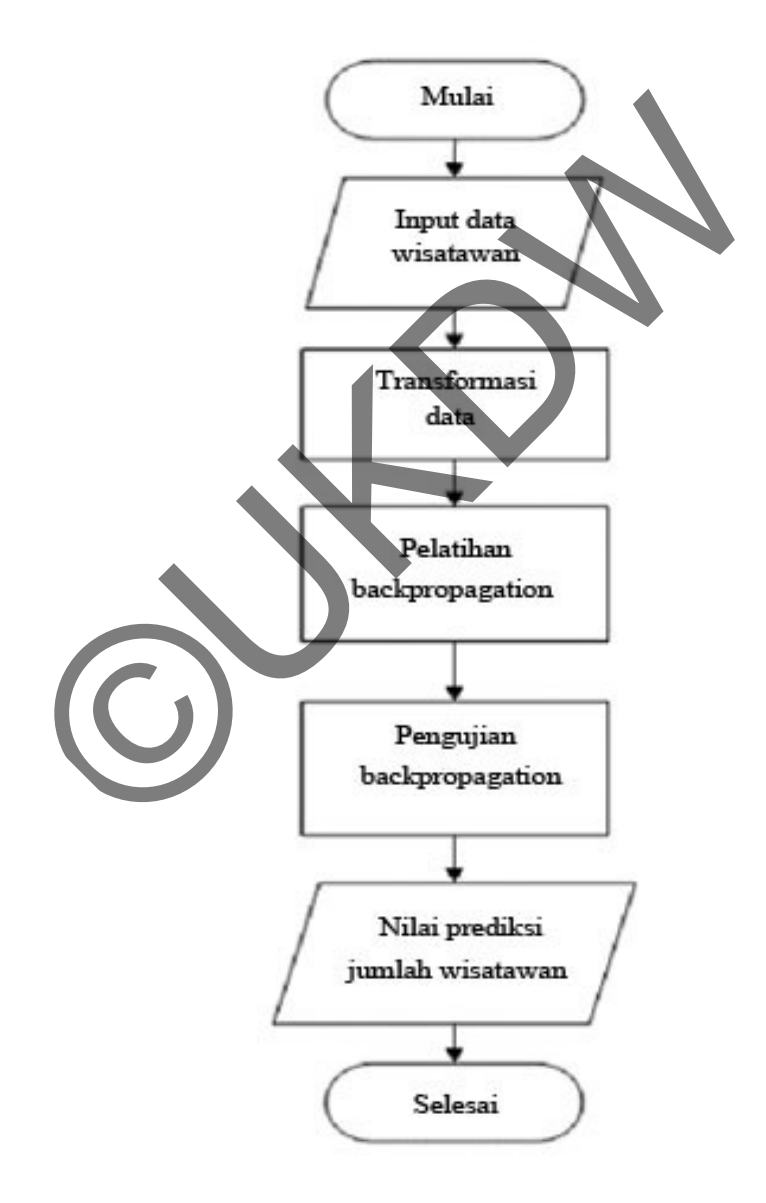

Gambar 3.1 Gambaran Kerja Sistem

#### **3.2 Pemrosesan Data Awal**

Data yang digunakan dalam penelitian ini adalah data jumlah kunjungan wisatawan mancanegara ke Indonesia melalui pintu masuk yang dikeluarkan oleh Badan Pusat Statistik (BPS) nasional. BPS adalah Lembaga Pemerintah Non Departemen di Indonesia yang mempunyai fungsi pokok sebagai penyedia data statistik dasar, baik untuk pemerintah maupun untuk masyarakat umum, secara nasional maupun regional. Data yang akan digunakan dalam penelitian ini adalah data kunjungan wisatawan mancanegara ke Indonesia selama 4 tahun. Tabel 3.1 dan Tabel 3.2 merupakan tabel jumlah kunjungan wisatawan mancanegara ke Indonesia selama tahun 2009 dan 2010

Tabel 3.1 Kunjungan wisatawan mancanegara ke Indonesia Tahun 2009

| Indonesia selama tahun 2009 dan 2010 |         |           |              |              |        |        |        |                |                                                                   |                |                 |                 |
|--------------------------------------|---------|-----------|--------------|--------------|--------|--------|--------|----------------|-------------------------------------------------------------------|----------------|-----------------|-----------------|
|                                      |         |           |              |              |        |        |        |                | Tabel 3.1 Kunjungan wisatawan mancanegara ke Indonesia Tahun 2009 |                |                 |                 |
| <b>Pelabuhan Masuk</b>               |         |           |              |              |        | 2009   |        |                |                                                                   |                |                 |                 |
|                                      | Januari | Februari  | <b>Maret</b> | <b>April</b> | Mei    | Juni   | Juli   | <b>Agustus</b> | September                                                         | <b>Oktober</b> | <b>November</b> | <b>Desember</b> |
| Soekarno-Hatta                       | 92136   | 97985     | 121699       | 96709        | 119231 | 125111 | 150924 | 123405         | 87047                                                             | 117911         | 127299          | 130983          |
| Ngurah Rai                           | 173919  | 146192    | 168036       | 188189       | 190697 | 200503 | 235042 | 232164         | 218245                                                            | 225606         | 184622          | 221604          |
| Polonia                              | 11248   | 9133      | 13617        | 11481        | 13031  | 14166  | 13886  | 12043          | 9702                                                              | 11861          | 12042           | 15983           |
| Batam                                | 81601   | 68964     | 87154        | 77788        | 79969  | 84521  | 70864  | 78422          | 66105                                                             | 72195          | 78764           | 105037          |
| Juanda                               | 1981    | 1956      | 2274         | 2538         | 2543   | 2393   | 2970   | 3559           | 2633                                                              | 2675           | 1923            | 2270            |
| Sam Ratulangi                        | 10665   | 9916      | 13061        | 11582        | 13448  | 14879  | 14810  | 15661          | 10381                                                             | 12630          | 16413           | 14630           |
| <b>Entikong</b>                      | 1581    | 1175      | 1859         | 1497         | 1814   | 1820   | 1451   | 1578           | 2192                                                              | 1314           | 1855            | 3054            |
| Adi Sumarmo                          | 1088    | 909       | 1313         | 1192         | 1444   | 1611   | 1713   | 1391           | 1211                                                              | 1777           | 1239            | 1601            |
| Minangkabau                          | 3757    | 4611      | 4597         | 4450         | 5776   | 6224   | 6872   | 1932           | 1965                                                              | 4140           | 3037            | 3641            |
| Tg. Priok                            | 5911    | 5111      | 4957         | 5212         | 5567   | 5444   | 4791   | 4583           | 4959                                                              | 4746           | 3011            | 4920            |
| Tg. Pinang                           | 9909    | 6606      | 9867         | 8428         | 9001   | 10241  | 7159   | 8025           | 8407                                                              | 7598           | 7864            | 9382            |
| Lainnya                              | 79369   | 58997     | 82880        | 78055        | 79214  | 83669  | 82933  | 84034          | 80952                                                             | 84706          | 93600           | 112314          |
| <b>Total</b>                         | 473165  | 421555    | 511314       | 487121       | 521735 | 550582 | 593415 | 566797         | 493799                                                            | 547159         | 531669          | 625419          |
| Tabel $3.2$                          |         | Kunjungan |              | wisatawan    |        |        |        |                | mancanegara ke Indonesia                                          |                |                 | Tahun 2010      |
| <b>Pelabuhan Masuk</b>               |         |           |              |              |        | 2010   |        |                |                                                                   |                |                 |                 |
|                                      | Januari | Februari  | <b>Maret</b> | April        | Mei    | Juni   | Juli   | <b>Agustus</b> | <b>September</b>                                                  | <b>Oktober</b> | November        | <b>Desember</b> |
| Soekarno-Hatta                       | 117422  | 121727    | 183449       | 173906       | 183218 | 155951 | 180353 | 142050         | 125439                                                            | 153300         | 147579          | 139242          |
| Ngurah Rai                           | 178358  | 191362    | 191125       | 184230       | 199401 | 224695 | 252110 | 243222         | 232516                                                            | 229651         | 196856          | 222497          |
| Polonia                              | 11365   | 12625     | 14000        | 12326        | 13298  | 15499  | 15244  | 11447          | 12127                                                             | 13520          | 14102           | 16857           |

|       |  | 3.2. Km |
|-------|--|---------|
| Tabel |  |         |
|       |  |         |

jungan wisatawan mancanegara ke Indonesia Tahun 2010

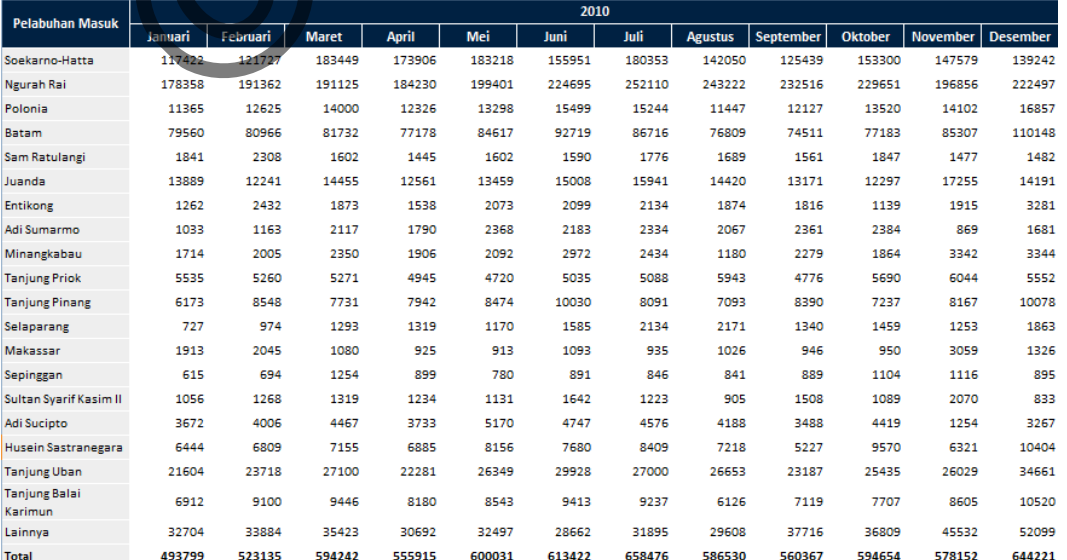

 Dalam tabel di atas, data yang digunakan untuk pelatihan maupun pengujian adalah data total jumlah kunjungan wisatawan dari seluruh bandara. Tabel jumlah total kunjungan wisatawan perbulan selama tahun 2009-2010 bisa dilihat pada Tabel 3.3

Tabel 3.3 Total Kunjungan wisatawan ke Indonesia Tahun 2009-2010

|      |        |        |        |        |               |        |        |        | Tahun Januari   Februari   Maret   April   Mei   Juni   Juli   Agustus   September   Oktober   November   Desember |        |        |        |
|------|--------|--------|--------|--------|---------------|--------|--------|--------|----------------------------------------------------------------------------------------------------|--------|--------|--------|
| 2010 | 473165 | 421555 | 511314 |        | 487121 521735 | 550582 | 593415 | 566797 | 493799                                                                                                    | 547159 | 531669 | 625419 |
| 2011 | 493799 | 523135 | 594242 | 555915 | 600031        | 613422 | 658476 | 586530 | 560367                                                                                                    | 594654 | 578152 | 644221 |

 Untuk pemrosesan data awal perlu dilakukan transformasi atau normalisasi data. Tujuan dari transformasi data ini adalah karena target yang diharapkan melebihi *range* minimum atau maksimum dari fungsi sigmoid. Rumus transformasi yang digunakan dapat dilihat pada rumus [2.3] ujuan dari transformasi data ini adalah karena target y<br>
i range minimum atau maksimum dari fungsi si<br>
masi yang digunakan dapat dilihat pada rumus [2.3]<br>
Banyaknya jumlah kunjungan wisatawan di bulan Janua<br>
ntoh di bawah

Banyaknya jumlah kunjungan wisatawan di bulan Januari 2010 terlihat pada contoh di bawah ini:

$$
x' = \frac{0.8 (473.165 - 421.555)}{(658.476 - 421.555)} + 0.1
$$
  

$$
x' = 0.274269
$$

 Dilanjutkan sampai semua jumlah wisatawan disetiap bandara pada seluruh pola tertransformasi dengan *range* 0,1 sampai dengan 0,9.

 Data jumlah kunjungan wisatawan yang telah ditransformasikan dapat dilihat pada Tabel 3.4

Tabel 3.4 Tabel Setelah Transformasi

|               |  |                                           |  |  | Tahun Januari   Februari   Maret   April   Mei   Juni   Juli   Agustus   September   Oktober   November   Desember |  |  |
|---------------|--|-------------------------------------------|--|--|----------------------------------------------------------------------------------------------------|--|--|
| 2010 0.274269 |  |                                           |  |  | 0.1 0.403085 0.321394 0.438273 0.535679 0.680312 0.590432 0.343943 0.524121 0.471817 0.788378                      |  |  |
| 2011 0.343943 |  | 0.443 0.683104 0.553687 0.702652 0.747868 |  |  | 0.9 0.657063 0.56872 0.684495 0.628774 0.851866                                                                    |  |  |

 Data yang telah ditranformasi kemudian diurutkan berdasarkan nama bulan sebagai pola – pola yang akan digunakan pada proses pelatihan. Data yang runtun kemungkinan akan menghasilkan nilai keluaran yang mendekati nilai target. Tabel 3.5 merupakan contoh pola untuk prediksi bulan Januari 2010 dengan bulan Januari 2009-2010 sebagai input nya yaitu bulan ke-1 = 0,2743 , bulan ke-2 = 0,1000, bulan ke-3 = 0,4031, bulan ke-4 = 0,3214, bulan ke-5 = 0,4383, bulan ke-6 = 0,5357, bulan ke-7 = 0,6803, bulan ke-8 = 0,5904, bulan ke-9  $= 0,3439$ , bulan ke-10 = 0,5241, bulan ke-11 = 0,4718, bulan ke-12 = 0,7884, sebagai targetnya yaitu =0,3439

| Pola / bulan     | Data Masukan                                            | <b>Target</b> |
|------------------|---------------------------------------------------------|---------------|
| $\mathbf{1}$     | 0,1000 0,4031 0,3214 0,4383 0,5357<br>0,2743            | 0,3439        |
|                  | 0,5904 0,3439 0,5241 0,4718 0,7884<br>0,6803            |               |
| $\overline{2}$   | 0,1000<br>0,4031 0,3214 0,4383 0,5357<br>0,6803         | 0,4430        |
|                  | 0,3439 0,5241 0,4718 0,7884 0,3439<br>0,5904            |               |
| $\overline{3}$   | 0,3214 0,4383 0,5357 0,6803 0,5904<br>0,4031            | 0,6831        |
|                  | 0,5241 0,4718 0,7884 0,3439 0,4430<br>0,3439            |               |
| $\overline{4}$   | $0,4383$ $0,5357$ $0,6803$ $0,5904$<br>0,3214<br>0,3439 | 0,5537        |
|                  | 0,4718 0,7884 0,3439 0,4430 0,6831<br>0,5241            |               |
| 5                | 0,5357 0,6803 0,5904 0,3439 0,5241<br>0,4383            | 0,7027        |
|                  | 0,7884<br>0,3439 0,4430 0,6831 0,5537<br>0,4718         |               |
| $\sqrt{6}$       | 0,6803 0,5904 0,3439 0,5241<br>0,5357<br>0,4718         | 0,7479        |
|                  | 0,7884 0,3439 0,4430 0,6831 0,5537<br>0,7027            |               |
| $\boldsymbol{7}$ | 0,6803 0,5904 0,3439 0,5241 0,4718 0,7884               | 0,9000        |
|                  | 0,3439 0,4430 0,6831 0,5537 0,7027<br>0,7479            |               |
| 8                | 0,5904<br>$0,3439$ 0,5241 0,4718 0,7884<br>0,3439       | 0,6571        |
|                  | 0,4430<br>0,6831<br>0,5537 0,7027 0,7479<br>0,9000      |               |
| 9                | 0,5241<br>0,4718 0,7884 0,3439<br>0,3439<br>0,4430      | 0,5687        |
|                  | 0,6831<br>0,5537<br>0,7027 0,7479 0,9000<br>0,6571      |               |
| $10\,$           | 0,4718<br>0,7884 0,3439 0,4430<br>0,5241<br>0,6831      | 0,6845        |
|                  | 0,5537<br>0,7027<br>0,7479 0,9000 0,6571<br>0,5687      |               |
| $11\,$           | 0,4718<br>0,7884 0,3439 0,4430 0,6831<br>0,5537         | 0,6288        |
|                  | 0,7027<br>0,7479 0,9000 0,6571 0,5687<br>0,6845         |               |
| 12               | 0,4430 0,6831 0,5537<br>0,3439<br>0,7884<br>0,7027      | 0,8519        |
|                  | 0,7479 0,9000 0,6571 0,5687 0,6845 0,6288               |               |

Tabel 3.5 Pola – pola untuk pelatihan

#### **3.3 Perancangan Proses**

#### **3.3.1 Pelatihan** *Backpropagation*

Proses pelatihan *Backpropagation* untuk memprediksi jumlah kunjungan wisatawan mancanegara ke Indonesia dapat dilihat pada *flowchart* seperti yang ditampilkan pada Gambar 3.2. Pengguna dapat menentukan data *input* dan target yang diinginkan, *learning rate*, maksimum *epoch*, target *error (* toleransi *error)* dan jumlah *hidden unit* pada *hidden layer* secara *dinamis*.

Pada awal proses pelatihan, bobot awal diinisialisasi dengan nilai acak kecil dengan *range* -0,5 dan 0,5. Proses berikutnya adalah alur maju. Pada proses ini akan dilakukan perhitungan *error* yang terjadi dengan mencari selisih nilai *output* jaringan dengan target yang harus dicapai. Jika *error* yang dihasilkan tidak sama dengan nol, maka akan dilakukan alur mundur. Pada alur mundur akan dilakukan koreksi bobot pada jaringan yang akan digunakan pada proses perubahan bobot. Dengan demikian, nilai bobot akan mengalami perubahan. Tujuan dari perubahan bobot ini adalah agar *error* yang terjadi menjadi lebih kecil. Proses selanjutnya adalah dilakukan perhitungan nilai *SSE* pada setiap *epoch*, jika nilai *SSE* yang diperoleh melebihi dari target *error* maka bobot yang telah diperbaharui pada proses perubahan bobot digunakan sebagai nilai bobot pada proses inisialisasi pada iterasi berikutnya. Proses ini akan dilakukan berulang sampai nilai *SSE* kurang atau sama dengan nilai target *error* atau iterasi telah mencapai maksimum *epoch* yang telah ditentukan pengguna. ngan range -0,5 dan 0,5. Proses berikutnya adalah alur maju. 1<br>1 dilakukan perhitungan *error* yang terjadi dengan mencari saringan dengan target yang harus dicapai. Jika error yang diha<br>2013 negan nol, maka akan dilakukan

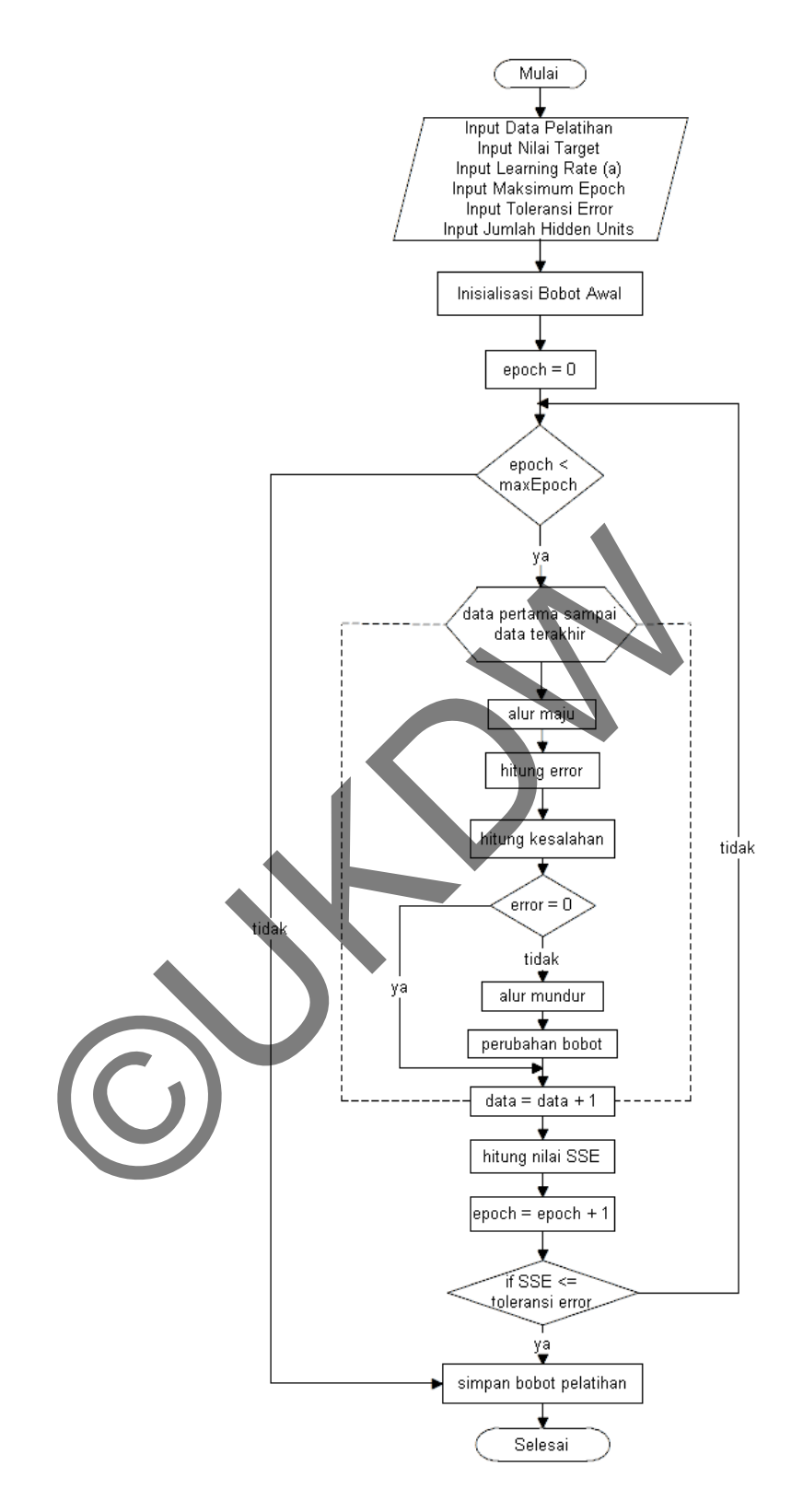

Gambar 3.2 *Flowchart* pelatihan *backpropagation*

#### **3.3.2 Pengujian** *Backpropagation*

Pada proses pengujian *backpropagation*, data yang diinputkan adalah data jumlah kunjungan wisatawan mancanegara yang belum pernah dilatihkan. Berbeda dengan proses pelatihan, pada proses pengujian hanya menggunakan alur maju saja dengan menggunakan jaringan pada proses pelatihan *backpropagation*. Proses pengujian ditunjukkan pada *flowchart* yang dapat dilihat seperti pada Gambar 3.3 Jaringan ini digunakan untuk mengenali pola masukan yang mirip dengan pola – pola yang pernah dilatihkan. Dari *input* pengguna akan menghasilkan *output*, *output* ini merupakan prediksi jumlah kunjungan wisatawan mancanegara ke Indonesia dengan menggunakan metode *backpropagation.*

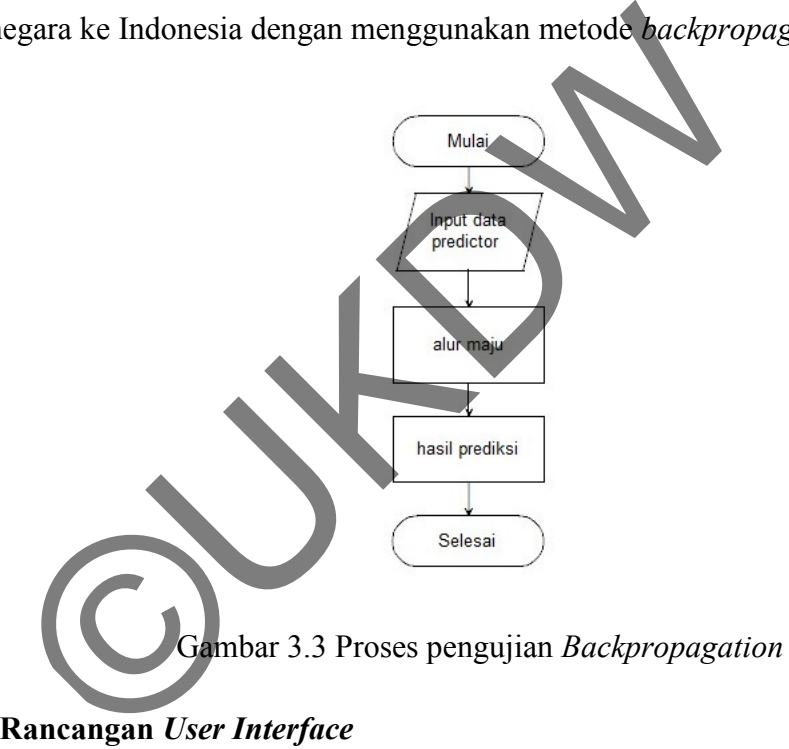

**3.4 Rancangan** *User Interface*

#### **3.4.1** *Form* **Utama**

*Form* ini merupakan *form* yang pertama kali ditampilkan ketika sistem dijalankan oleh pengguna. Pada *form* utama akan menampilkan *tab* pelatihan, *tab* pengujian, dan *tab* bantuan yang dipisahkan oleh *tab control.* 

Pada *tab* pelatihan terdapat status jumlah kunjungan wisatawan, status status pelatihan dan status *setting* jaringan. Pada status jumlah kunjungan wisatawan terdapat data masukan jumlah kunjungan wisatawan yang digunakan sebagai data pelatihan. Pada status *setting* jaringan ditampilkan jumlah *hiden units*, toleransi *error*, *learning rate,* dan maksimum *epoch.* Pada status pelatihan terdapat *progress* bar untuk menandakan proses pelatihan sedang berjalan, nilai *SSE* dan total *epoch* yang dijalankan setelah proses pelatihan dijalankan*.* Gambar 3.4 merupakan rancangan *user interface* untuk tab pelatihan.

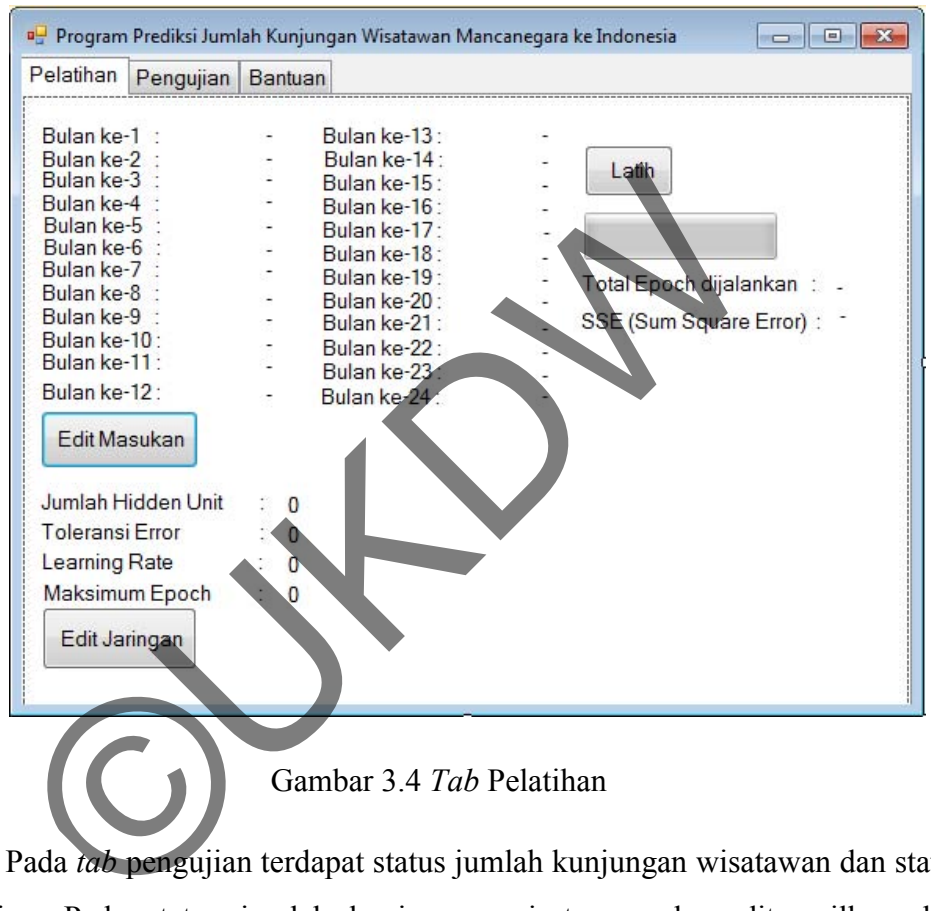

Gambar 3.4 *Tab* Pelatihan

Pada *tab* pengujian terdapat status jumlah kunjungan wisatawan dan status pengujian. Pada status jumlah kunjungan wisatawan akan ditampilkan data banyaknya jumlah kunjungan wisatawan selama 12 bulan berturut-turut sebelum bulan yang akan diprediksi. Pada status pengujian terdapat tombol ujikan yang jika dijalankan maka akan ditampilkan hasil prediksi bulan ke-13 yang merupakan prediksi jumlah kunjungan wisatwan mancanegara. Pada tab ini terdapat juga tombol edit masukan dan tombol pilih bobot ideal. Gambar 3.5 merupakan rancangan *user interface* untuk tab pengujian.

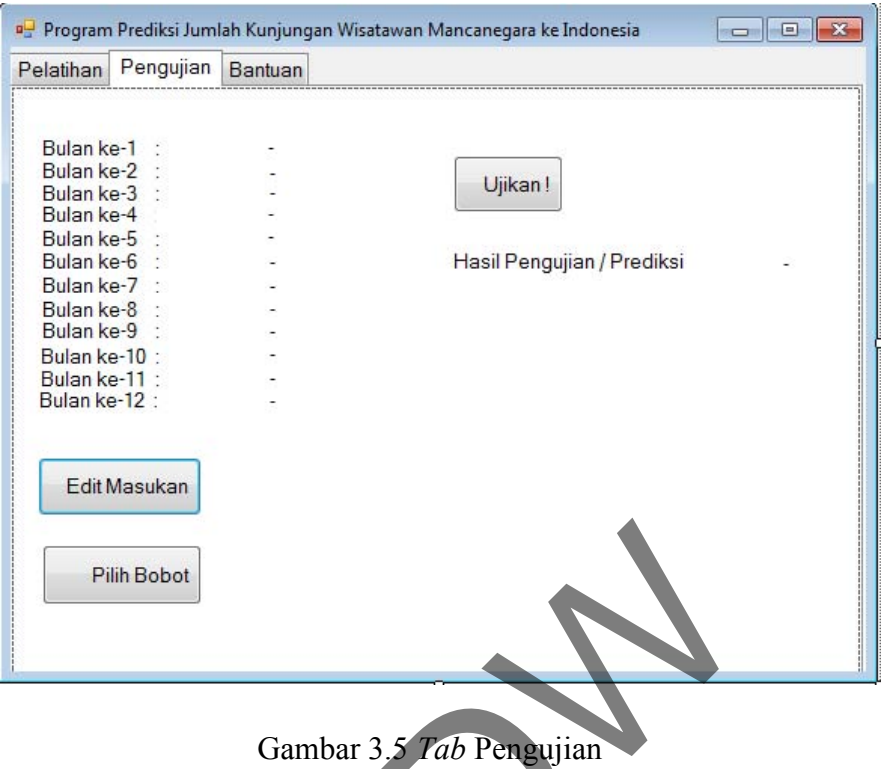

Pada *tab* Bantuan berisi penjelasan singkat cara menggunakan program. Gambar 3.6 merupakan rancangan *user interface* untuk tab pengujian.

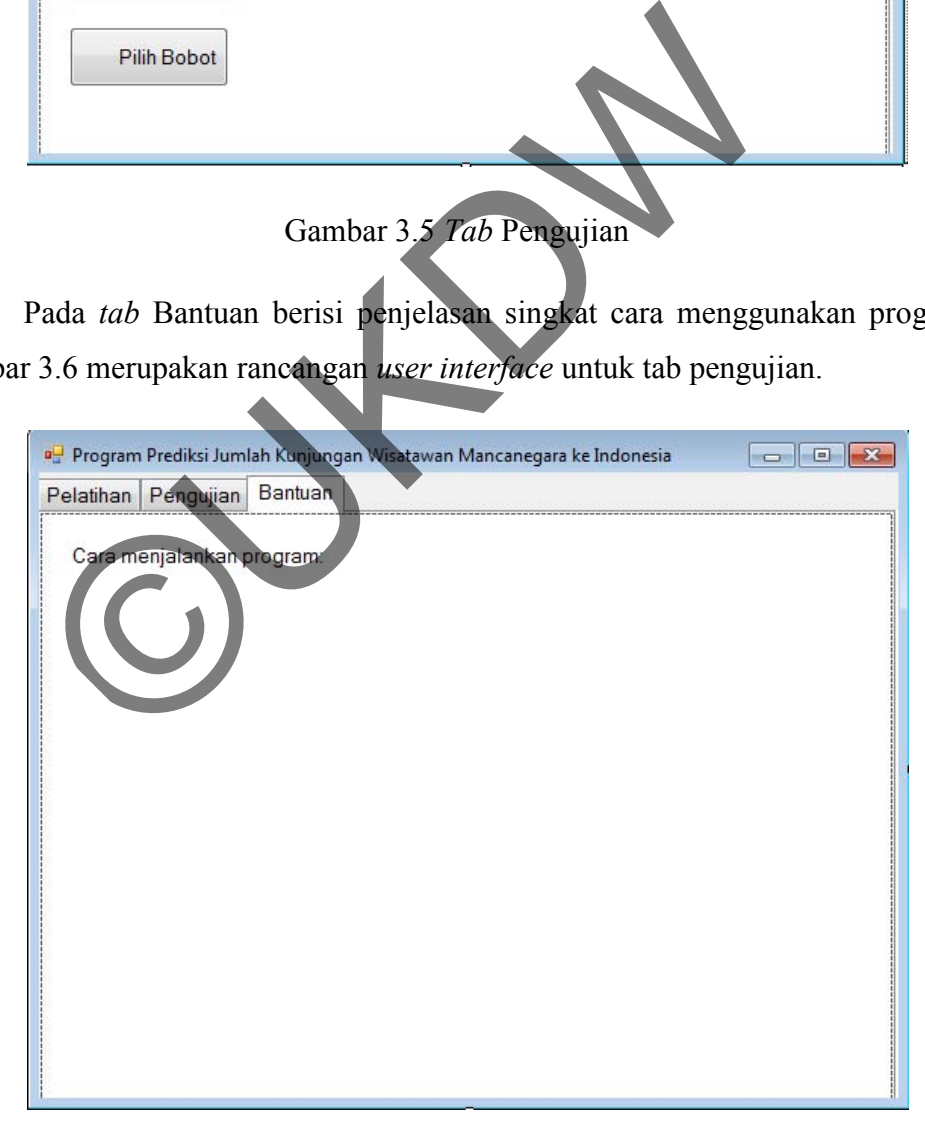

Gambar 3.6 *Tab* Bantuan

# **3.4.2** *Form Input* **Pelatihan**

Pada form *input* pelatihan ini akan dimasukkan data data jumlah kunjungan wisatawan mancanegara selama 24 bulan berturut-turut. *Form input* pelatihan bisa dilihat pada Gambar 3.7

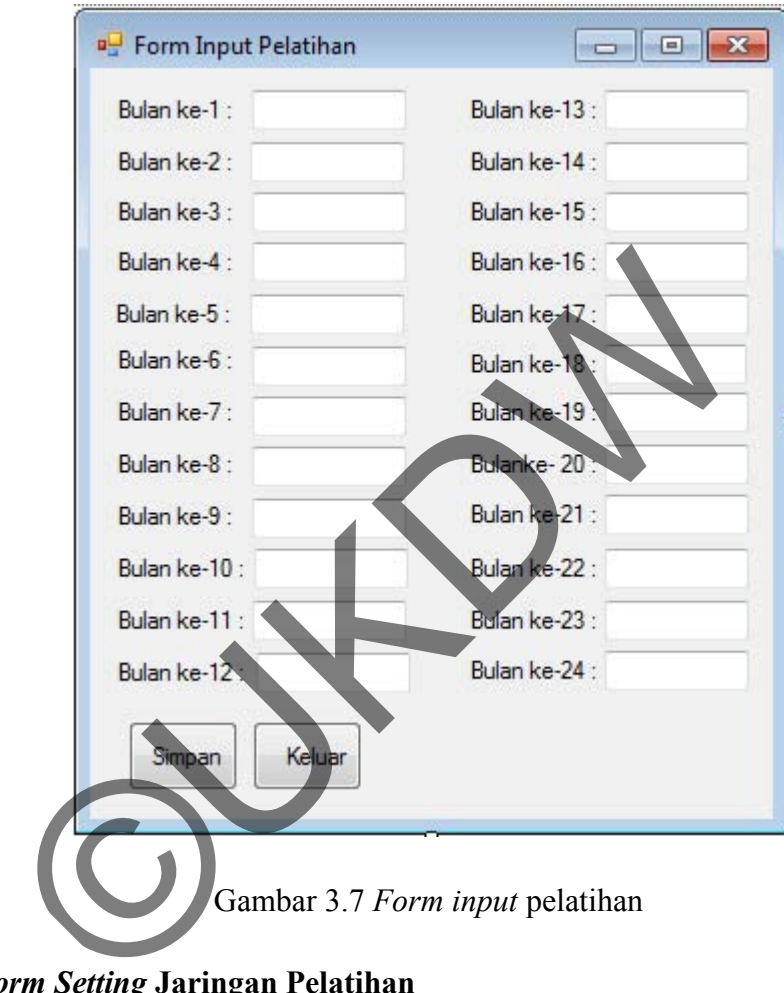

# **3.4.3** *Form Setting* **Jaringan Pelatihan**

 Pada *form setting* jaringan pelatihan ini akan dimasukkan *jumlah hidden unit*, toleransi *error*, *learning rate*, dan maksimum *epoch*. *Form setting* jaringan pelatihan bisa dilihat pada Gambar 3.8

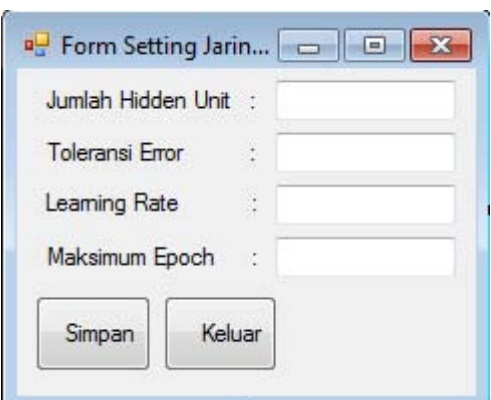

Gambar 3.8 *Form setting* jaringan pelatihan

# **3.4.4** *Form* **Input Pengujian**

Pada *form input* data pengujian ini akan dimasukkan data jumlah kunjungan wisatawan mancanegara selama 12 bulan berturut-turut dari bulan yang akan diprediksi. *Form* edit masukan pengujian bisa dilihat pada Gambar 3.9.

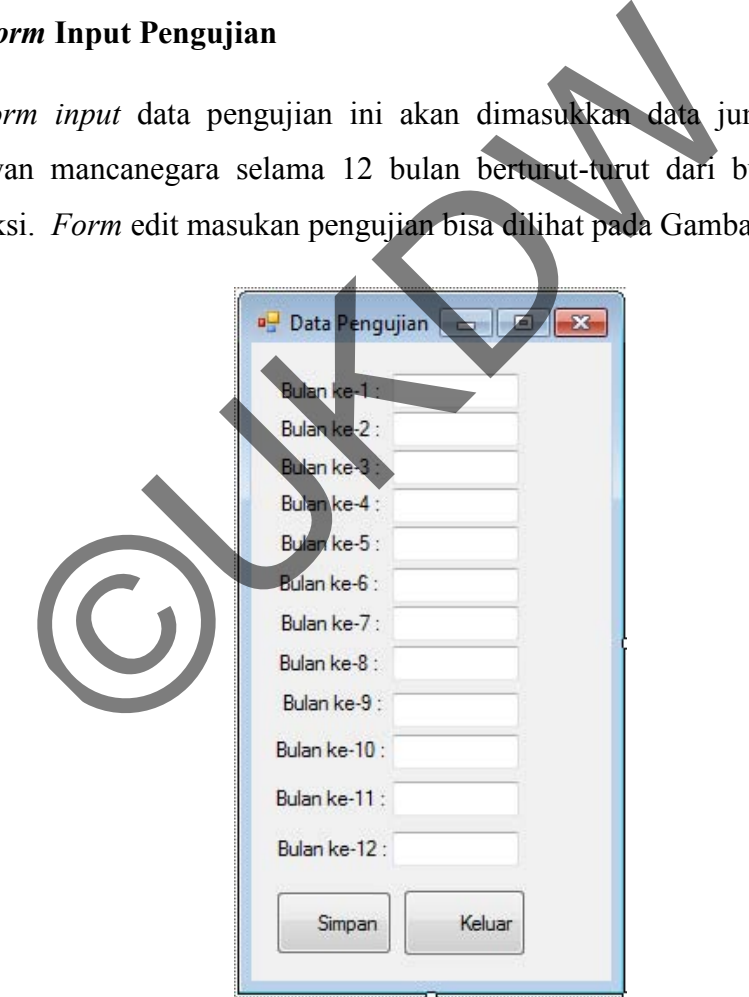

Gambar 3.9 *Form input data pengujian* 

#### **BAB 4**

## **IMPLEMENTASI DAN ANALISIS SISTEM**

## **4.1. Implementasi Sistem**

Pada penelitian ini sistem dibuat menggunakan program Microsoft Visual Studio 2010. Bahasa pemrograman yang dipakai adalah Visual Basic .Net. Bobot awal maupun bobot hasil pelatihan disimpan dalam file teks berekstensi .txt

#### **4.1.1 Proses Normalisasi/Transformasi Input**

Perhitungan diawali dengan membentuk pola sebagai input jaringan dari data pelatihan selama 24 bulan. Setiap pola pelatihan merupakan data jumlah kunjungan wisatawan selama 12 bulan berturut-turut dengan target 1 bulan berikutnya. Data selama 24 bulan tersebut kemudian dinormalisasi/ditransormasi berdasakan nilai tertinggi dan terendah. Gambar 4.1 adalah *Pseudocode*  transformasi data input awal

```
For a As Integer = 0 \text{ To } 23 If FormInputPelatihan.arrayBulanLatih(a) < minDataPelatihan 
                 Then
 minDataPelatihan = 
                       .arrayBulanLatih(a)
 End If
                         nputPelatihan.arrayBulanLatih(a) > maxDataPelatihan
                 Then
                   maxDataPelatihan = 
FormInputPelatihan.arrayBulanLatih(a)
               End If Next
For bulanke = 0 To 23 '-----> Proses normalisasi data <-----
                arrayDataLatih(bulanke) = 
        normalisasi(FormInputPelatihan.arrayBulanLatih(bulanke), 
        minDataPelatihan, maxDataPelatihan) Next
Public Function normalisasi(ByVal dataWisatawan As Double, ByVal
minData As Double, ByVal maxData As Double)
           Return (((dataWisatawan - minData) * 0.8) / (maxData -
minData() + 0.1 End Function
     Proses Normalisasi/Transformasi Input<br>
Perhitungan diawali dengan membentuk pola sebagai input<br>
latihan selama 24 bulan. Setiap pola pelatihan merupak<br>
an wisatawan selama 12 bulan berurut-turut dengan<br>
aya. Data selama
```
Gambar 4.1 *Pseudocode* normalisasi/transformasi data *input* 

#### **4.1.2 Pelatihan Backpropagation**

Pelatihan diawalai dengan melakukan inisialisasi bobot yang menuju ke *hidden layer* dan output jaringan. Inisialisasi setiap bobot pada jaringan menggunakan nilai acak kecil yaitu dengan rentang nilai antara -0,5 sampai 0,5. Pelatihan bertujuan untuk menghasilkan bobot hasil pelatihan yang paling optimal untuk proses pengujian agar input dapat dikenali berdasarkan kemiripan dengan pola yang telah dilatihkan. Proses pelatihan dilakukan berulang kali sampai kesalahan kurang dari toleransi kesalahan yang ditentukan atau maksimum *epoch* yang telah ditentukan. Setiap keluaran dibandingkan dengan target yang telah ditentukan. Untuk memperoleh error global menggunakan rumus *Sum Square Error* (*SSE*) sebagai berikut:

$$
SSE = \frac{\sum_{i=1}^{n} (t_i - y_i)^2}{2}
$$
 [4.1]

 $t_i$  = target ke-i,  $y_i$  = nilai prediksi, n = jumlah unit keluaran

Pada proses pelatihan *backpropagation* terdiri dari tiga fase, yaitu propagasi maju, propagasi mundur , dan perubahan bobot. Gambar 4.2 merupakan *presudocode* pelatihan *backpropagation* fase propagasi maju*.*

```
For j
              0 To SettingJaringan.hiddenUnit - 1
        zNet(j) = bobotV(0, j)= 0 To 11
        zNet(j) += (arrayDataLatih(i) * bobotV(i + 1, j)) 'i+1 karena 0
        Ne<sub>2</sub>z(j) = 1 / (1 + (euler ^ (1 + zNet(j)))) Next
    '>>> Menentukan target dari setiap pola <<<<
target = arrayDataLatih(12 + pola)
    '>>> perhitungan yNet(k) dan keluaran di layer keluaran y(k)<<<< 
      yNet = bobotW(0)For j = 0 To SettingJaringan.hiddenUnit - 1
          yNet += (z(j) * bobotW(j + 1))Next
          y = 1 / (1 + (euler ^ (1 + yNet)))'>>>hitung nilai kesalahan<<<<
          kesalahan += ((target - y) \wedge 2)
       xan. Untuk memperoleh error global menggunakan rum<br>
SSE) sebagai berikut:<br>
SSE = \frac{\sum_{i=1}^{n} (t_i - y_i)^2}{2}<br>
t_i = \text{target ke-i}, y_i = \text{mlai prediksi}, h = \text{jumlah unit}<br>
Pada proses pelatihan backpropagation terdiri dari t<br>
si maju, propagasi mundu
```
Gambar 4.2 *Pseudocode* fase propagasi maju

 Setelah melalui fase propagasi maju, langkah selanjutnya adalah fase propagasi mundur. Gambar 4.3 merupakan *presudocode* pelatihan *backpropagation* fase propagasi mundur*.*

```
'>>>hitung faktor kesalahan delta di unit keluaran<<<<
      dK = (target - y) * (y * (1 - y))'>>>suku perubahan bobot unit keluaran W<<<<
      For j = 0 To SettingJaringan.hiddenUnit
            If j = 0 Then
             deltaBobotW(j) = SettingJaringan.learningRate * dK
             Else
             deltaBobotW(j) = SettingJaringan. 1earningRate * dK * z(j - 1) End If
       Next
'>>>hitung faktor kesalahan delta di unit tersembunyi<<<<
       For j = 0 To SettingJaringan.hiddenUnit - 1
            dNet(j) = 0dNet(j) += (dK * bobotW(j + 1))dJ(j) = dNet(j) * z(j) * (1 - z(j))
         Next
'>>>suku perubahan bobot ke unit tersembunyi V<<<
       For j = 0 To SettingJaringan.hiddenUnit - 1
              For i = 0 To 12
              If i = 0 Then
             deltaBobotV(i, j) = <math>\frac{f}{\frac{1}{2}}\left(1 + \frac{f}{\frac{1}{2}}\right)</math>Else<br>deltaBobotV(i, j)
                                      \begin{pmatrix} \text{Setting} \text{learning} \\ \text{domain} \end{pmatrix} aring an.learning Rate * dJ(j) *
                  arrayDataLatih(i -
               End If
               Next
           Next
       tung faktor kesalahan delta di unit tersembunyikkek<br>
For j = 0 To Setting Jaringan.hiddenUnit<br>
dNet(j) = 0<br>
dNet(j) += (dK * bobotW(j + 1))<br>
dJ(j) = dNet(j) * z(j) * (1 - z(j))<br>
Next<br>
ku perubahan bobot ke unit tersembun
```
Gambar 4.3 *Pseudocode* fase propagasi mundur

 Setelah melalui fase propagasi mundur, langkah terakhir adalah fase perubahan bobot. Gambar 4.3 merupakan *presudocode* pelatihan *backpropagation.* fase perubahan bobot*.* 

```
'>>>perubahan bobot unit keluaran W<<<<
For j = 0 To SettingJaringan.hiddenUnit
     bobotW(j) = bobotW(j) + deltabobotW(j)Next
'>>>perubahan bobot ke unit tersembunyi V<<<<
For j = 0 To SettingJaringan.hiddenUnit - 1
    For i = 0 To 12
          bobotV(i, j) = bobotV(i, j) + deltaBobotV(i, j) Next
Next
```
Gambar 4.4 *Pseudocode* fase perubahan bobot

## **4.1.3 Pengujian Backpropagation**

Data pengujian yang digunakan sebagai *input* merupakan data jumlah kunjungan wisatawan mancanegara 12 bulan berturut-turut sebelum bulan yang ingin diprediksi. Data pengujian merupakan data yang belum pernah dilatihkan ke jaringan. Sebelum proses pengujian, data ditransformasikan terlebih dahulu agar data memiliki range sesuai dengan fungsi *sigmoid* biner.

 Proses pengujian hanya menggunakan 1 fase saja yaitu fase propagasi maju. Proses perhitungan menggunakan bobot hasil pelatihan yang didapat dari proses pelatihan sebelumnya. Setelah mendapatkan nilai keluaran y yang merupakan hasil prediksi wisatawan, kemudian nilai keluaran didenormalisasi kembali agar sesuai dengan data sebenarnya. Gambar 4.6 merupakan *pseudocode*  pengujian *backpropagation.* 

```
For i = 0 To iumlahHidden - 1
       zNet(j) = bobotInput(0, j)For i = 0 To 11
             zNet(j) += normalisasi(arrayPengujian(i), 
                 minDataPengujian, maxDataPengujian) * bobotInput(i + 1, j)
       Next
       z(j) = 1 / (1 + (euler ^ \wedge (-1 * zNet(j))))Next
yNet = bobotHidden(0)
 For j = 0 To jumlahHidden - 1
          yNet += (z(i)) * bobotHidden(j + 1))
      Next
y = 1 / (1 + (euler \cdot (-1 * yNet)))lblOutputPengujian.Text = Format(Math.Round(denormalisasi(y, 
minDataPengujian, maxDataPengujian)), "#,##0")
Public Function denormalisasi(ByVal dataWisatawan As Double, ByVal minData 
As Double, ByVal maxData As Double)
     Return (((dataWisatawan - 0.1) * (maxData - minData)) / 0.8) + minData
End Function
         penatinal sebelumnya. Setelah inendapatkan untuk kecidan hasil prediksi wisatawan, kemudian nilai keluaran<br>
agar sesuai dengan data sebenarnya. Gambar 46 merupa<br>
m backpropagation.<br>
\theta To jumlahHidden - 1<br>
Net(j) = bobo
```
Gambar 4.5 *Pseudocode* pengujian *backpropagation* 

# **4.2. Hasil Implementasi Sistem**

# **4.2.1 Form Utama**

*Form* ini merupakan *form* yang pertama kali ditampilkan ketika sistem dijalankan oleh pengguna. Pada *form* utama akan menampilkan *tab* pelatihan, *tab* pengujian, dan *tab* bantuan yang dipisahkan oleh *tab control.* Gambar 4.6 merupakan tampilan *form* utama

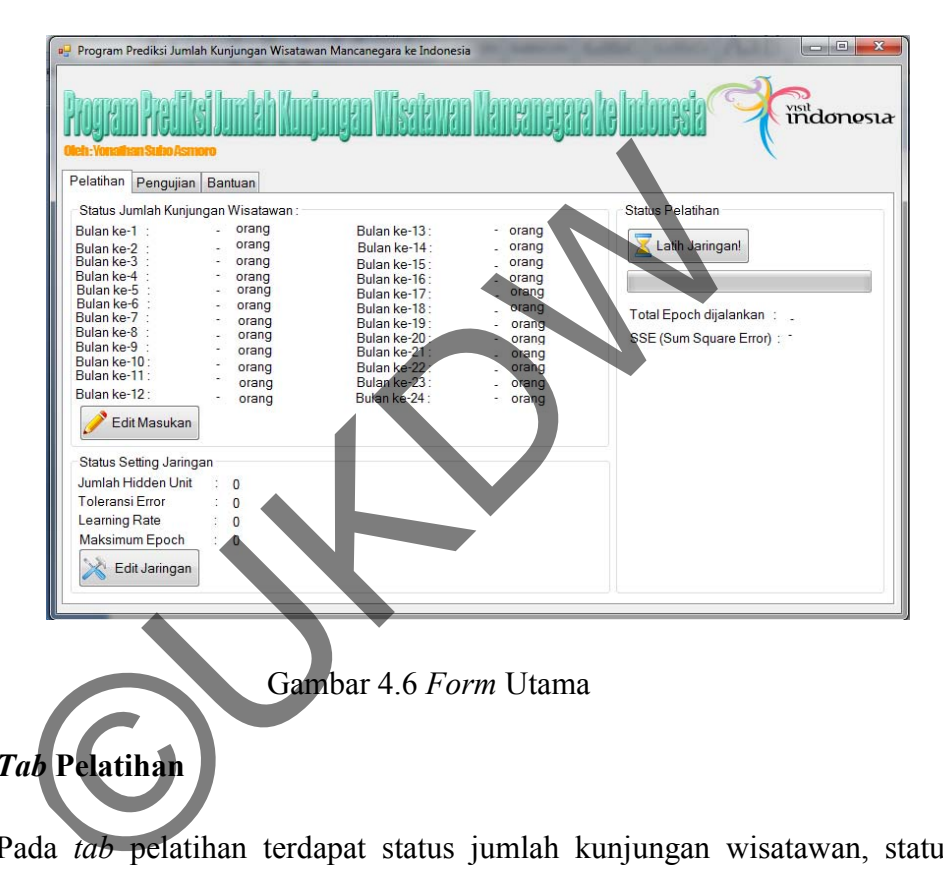

Gambar 4.6 *Form* Utama

# **4.2.2.1** *Tab* **Pelatihan**

Pada *tab* pelatihan terdapat status jumlah kunjungan wisatawan, status status pelatihan dan status *setting* jaringan. Pada status jumlah kunjungan wisatawan terdapat data masukan jumlah kunjungan wisatawan yang digunakan sebagai data pelatihan. Pada status *setting* jaringan ditampilkan jumlah *hidden unit*, toleransi *error*, *learning rate,* dan maksimum *epoch.* Pada status pelatihan terdapat *progress* bar untuk menandakan proses pelatihan sedang berjalan, nilai *SSE* dan total *epoch* yang dijalankan setelah proses pelatihan dijalankan*.* Gambar 4.7 merupakan rancangan *user interface* untuk *tab* pelatihan.

| Program Prediksi Jumlah Kunjungan Wisatawan Mancanegara ke Indonesia<br>Pelatihan<br>Pengujian Bantuan                                                                                                    |                                                                                                    | $= 0$<br>$\mathbf{x}$<br>indonesia                                                              |
|----------------------------------------------------------------------------------------------------|----------------------------------------------------------------------------------------------------|-------------------------------------------------------------------------------------------------|
| Status Jumlah Kunjungan Wisatawan:<br>Bulan ke-1 :<br>473.165<br>orang<br>orang<br>421 555<br>Bulan ke-2<br>511.314<br>Bulan ke-3<br>orang<br>487.121<br>Bulan ke-4<br>orang<br>Bulan ke-5<br>521,735<br>orang<br>Bulan ke-6<br>521.735<br>orang<br>Bulan ke-7 :<br>593.415<br>orang<br>Bulan ke-8<br>566.797<br>orang<br>Bulan ke-9 :<br>493.799<br>orang<br>Bulan ke-10:<br>547.159<br>orang<br>Bulan ke-11<br>531,669<br>orang<br>Bulan ke-12:<br>625419<br>orang<br>Edit Masukan | 493.799<br>Bulan ke-13:<br>orang<br>Bulan ke-14 ·<br>orang<br>523,135<br>Bulan ke-15:<br>orang<br>594.242<br>Bulan ke-16:<br>orang<br>555.915<br>orang<br>Bulan ke-17:<br>600.031<br>Bulan ke-18:<br>orang<br>613.422<br>Bulan ke-19:<br>658,476<br>orang<br>Bulan ke-20:<br>586.530<br>orang<br>Bulan ke-21:<br>560.367<br>orang<br>Bulan ke-22<br>orang<br>594.654<br>Bulan ke-23:<br>578 152<br>orang<br>Bulan ke-24:<br>644.221<br>orang | Status Pelatihan<br>Latih Jaringan!<br>Total Epoch dijalankan : .<br>SSE (Sum Square Error) : - |
| Status Setting Jaringan<br>Jumlah Hidden Unit<br>$\mathbf{0}$<br>Toleransi Error<br>$\overline{0}$<br>Learning Rate<br>$\bf{0}$<br>Maksimum Epoch<br>$\overline{0}$<br>Edit Jaringan                                                                                                    |                                                                                                    |                                                                                                 |

Gambar 4.7 *Tab* Pelatihan

# **4.2.2.2 Form input Pelatihan**

Untuk melakukan pelatihan maka bisa masuk pada *tab* pelatihan kemudian memilih edit masukan. Setelah itu maka ditampilkan form input pelatihan. Pada form input pelatihan ini diisi data pelatihan selama 24 bulan berturut-turut selanjutnya klik simpan data. Form input pelatihan yang telah dimasukkan data bisa dilihat pada Gambar 4.8 Gambar 4.7 Tab Pelatihan<br>
Untuk melakukan pelatihan maka bisa masuk pada tab pela<br>
1 edit masukan. Setelah itu maka ditampilkan form input<br>
1 edit masukan. Setelah itu maka ditampilkan form input<br>
1 edit pelatihan ini diis

| <b>Bulan ke-1: 473165</b> |        | orang | Bulan ke-13 : 493799 | orang |
|---------------------------|--------|-------|----------------------|-------|
| Bulan ke-2: 421555        |        | orang | Bulan ke-14: 523135  | orang |
| Bulan ke-3:               | 511314 | orang | Bulan ke-15: 594242  | orang |
| Bulan ke-4: 487121        |        | orang | Bulan ke-16: 555915  | orang |
| Bulan ke-5: 521735        |        | orang | Bulan ke-17: 600031  | orang |
| Bulan ke-6:               | 550582 | orang | Bulan ke-18 : 613422 | orang |
| Bulan ke-7: 593415        |        | orang | Bulan ke-19: 658476  | orang |
| Bulan ke-8: 566797        |        | orang | Bulanke-20: 586530   | orang |
| Bulan ke-9: 493799        |        | orang | Bulan ke-21: 560367  | orang |
| Bulan ke-10: 547159       |        | orang | Bulan ke-22: 594654  | orang |
| Bulan ke-11: 531669       |        | orang | Bulan ke-23: 578152  | orang |
| Bulan ke-12: 625419       |        | orang | Bulan ke-24: 644221  | orang |

Gambar 4.8 Form Input Pelatihan

#### **4.2.2.3 Form** *Setting* **Jaringan**

Pada *tab* pelatihan terdapat juga form *setting* jaringan digunakan untuk mengatur jaringan yang memuat pengaturan antara lain : jumlah *hidden unit,*  toleransi error, *learning rate*, dan maksimum *epoch.* Form edit jaringan yang telah di*setting* bisa dilihat pada Gambar 4.9

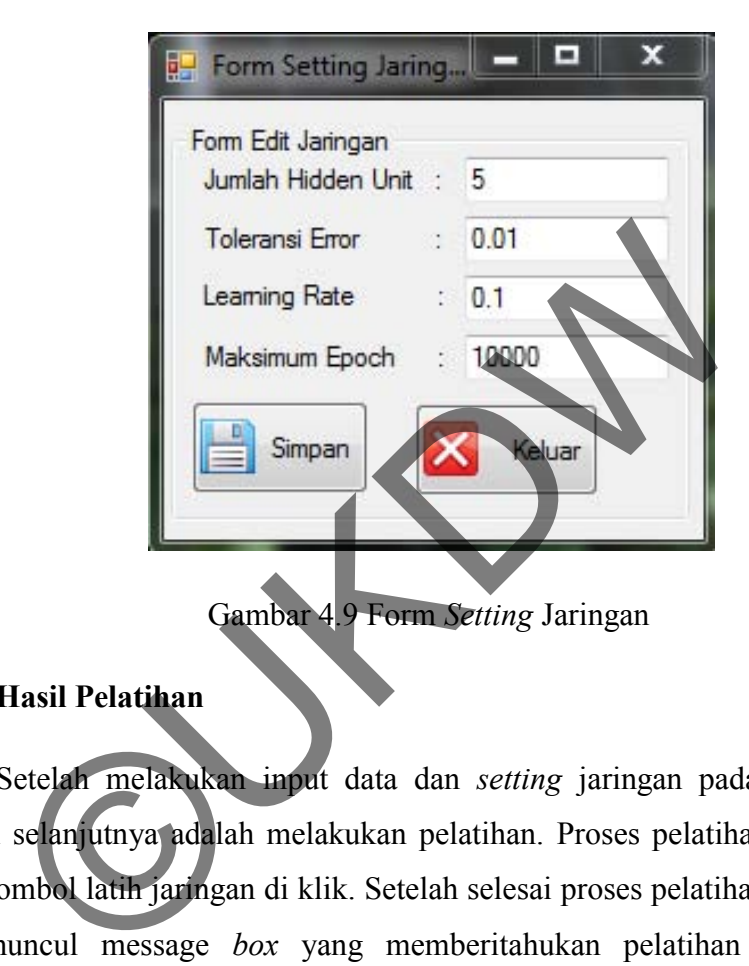

Gambar 4.9 Form *Setting* Jaringan

# **4.2.2.4 Hasil Pelatihan**

 Setelah melakukan input data dan *setting* jaringan pada *tab* pelatihan, langkah selanjutnya adalah melakukan pelatihan. Proses pelatihan akan berjalan ketika tombol latih jaringan di klik. Setelah selesai proses pelatihan berjalan maka akan muncul message *box* yang memberitahukan pelatihan gagal maupun berhasil. Jika pelatihan berhasil maka sistem akan menampilkan total *epoch* yang dijalankan, *SSE* (Sum Square Error), sistem juga secara otomatis menyimpan bobot hasil pelatihan berupa file .txt yang disimpan di folder bobot hasil pelatihan. Tampilan program setelah pelatihan sukses dijalankan terlihat pada Gambar 4.10

| Program Prediksi Jumlah Kunjungan Wisatawan Mancanegara ke Indonesia                                                                                                    |                                                                                                    |                                                                                                    | $\boxed{\square}$<br>$\Sigma$<br>$=$<br>indonosia                |
|----------------------------------------------------------------------------------------------------|----------------------------------------------------------------------------------------------------|----------------------------------------------------------------------------------------------------|------------------------------------------------------------------|
| Pelatihan<br>Pengujian Bantuan<br>Status Jumlah Kunjungan Wisatawan:<br>orang<br>Bulan ke-1:<br>473.165<br>orang<br>421555<br>Bulan ke-2                                                                                                    | Bulan ke-13:<br>Bulan ke-14 :                                                                                                    | 493.799<br>orang<br>orang<br>523 135                                                                                                    | Status Pelatihan<br>Latih Jaringan!                              |
| 511.314<br>Bulan ke-3<br>orang<br>487,121<br>Bulan ke-4 :<br>orang<br>521.735<br>Bulan ke-5<br>orang<br>Bulan ke-6<br>521.735<br>orang<br>Bulan ke-7 :<br>593,415<br>orang<br>Bulan ke-8<br>566 797<br>orang<br>Bulan ke-9<br>493.799<br>orang<br>Bulan ke-10:<br>547.159<br>orang<br>Bulan ke-11:<br>531,669<br>orang<br>Bulan ke-12:<br>625419<br>orang | Bulan ke-15:<br>Bulan ke-16:<br>Bulan ke-17:<br>Bulan ke-18 :<br>Bulan ke-19:<br>Bulan ke-20:<br>Bulan ke-21:<br>Bulan ke-22 -<br>Bulan ke-23 :<br>Bulan ke-24: | orang<br>594.242<br>orang<br>555.915<br>orang<br>600.031<br>orang<br>613.422<br>658.476<br>orang<br>586.530<br>orang<br>560.367<br>orang<br>orang<br>594.654<br>578.152<br>orang<br>644.221<br>orang | Total Epoch dijalankan:<br>SSE (Sum Square Error) :              |
| Edit Masukan                                                                                                    |                                                                                                    |                                                                                                    | $\mathbf{x}$                                                     |
| Status Setting Jaringan<br>Jumlah Hidden Unit<br>5<br>Toleransi Error<br>0.01<br>Learning Rate<br>0.1<br>Maksimum Epoch<br>10,000<br>Edit Jaringan                                                                                                    |                                                                                                    | Pelatihan sukses!!                                                                                                    | Total epoch yang dijalankan: 10000 dan dengan SSE: 0.1366.<br>OK |

Gambar 4.10 Hasil Pelatihan

# **4.2.3.1** *Tab* **Pengujian**

Pada *tab* pengujian terdapat status jumlah kunjungan wisatawan dan status pengujian. Pada status jumlah kunjungan wisatawan akan ditampilkan data banyaknya jumlah kunjungan wisatawan selama 12 bulan berturut-turut sebelum bulan yang akan diprediksi. Pada status pengujian terdapat tombol ujikan yang jika dijalankan maka akan ditampilkan hasil prediksi bulan ke-13 yang merupakan prediksi jumlah kunjungan wisatwan mancanegara. Pada *tab* ini terdapat juga tombol edit masukan dan tombol pilih bobot ideal. Gambar 4.11 merupakan rancangan *user interface* untuk *tab* pengujian. Gambar 4.10 Hasil Pelatihan<br>
Tab Pengujian<br>
Pada *tab* pengujian terdapat status jumlah kunjungan wisat<br>
ann. Pada status jumlah kunjungan wisatawan selama 12 bulan berturu<br>
ang akan diprediksi. Pada status pengujian terda

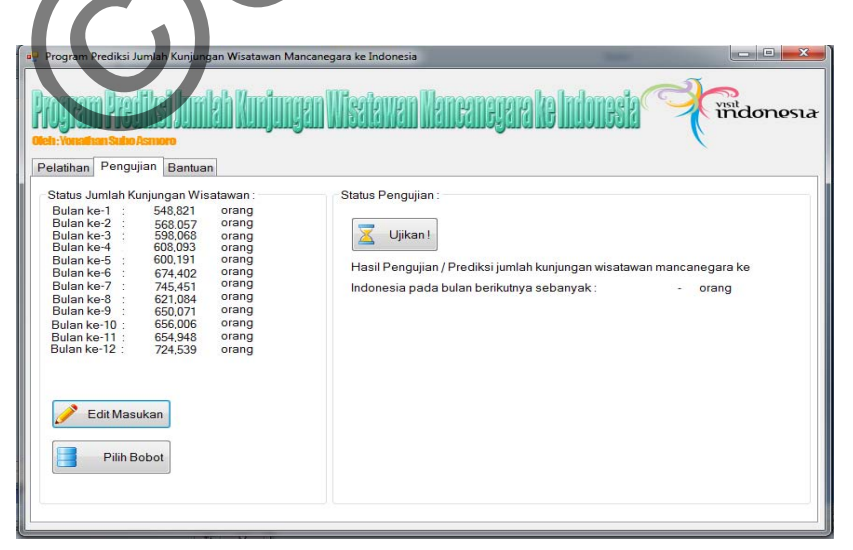

Gambar 4.11 *Tab* Pengujian

# **4.2.3.2** *Form input* **data pengujian**

Dalam *tab* pengujian terdapat tombol edit masukkan yang apabila di klik akan muncul form input data pengujian. Form input data pengujian ini bisa diisi dengan data 12 bulan berturut-turut sebelum data bulan yang akan diprediksi. Data pengujian yang telah di*input*kan dapat dilihat pada Gambar 4.12

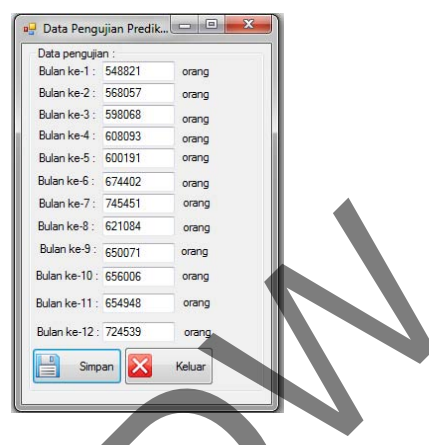

Gambar 4.12 *Form* input data pengujian

# **4.2.3.3** *Load* **bobot data pengujian**

 Bobot yang akan digunakan untuk pengujian data bisa diambil dari folder hasil pelatihan. Gambar 4.13 merupakan tampilan program saat melakukan pengambilan bobot yang akan digunakan.

|                                                                                                    |                                                                     | Bulan ke-9 : 650071<br>orang                               |               |                                  |                      |                      |
|----------------------------------------------------------------------------------------------------|---------------------------------------------------------------------|------------------------------------------------------------|---------------|----------------------------------|----------------------|----------------------|
|                                                                                                    |                                                                     | Bulan ke-10: 656006<br>orano                               |               |                                  |                      |                      |
|                                                                                                    |                                                                     | Bulan ke-11: 654948<br>orang                               |               |                                  |                      |                      |
|                                                                                                    |                                                                     | Bulan ke-12: 724539<br>orano                               |               |                                  |                      |                      |
|                                                                                                    |                                                                     |                                                            |               |                                  |                      |                      |
|                                                                                                    | ⋿                                                                   | Simpan<br>Keluar                                           |               |                                  |                      |                      |
|                                                                                                    |                                                                     |                                                            |               |                                  |                      |                      |
|                                                                                                    |                                                                     |                                                            |               |                                  |                      |                      |
|                                                                                                    |                                                                     |                                                            |               |                                  |                      |                      |
|                                                                                                    |                                                                     | Gambar 4.12 Form input data pengujian                      |               |                                  |                      |                      |
|                                                                                                    |                                                                     |                                                            |               |                                  |                      |                      |
|                                                                                                    |                                                                     |                                                            |               |                                  |                      |                      |
|                                                                                                    |                                                                     |                                                            |               |                                  |                      |                      |
|                                                                                                    |                                                                     |                                                            |               |                                  |                      |                      |
|                                                                                                    | Load bobot data pengujian                                           |                                                            |               |                                  |                      |                      |
|                                                                                                    |                                                                     |                                                            |               |                                  |                      |                      |
|                                                                                                    |                                                                     |                                                            |               |                                  |                      |                      |
|                                                                                                    |                                                                     |                                                            |               |                                  |                      |                      |
|                                                                                                    |                                                                     | Bobot yang akan digunakan untuk pengujian data bisa diambi |               |                                  |                      |                      |
|                                                                                                    |                                                                     |                                                            |               |                                  |                      |                      |
|                                                                                                    |                                                                     |                                                            |               |                                  |                      |                      |
|                                                                                                    |                                                                     | elatihan. Gambar 4.13 merupakan tampilan program           |               |                                  |                      |                      |
|                                                                                                    |                                                                     |                                                            |               |                                  |                      |                      |
|                                                                                                    |                                                                     |                                                            |               |                                  |                      |                      |
|                                                                                                    |                                                                     |                                                            |               |                                  |                      |                      |
|                                                                                                    |                                                                     |                                                            |               |                                  |                      |                      |
|                                                                                                    |                                                                     |                                                            |               |                                  |                      | saat                 |
|                                                                                                    | bilan bobot yang akan digunakan.                                    |                                                            |               |                                  |                      |                      |
|                                                                                                    |                                                                     |                                                            |               |                                  |                      |                      |
|                                                                                                    |                                                                     |                                                            |               |                                  |                      |                      |
|                                                                                                    | rogram Prediksi Jumlah Kunjungan Wisatawan Mancanegara ke Indonesia |                                                            |               |                                  |                      | $D$ $x$              |
|                                                                                                    |                                                                     |                                                            |               |                                  |                      |                      |
|                                                                                                    |                                                                     |                                                            |               |                                  |                      |                      |
|                                                                                                    | Pilih bobot yang akan digunakan untuk pengujian                     | da Urednugum Wayatangan Biggayayagang ba badamaga          |               |                                  |                      |                      |
|                                                                                                    |                                                                     | I « bin » Debug » bobot hasil pelatihan                    |               | - 4 Search bobot hasil pelatihan |                      |                      |
| Pelatihan Pengujian Ba                                                                                                    | Organize *<br>New folder                                            |                                                            |               |                                  | €.                   |                      |
|                                                                                                    | • Documents                                                         | Name                                                       | Date modified |                                  | Type                 |                      |
|                                                                                                    | <sup>1</sup> Music                                                  |                                                            |               |                                  |                      | Text Document        |
|                                                                                                    | Pictures                                                            | bobothasilpelatihan 0.1 0.01 2                             |               | 12/9/2013 3:28 AM                |                      | <b>Text Document</b> |
|                                                                                                    | <b>Nideos</b>                                                       | bobothasilpelatihan_0,1_0,01_5                             |               | 12/9/2013 3:12 AM                |                      |                      |
|                                                                                                    |                                                                     | bobothasilpelatihan 0,1 0,01 6                             |               | 12/9/2013 3:30 AM                |                      | Text Document        |
|                                                                                                    | <b>R</b> Homegroup                                                  | bobothasilpelatihan_0,1_0,01_10                            |               | 12/9/2013 3:32 AM                |                      | <b>Text Document</b> |
|                                                                                                    |                                                                     | bobothasilpelatihan 0.1 0.02 4                             |               | 12/9/2013 3:30 AM                |                      | Text Document        |
|                                                                                                    | Computer                                                            | bobothasilpelatihan_0,1_0,02_5                             |               | 12/9/2013 3:18 AM                |                      | <b>Text Document</b> |
|                                                                                                    | Local Disk (C:)                                                     | bobothasilpelatihan_0,1_0,02_8                             |               | 12/9/2013 3:32 AM                |                      | <b>Text Document</b> |
|                                                                                                    |                                                                     | bobothasilpelatihan_0,1_0,02_10                            |               | 12/9/2013 3:22 AM                |                      | Text Document        |
| Status Jumlah Kunjungar<br>Bulan ke-1<br>Bulan ke-2<br>Bulan ke-3<br>Bulan ke-4<br>Bulan ke-5<br>Bulan ke-6<br>Bulan ke-7<br>Bulan ke-8<br>Bulan ke-9<br>Bulan ke-10<br>Bulan ke-11<br>Bulan ke-12 | CD Drive (E:) Mol                                                   | bobothasilpelatihan 0.1_0.02_12                            |               | 12/9/2013 3:34 AM                |                      | <b>Text Document</b> |
|                                                                                                    | System Reserved                                                     | bobothasilpelatihan_0,1_0,02_15                            |               | 12/9/2013 3:36 AM                |                      | <b>Text Document</b> |
|                                                                                                    | MASTER (G:)                                                         | bobothasilpelatihan 0,1 0,02 100                           |               | 12/9/2013 4:26 AM                | <b>Text Document</b> |                      |
|                                                                                                    | Skripsi (Ht)                                                        | bobothasiloelatihan 0.2 0.01.2                             |               | 12/9/2017 1-20 AM                |                      |                      |
|                                                                                                    | Download (I:)                                                       |                                                            |               |                                  | Text Document        |                      |
|                                                                                                    |                                                                     | File name:                                                 |               | Text Documents (".txt)           |                      |                      |
| Edit Masukan<br>Pilih Bobot                                                                                                    |                                                                     |                                                            |               | Open                             |                      | Cancel               |

Gambar 4.13 *Load* bobot pengujian

# **4.2.3.4 Hasil Pengujian**

 Dalam pengujian program di bawah ini dilakukan pengujian menggunakan data Januari 2011 sampai Desember 2011 dengan target Januari 2012. Setelah input data pengujian dan *load* bobot pelatihan, maka pengujian dapat diproses ketika tombol ujikan diklik. Jika pengujian berhasil maka akan muncul messagebox pemberitahuan bahwa pengujian sukses dan akan menghasilkan *output* y yang merupakan data keluaran yang belum didenormalisasi. Setelah klik OK, maka prediksi jumlah kunjungan wisatawan mancanegara akan ditampilkan. Hasil pelatihan yang berhasil berupa keluaran y akan terlihat pada Gambar 4.14 dan hasil pelatihan yang berupa prediksi jumlah kunjungan wisatawan mancanegara terlihat pada Gambar 4.15

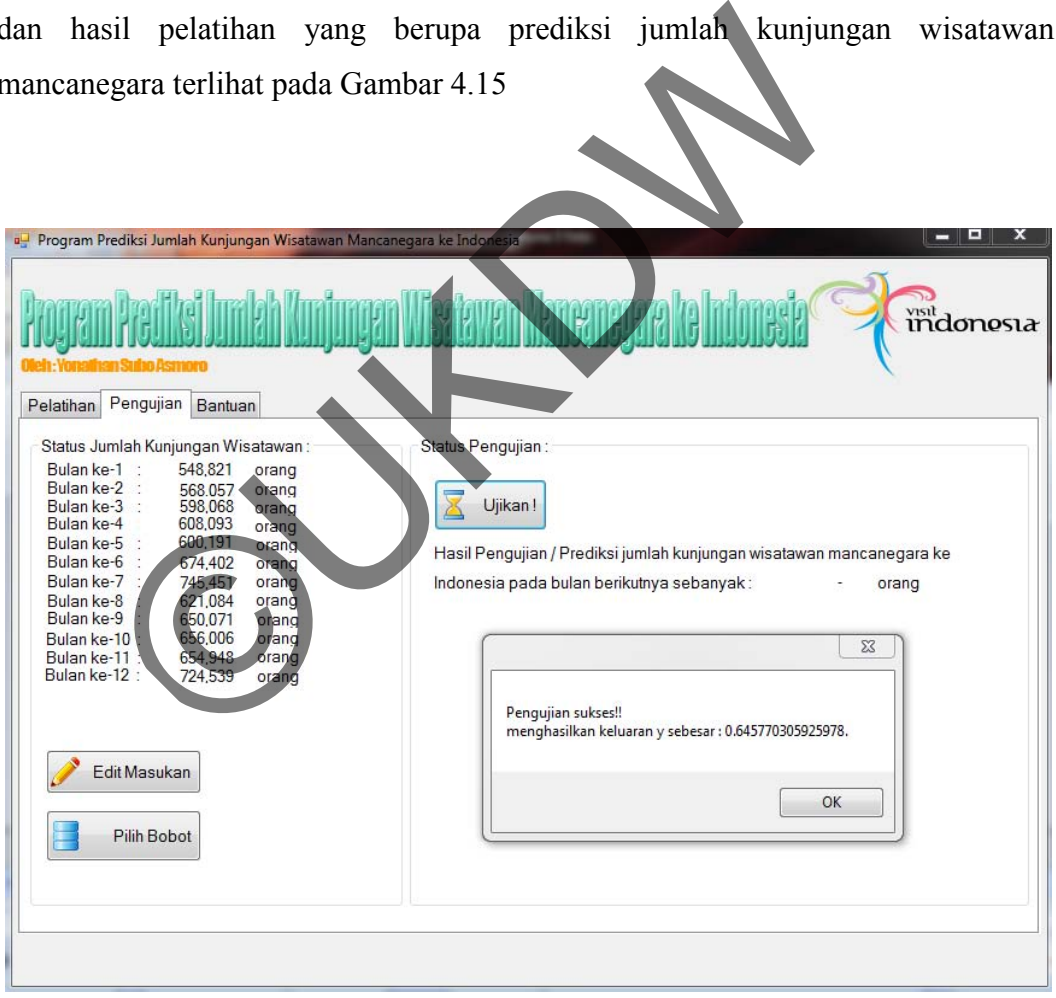

Gambar 4.14 *Output* berupa nilai y

| Program Prediksi Jumlah Kunjungan Wisatawan Mancanegara ke Indonesia<br>Pelatihan Pengujian Bantuan<br>Status Jumlah Kunjungan Wisatawan:<br>548.821<br>Bulan ke-1 :<br>orang                                                                                                    | <b>CONTRACTOR</b><br>$\boldsymbol{\mathsf{x}}$<br>indonesia<br>Status Pengujian:                                                                 |
|----------------------------------------------------------------------------------------------------|----------------------------------------------------------------------------------------------------|
| Bulan ke-2<br>568,057<br>orang<br>598,068<br>Bulan ke-3 :<br>orang<br>Bulan ke-4<br>608,093<br>orang<br>600,191<br>Bulan ke-5 :<br>orang<br>Bulan ke-6 :<br>674,402<br>orang<br>Bulan ke-7 :<br>745.451<br>orang<br>Bulan ke-8 :<br>621,084<br>orang<br>Bulan ke-9 :<br>650.071<br>orang<br>656,006<br>Bulan ke-10:<br>orang<br>654,948<br>Bulan ke-11:<br>orang<br>Bulan ke-12:<br>724,539<br>orang | Ujikan!<br>Hasil Pengujian / Prediksi jumlah kunjungan wisatawan mancanegara ke<br>Indonesia pada bulan berikutnya sebanyak:<br>682,965<br>orang |
| Edit Masukan<br>Pilih Bobot                                                                                                    |                                                                                                    |

Gambar 4.15 Hasil pengujian

# **4.2.4.1** *Tab* **Bantuan**

*Tab* bantuan yang ada di program ini berisi penjelasan singkat cara menggunakan program. *Tab* bantuan terlihat pada Gambar 4.16

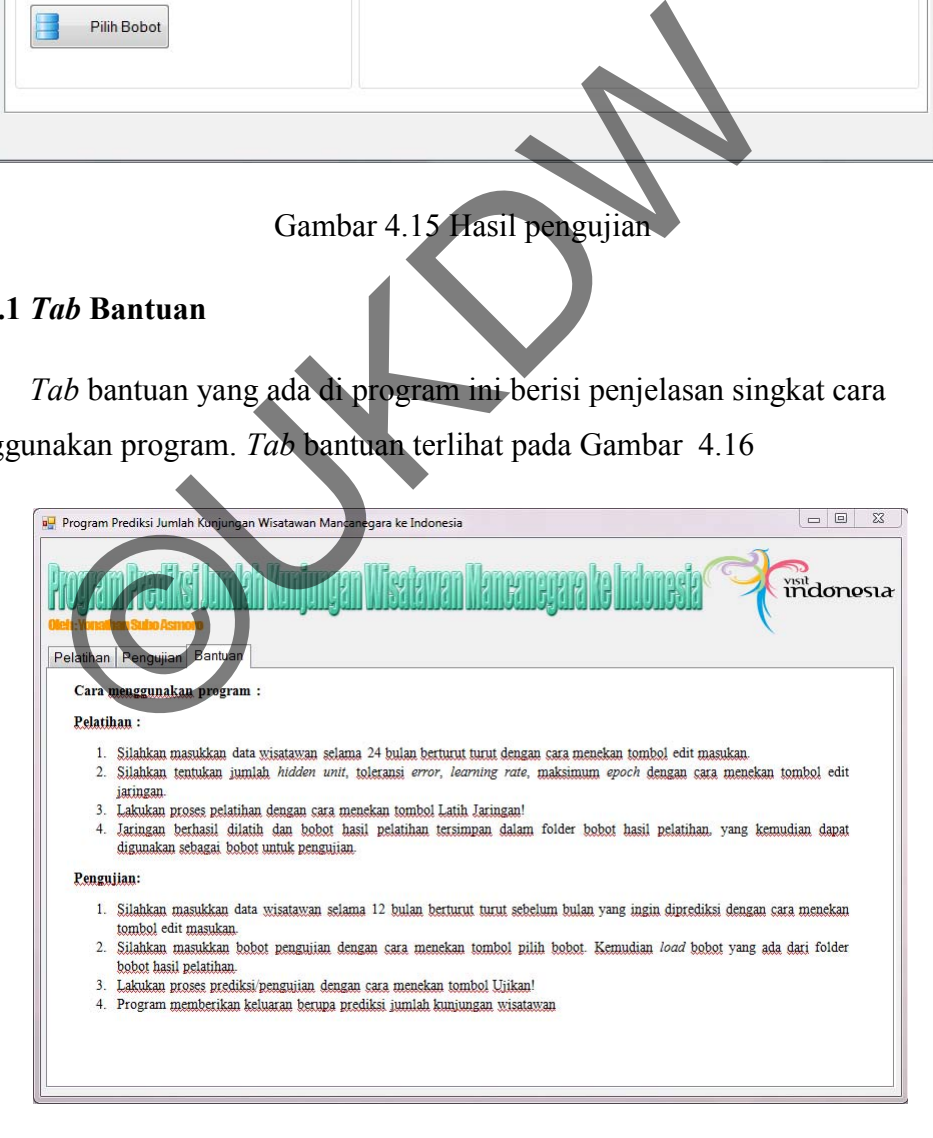

Gambar 4.16 *Tab* bantuan

#### **4.3. Analisis Sistem**

Penelitian ini dilakukan untuk mengetahui akurasi implementasi *backpropagation* untuk prediksi kunjungan wisatawan mancanegara selama satu bulan ke depan. Data yang digunakan pada penelitian ini adalah data kunjungan wisatawan mancanegara per bulan menurut pintu masuk dari tahun 2009 sampai 2012 yang diambil dari website resmi BPS (Badan Pusat Statistik) Nasional yang bisa diakses melalui www.bps.go.id. Data 2009-2010 digunakan sebagai data pelatihan, sedangkan data 2011-2012 digunakan sebagai data pengujian.

Dalam penelitian ini data akan dilatihkan menggunakan beberapa kombinasi pengaturan jaringan. Pengaturan yang dipakai dalam kombinasi jaringan ini antara lain : *hidden unit*, *learning rate*, *toleransi error*, dan *max epoch*. Jaringan akan diuji dan akan dipilih berdasarkan jaringan yang terbaik (memiliki akurasi tertinggi) untuk digunakan pada pengujian/ implementasi sistem. Kombinasi pengaturan jaringan yang digunakan pada penelitian ini dapat dilihat pada Tabel 4.1. Rumus yang dipakai untuk mendapatkan akurasi adalah sebagai berikut: Dalam penentuan im data akan dinaunkan inenggurasi pengaturan jaringan. Pengaturan yang dipakai dan lini antara lain: *hidden unit, learning rate, toleransi* Jaringan akan diuji dan akan dipilih berdasarkan jaring ki akura

$$
Akurasi = 100\% - \left| \frac{target-hasil\ prediksi}{target} \right| \times 100\%
$$
 [4.2]

| <b>Jaringan</b> | <b>Hidden</b>  | <b>Tol Kesalahan</b> | Learning rate (a) | epoch  |
|-----------------|----------------|----------------------|-------------------|--------|
|                 | Unit           |                      |                   |        |
| P <sub>1</sub>  | $\overline{2}$ | 0,01                 | 0,1               | 10.000 |
| P <sub>2</sub>  | $\overline{2}$ | 0,01                 | 0,2               | 10.000 |
| P <sub>3</sub>  | $\overline{4}$ | 0,02                 | 0,1               | 10.000 |
| P <sub>4</sub>  | $\overline{4}$ | 0,02                 | 0,2               | 10.000 |
| P <sub>5</sub>  | 6              | 0,01                 | 0,1               | 10.000 |
| P6              | 6              | 0,01                 | 0,2               | 10.000 |
| P7              | 8              | 0,02                 | 0,1               | 10.000 |
| P <sub>8</sub>  | 8              | 0,02                 | 0,2               | 10.000 |
| P <sub>9</sub>  | 12             | 0,01                 | 0,1               | 10.000 |

Tabel 4.1 kombinasi pengaturan jaringan yang digunakan pada penelitian ini.

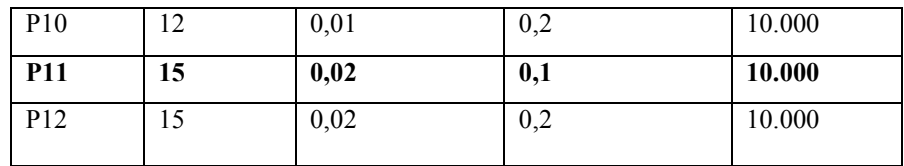

# **4.3.1 Pengujian Pengaturan Jaringan P1**

Pengaturan kombinasi jaringan P1 menggunakan 2 *hidden unit,* 0,01 toleransi *error,* 0,1 *learning rate,* dan 10.000 *max epoch.* Tabel 4.2 merupakan hasil pengujian pengaturan jaringan P1

Tabel 4.2 Hasil Pengujian Pengaturan Jaringan P1

| Data      |              | Pengujian<br>Pelatihan |               |                       |             |
|-----------|--------------|------------------------|---------------|-----------------------|-------------|
| Tahun     | <b>Epoch</b> | <b>SSE</b>             | <b>Target</b> | <b>Hasil Prediksi</b> | Akurasi (%) |
| 2009-2010 | 10.000       | 0,1363                 | 652.692       | 683,901               | 95,218      |

Dari hasil pengujian pengaturan jaringan P1 menghasilkan *epoch* 10.000 dan nilai *SSE* 0,1363. Sistem dengan pengaturan jaringan P1 mampu melakukan prediksi pada bulan Januari 2011 dengan target 652.692, menghasilkan prediksi sebesar 683.901 dan tingkat akurasi sebesar 95,218 %. Pelatihan<br>
Pelatihan<br>
Pengujian Pengujian Pengujian<br>
Dari hasil pengujian pengaturan Jaringan P1 menghasilka<br>
Dari hasil pengujian pengaturan Jaringan P1 menghasilka<br>
SSE 0,1363. Sistem dengan pengaturan jaringan P1 ma<br>
pa

# **4.3.2 Pengujian Pengaturan Jaringan P2**

Pengaturan kombinasi jaringan P2 menggunakan 2 *hidden unit,* 0,01 toleransi *error,* 0,2 *learning rate,* dan 10.000 *max epoch.* Tabel 4.3 merupakan hasil pengujian pengaturan jaringan P2.

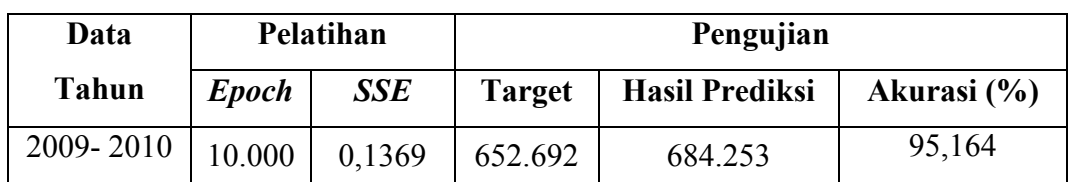

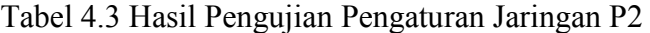

Dari hasil pengujian pengaturan jaringan P2 menghasilkan *epoch* 10.000 dan nilai *SSE* 0,1369. Sistem dengan pengaturan jaringan P2 mampu melakukan prediksi pada bulan Januari 2011 dengan target 652.692, menghasilkan prediksi sebesar 684.253 dan tingkat akurasi sebesar 95,164 %.

## **4.3.3 Pengujian Pengaturan Jaringan P3**

Pengaturan kombinasi jaringan P3 menggunakan 4 *hidden unit,* 0,02 toleransi *error,* 0,1 *learning rate,* dan 10.000 *max epoch.* Tabel 4.4 merupakan hasil pengujian pengaturan jaringan P3.

Tabel 4.4 Hasil Pengujian Pengaturan Jaringan P3

| Data      |              | Pelatihan  | Pengujian |                       |             |  |
|-----------|--------------|------------|-----------|-----------------------|-------------|--|
| Tahun     | <b>Epoch</b> | <b>SSE</b> | Target    | <b>Hasil Prediksi</b> | Akurasi (%) |  |
| 2009-2010 | 10.000       | 0.1368     | 652.692   | 683.317               | 95,308      |  |

Dari hasil pengujian pengaturan jaringan P3 menghasilkan *epoch* 10.000 dan nilai *SSE* 0,1368. Sistem dengan pengaturan jaringan P3 mampu melakukan prediksi pada bulan Januari 2011 dengan target 652.692, menghasilkan prediksi sebesar 683.317 dan tingkat akurasi sebesar 95,308 %. Tabel 4.4 Hasil Pengujian Pengaturan Jaringan P3<br> **Pengujian**<br> **Pengujian Barangan SSE Target Hasil Prediksi**<br>
Ol0 10.000 0,1368 652.692 683.317<br>
Dari hasil pengujian pengaturan jaringan P3 menghasilka<br>
ii SSE 0,1368. Sist

# **4.3.4 Pengujian Pengaturan Jaringan P4**

Pengaturan kombinasi jaringan P4 menggunakan 4 *hidden unit,* 0,02 toleransi *error,* 0,2 *learning rate,* dan 10.000 *max epoch.* Tabel 4.5 merupakan hasil pengujian pengaturan jaringan P4.

Tabel 4.5 Hasil Pengujian Pengaturan Jaringan P4

| Data      | Pelatihan    |        | Pengujian     |                       |             |
|-----------|--------------|--------|---------------|-----------------------|-------------|
| Tahun     | <b>Epoch</b> | SSE    | <b>Target</b> | <b>Hasil Prediksi</b> | Akurasi (%) |
| 2009-2010 | 10.000       | 0.1375 | 652.692       | 684.119               | 95,185      |

Dari hasil pengujian pengaturan jaringan P4 menghasilkan *epoch* 10.000 dan nilai *SSE* 0,1375. Sistem dengan pengaturan jaringan P4 mampu melakukan prediksi pada bulan Januari 2011 dengan target 652.692, menghasilkan prediksi sebesar 684.119 dan tingkat akurasi sebesar 95,185 %.

## **4.3.5 Pengujian Pengaturan Jaringan P5**

Pengaturan kombinasi jaringan P5 menggunakan 6 *hidden unit,* 0,01 toleransi *error,* 0,1 *learning rate,* dan 10.000 *max epoch.* Tabel 4.6 merupakan hasil pengujian pengaturan jaringan P5.

Tabel 4.6 Hasil Pengujian Pengaturan Jaringan P5

|                                                       |              |            |                                  | Tabel 4.6 Hasil Pengujian Pengaturan Jaringan P5 |                                                                                                    |  |  |  |
|-------------------------------------------------------|--------------|------------|----------------------------------|--------------------------------------------------|----------------------------------------------------------------------------------------------------|--|--|--|
| Data                                                  |              | Pelatihan  |                                  | Pengujian                                        |                                                                                                    |  |  |  |
| <b>Tahun</b>                                          | <b>Epoch</b> | <b>SSE</b> | <b>Target</b>                    | Akurasi (%)                                      |                                                                                                    |  |  |  |
| 2009-2010                                             | 10.000       | 0,1371     | 652,692                          | 685.223                                          | 95,016                                                                                                    |  |  |  |
| sebesar 685.223 dan tingkat akurasi sebesar 95,016 %. |              |            |                                  |                                                  | Dari hasil pengujian pengaturan jaringan P5 menghasilkan epoch 10.000<br>dan nilai SSE 0,1371. Sistem dengan pengaturan jaringan P5 mampu melakukan<br>prediksi pada bulan Januari 2011 dengan target 652.692, menghasilkan prediksi |  |  |  |
| 4.3.6                                                 |              |            | Pengujian Pengaturan Jaringan P6 |                                                  | Pengaturan kombinasi jaringan P6 menggunakan 6 hidden unit, 0,01<br>toleransi evrope 0.2 learning rate dan 10.000 max enoch Tabel 4.7 merupakan                                                                                      |  |  |  |

# **4.3.6 Pengujian Pengaturan Jaringan P6**

Pengaturan kombinasi jaringan P6 menggunakan 6 *hidden unit,* 0,01 toleransi *error,* 0,2 *learning rate,* dan 10.000 *max epoch.* Tabel 4.7 merupakan hasil pengujian pengaturan jaringan P6.

| Data      | Pelatihan    |        |               |                       |             |
|-----------|--------------|--------|---------------|-----------------------|-------------|
| Tahun     | <b>Epoch</b> | SSE    | <b>Target</b> | <b>Hasil Prediksi</b> | Akurasi (%) |
| 2009-2010 | 10.000       | 0.1376 | 652.692       | 685.148               | 95,027      |

Tabel 4.7 Hasil Pengujian Pengaturan Jaringan P6

Dari hasil pengujian pengaturan jaringan P6 menghasilkan *epoch* 10.000 dan nilai *SSE* 0,1376. Sistem dengan pengaturan jaringan P6 mampu melakukan prediksi pada bulan Januari 2011 dengan target 652.692, menghasilkan prediksi sebesar 685.148 dan tingkat akurasi sebesar 95,027 %.

## **4.3.7 Pengujian Pengaturan Jaringan P7**

Pengaturan kombinasi jaringan P7 menggunakan 8 *hidden unit,* 0,02 toleransi *error,* 0,1 *learning rate,* dan 10.000 *max epoch.* Tabel 4.8 merupakan hasil pengujian pengaturan jaringan P7.

Tabel 4.8 Hasil Pengujian Pengaturan Jaringan P7

| Data      |              | Pelatihan  | Pengujian     |                       |             |  |
|-----------|--------------|------------|---------------|-----------------------|-------------|--|
| Tahun     | <b>Epoch</b> | <b>SSE</b> | <b>Target</b> | <b>Hasil Prediksi</b> | Akurasi (%) |  |
| 2009-2010 | 10.000       | 0.1375     | 652.692       | 683.445               | 95,288      |  |

Dari hasil pengujian pengaturan jaringan P7 menghasilkan *epoch* 10.000 dan nilai *SSE* 0,1375. Sistem dengan pengaturan jaringan P7 mampu melakukan prediksi pada bulan Januari 2011 dengan target 652.692, menghasilkan prediksi sebesar 683.445 dan tingkat akurasi sebesar 95,288 %. Tabel 4.8 Hasil Pengujian Pengaturan Jaringan P7<br>
Pelatihan<br> **Pengujian Pengujian Pengujian Pengujian**<br>
10.000 0.1375 652.692 683.445<br>
Dari hasil pengujian pengaturan jaringan P7 menghasilka<br>
ii SSE 0,1375. Sistem dengan p

# **4.3.8 Pengujian Pengaturan Jaringan P8**

Pengaturan kombinasi jaringan P8 menggunakan 8 *hidden unit,* 0,02 toleransi *error,* 0,2 *learning rate,* dan 10.000 *max epoch.* Tabel 4.9 merupakan hasil pengujian pengaturan jaringan P8.

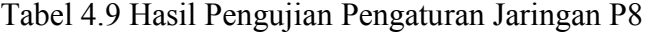

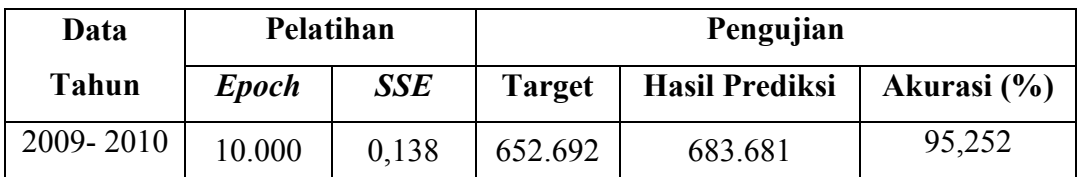

Dari hasil pengujian pengaturan jaringan P8 menghasilkan *epoch* 10.000 dan nilai *SSE* 0,138. Sistem dengan pengaturan jaringan P8 mampu melakukan prediksi pada bulan Januari 2011 dengan target 652.692, menghasilkan prediksi sebesar 683.681 dan tingkat akurasi sebesar 95,252 %.

## **4.3.9 Pengujian Pengaturan Jaringan P9**

Pengaturan kombinasi jaringan P9 menggunakan 12 *hidden unit,* 0,01 toleransi *error,* 0,1 *learning rate,* dan 10.000 *max epoch.* Tabel 4.10 merupakan hasil pengujian pengaturan jaringan P9.

Tabel 4.10 Hasil Pengujian Pengaturan Jaringan P9

|              |                                                                                                    |           |               | Tabel 4.10 Hasil Pengujian Pengaturan Jaringan P9                            |             |  |  |  |  |
|--------------|----------------------------------------------------------------------------------------------------|-----------|---------------|------------------------------------------------------------------------------|-------------|--|--|--|--|
| Data         |                                                                                                    | Pelatihan |               | Pengujian                                                                    |             |  |  |  |  |
| <b>Tahun</b> | <b>Epoch</b>                                                                                                    | SSE       | <b>Target</b> | <b>Hasil Prediksi</b>                                                        | Akurasi (%) |  |  |  |  |
| 2009-2010    | 10.000                                                                                                    | 0,1372    | 652.692       | 683.621                                                                      | 95,261      |  |  |  |  |
|              | Dari hasil pengujian pengaturan jaringan P9 menghasilkan epoch 10.000<br>dan nilai SSE 0,1372. Sistem dengan pengaturan jaringan P9 mampu melakukan<br>prediksi pada bulan Januari 2011 dengan target 652.692, menghasilkan prediksi<br>sebesar 683.621 dan tingkat akurasi sebesar 95,261 %.<br>4.3.10 Pengujian Pengaturan Jaringan P10 |           |               |                                                                              |             |  |  |  |  |
|              |                                                                                                    |           |               | Pengaturan kombinasi jaringan P10 menggunakan 12 hidden unit, 0,01           |             |  |  |  |  |
|              |                                                                                                    |           |               | toleransi error, 0.2 learning rate dan 10.000 max enoch Tabel 4.11 merupakan |             |  |  |  |  |

# **4.3.10 Pengujian Pengaturan Jaringan P10**

Pengaturan kombinasi jaringan P10 menggunakan 12 *hidden unit,* 0,01 toleransi *error,* 0,2 *learning rate,* dan 10.000 *max epoch.* Tabel 4.11 merupakan hasil pengujian pengaturan jaringan P10.

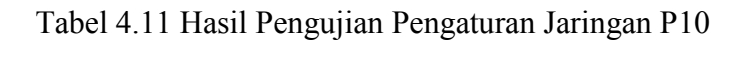

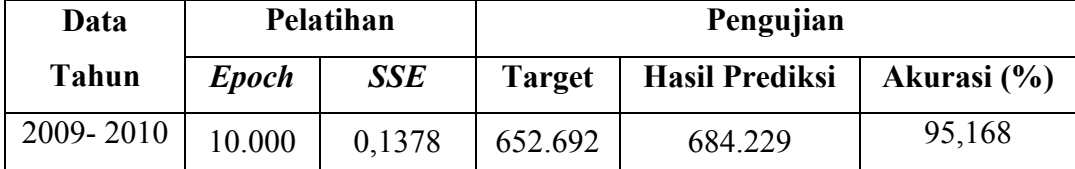

Dari hasil pengujian pengaturan jaringan P10 menghasilkan *epoch* 10.000 dan nilai *SSE* 0,1378. Sistem dengan pengaturan jaringan P10 mampu melakukan prediksi pada bulan Januari 2011 dengan target 652.692, menghasilkan prediksi sebesar 684.229 dan tingkat akurasi sebesar 95,168 %.

## **4.3.11 Pengujian Pengaturan Jaringan P11**

Pengaturan kombinasi jaringan P11 menggunakan 15 *hidden unit,* 0,02 toleransi *error,* 0,1 *learning rate,* dan 10.000 *max epoch.* Tabel 4.12 merupakan hasil pengujian pengaturan jaringan P11.

Tabel 4.12 Hasil Pengujian Pengaturan Jaringan P11

|                                                                                                   |              |        |               | Tabel 4.12 Hasil Pengujian Pengaturan Jaringan P11                                                                                                    |             |  |  |  |
|---------------------------------------------------------------------------------------------------|--------------|--------|---------------|----------------------------------------------------------------------------------------------------|-------------|--|--|--|
| Data                                                                                              | Pelatihan    |        |               | Pengujian                                                                                                    |             |  |  |  |
| <b>Tahun</b>                                                                                      | <b>Epoch</b> | SSE    | <b>Target</b> | <b>Hasil Prediksi</b>                                                                                                    | Akurasi (%) |  |  |  |
| 2009-2010                                                                                         | 10.000       | 0,1379 | 652.692       | 682.965                                                                                                    | 95,362      |  |  |  |
| sebesar 682.965 dan tingkat akurasi sebesar 95,362 %.<br>4.3.12 Pengujian Pengaturan Jaringan P12 |              |        |               | Dari hasil pengujian pengaturan jaringan P11 menghasilkan epoch 10.000<br>dan nilai SSE 0,1379. Sistem dengan pengaturan jaringan P11 mampu melakukan<br>prediksi pada bulan Januari 2011 dengan target 652.692, menghasilkan prediksi<br>Pengaturan kombinasi jaringan P12 menggunakan 15 hidden unit, 0,02 |             |  |  |  |
|                                                                                                   |              |        |               | toleransi error, 0.1 learning rate dan 10.000 max enoch Tabel 4.13 merupakan                                                                                                    |             |  |  |  |

# **4.3.12 Pengujian Pengaturan Jaringan P12**

Pengaturan kombinasi jaringan P12 menggunakan 15 *hidden unit,* 0,02 toleransi *error,* 0,1 *learning rate,* dan 10.000 *max epoch.* Tabel 4.13 merupakan hasil pengujian pengaturan jaringan P12.

| Data         |              | Pelatihan |               | Pengujian             |             |
|--------------|--------------|-----------|---------------|-----------------------|-------------|
| <b>Tahun</b> | <b>Epoch</b> | SSE       | <b>Target</b> | <b>Hasil Prediksi</b> | Akurasi (%) |
| 2009-2010    | 10.000       | 0.1384    | 652.692       | 683.739               | 95,243      |

Tabel 4.13 Hasil Pengujian Pengaturan Jaringan P12

Dari hasil pengujian pengaturan jaringan P10 menghasilkan *epoch* 10.000 dan nilai *SSE* 0,1384. Sistem dengan pengaturan jaringan P10 mampu melakukan prediksi pada bulan Januari 2011 dengan target 652.692, menghasilkan prediksi sebesar 683.739 dan tingkat akurasi sebesar 95,243 %.

## **4.4 Hasil Analisis Sistem**

Berdasarkan 12 macam kombinasi pengaturan jaringan yang telah diuji, semuanya menghasilkan prediksi yang sangat baik. Semua macam kombinasi jaringan menghasilkan nilai akurasi lebih dari 95 %. Tabel 4.14 merupakan tabel kombinasi pengaturan jaringan yang diujikan.

|                |                                               |                   | ROMOMIASI pengaturan jaringan yang diujikan. |                |        |         |              |                |  |  |
|----------------|-----------------------------------------------|-------------------|----------------------------------------------|----------------|--------|---------|--------------|----------------|--|--|
|                | Tabel 4.14 Hasil pengujian kombinasi jaringan |                   |                                              |                |        |         |              |                |  |  |
|                |                                               |                   |                                              |                |        |         |              |                |  |  |
|                |                                               |                   | <b>Learning</b>                              | <b>SSE</b>     | epoch  | target  | <b>Hasil</b> | <b>Akurasi</b> |  |  |
|                |                                               | Kesalahan         | rate (a)                                     |                |        |         | prediksi     | (%)            |  |  |
|                | <b>Hidden</b>                                 | $\Gamma$ ol       |                                              |                |        |         |              |                |  |  |
| Jaringan       |                                               |                   |                                              |                |        |         |              |                |  |  |
| P <sub>1</sub> | $\overline{2}$                                | 0,01              | 0,1                                          | 0,1363         | 10.000 | 652.692 | 683.901      | 95,218         |  |  |
|                |                                               |                   |                                              |                |        |         |              |                |  |  |
| P2             | $\overline{2}$                                | 0,01              | 0,2                                          | 0,1369         | 10.000 | 652.692 | 684.253      | 95,164         |  |  |
| P <sub>3</sub> | $\overline{4}$                                | 0,02              | 0,1                                          | 0,1368         | 10.000 | 652.692 | 683.317      | 95,308         |  |  |
| P4             | $\overline{4}$                                | 0,02              | 0,2                                          | $0,1\bar{3}75$ | 10.000 | 652.692 | 684.119      | 95,185         |  |  |
| P <sub>5</sub> | 6                                             | 0,01              | 0,1                                          | 0,1371         | 10.000 | 652.692 | 685.223      | 95,016         |  |  |
| <b>P6</b>      | 6                                             | $\overline{0,01}$ | $\overline{0,2}$                             | 0,1376         | 10.000 | 652.692 | 685.148      | 95,027         |  |  |
| P7             | 8                                             | 0,02              | 0 <sub>1</sub>                               | 0,1375         | 10.000 | 652.692 | 683.445      | 95,288         |  |  |
| P <sub>8</sub> | 8                                             | 0,02              | 0,2                                          | 0,138          | 10.000 | 652.692 | 683.681      | 95,252         |  |  |
| P <sub>9</sub> | 12                                            | 0,01              | 0,1                                          | 0,1372         | 10.000 | 652.692 | 683.621      | 95,261         |  |  |
| P10            | 12                                            | 0,01              | 0,2                                          | 0,1378         | 10.000 | 652.692 | 684.229      | 95,168         |  |  |
| <b>P11</b>     | 15                                            | 0,02              | 0,1                                          | 0,1379         | 10.000 | 652.692 | 682.965      | 95,362         |  |  |
| P12            | 15                                            | 0,02              | 0,2                                          | 0,1384         | 10.000 | 652.692 | 683.739      | 95,243         |  |  |

Tabel 4.14 Hasil pengujian kombinasi jaringan

 Dari Tabel 4.14 bisa dianalisis semakin banyak jumlah *hidden unit* belum tentu jaringannya semakin optimal dan semakin kecil jumlah *hidden unit* belum tentu juga jaringannya semakin optimal. Hal tersebut bisa dibuktikan dengan

melihat perbandingan antara jaringan P1 dengan P5 dan perbandingan antara jaringan P5 dengan P11. Jaringan P1 memiliki jumlah *hidden unit* yang lebih sedikit daripada P5 namun P1 menghasilkan tingkat akurasi yang lebih optimal. Jaringan P11 memiliki jumlah *hidden unit* yang lebih banyak daripada jaringan P5 namun P11 menghasilkan tingkat akurasi yang lebih optimal. Untuk itulah perlu dilakukan percobaan/penelitian dalam menentukan jumlah *hidden unit* yang optimal.

 Secara umum semakin kecil nilai *learning rate* maka tingkat akurasi prediksi yang dihasilkan lebih optimal, namun hal tersebut tidak mutlak. Hal ini dibuktikan dari membandingkan *learning rate* pada jaringan P1 dan P2, P3 dan P4, P5 dan P6, P7 dan P8 , P9 dan P10, P11 dan P12. Dari 6 pasangan data di atas 5 di antaranya yang memiliki *learning rate* lebih kecil menghasilkan jaringan yang lebih optimal. Hanya ada 1 pasangan data saja dari sebanyak 6 pasangan data yang menggunakan *learning rate* lebih besar tetapi jaringannya lebih optimal yaitu data P5 dibandingkan dengan data P6. Meskipun semakin kecil *learning rate* memiliki kecenderungan menghasilkan tingkat akurasi yang lebih tinggi namun *learning rate* yang kecil membutuhkan waktu pelatihan yang lebih lama. xan dari membandingkan *learning rate* pada jaringan P1<br>dan P6, P7 dan P8, P9 dan P10, P11 dan P12. Dari 6 pasar<br>taranya yang memiliki *learning rate* lebih kecil mengh<br>bih optimal. Hanya ada 1 pasangan data saja dari seba

 Berdasarkan Tabel 4.14, pengaturan jaringan yang paling optimal adalah yang menghasilkan tingkat akurasi tertinggi yaitu jaringan P11. Jaringan P11 memiliki target sebesar 652.692, menghasilkan nilai prediksi sebesar 682.965 dengan tingkat akurasi sebesar 95,362 %. Untuk itulah jaringan P11 ini yang akan digunakan pada prediksi selanjutnya.

 Jaringan P11 yang menggunakan 15 *hidden unit,* 0,02 toleransi *error,* 0,1 *learning rate,* dan 10.000 *max epoch,* akan digunakan untuk memprediksi data selama 12 bulan. Data yang dipakai untuk pengujian adalah data dari bulan Januari 2011 - Desember 2012. Hasil dari prediksi pengujian dapat dilihat pada Tabel 4.15 :

| N <sub>0</sub> | <b>Jaringan</b>    | <b>Bulan</b>                                                                                                    | <b>Target</b> | <b>Hasil</b> | <b>Akurasi</b> |
|----------------|--------------------|----------------------------------------------------------------------------------------------------|---------------|--------------|----------------|
|                |                    |                                                                                                    |               |              | (%)            |
| $\mathbf{1}$   | P11                | Januari 2012                                                                                                    | 652.692       | 682.965      | 95,362         |
| $\overline{2}$ | <b>P11</b>         | Februari 2012                                                                                                    | 592.502       | 687.063      | 84,040         |
| $\overline{3}$ | P11                | Maret                                                                                                    | 658.602       | 695.616      | 94,380         |
| $\overline{4}$ | P11                | April 2012                                                                                                    | 626.100       | 698.592      | 88,422         |
| 5              | P11                | Mei 2012                                                                                                    | 650.883       | 697.174      | 92,888         |
| 6              | P11                | Juni 2012                                                                                                    | 695.531       | 699.430      | 99,439         |
| $\tau$         | <b>P11</b>         | <b>Juli 2012</b>                                                                                                    | 701.200       | 699.109      | 99,702         |
| 8              | P11                | Agustus 2012                                                                                                    | 634.194       | 683,361      | 92,247         |
| 9              | P11                | September 2012                                                                                                    | 683.584       | 685.617      | 99,703         |
| 10             | P11                | Oktober 2012                                                                                                    | 688.341       | 683.085      | 99,236         |
| 11             | P11                | November 2012                                                                                                    | 693.867       | 682.987      | 98,432         |
| 12             | P11                | Desember 2012                                                                                                    | 766.966       | 687.760      | 89,673         |
| $.702\%$ .     | da bulan Juli 2012 | Berdasarkan Tabel 4.15 secara umum sistem telah mampu melakukan<br>ediksi jumlah kunjungan wisatawan dengan baik. pengujian terbaik terdapa<br>dengan target 701.200 wisatawan, sistem mamp<br>emprediksi dengan hasil prediksi 699.109 wisatawan, dengan tingkat akuras |               |              |                |

Tabel 4.15 Prediksi pengujian

# **4.5 Kelebihan dan Kekurangan Sistem**

Kelebihan :

1. Sistem otomatis melakukan penyimpanan hasil bobot awal dan bobot ideal berdasarkan *setting* yang ditetapkan pada pelatihan, yang selanjutnya bisa digunakan kembali ketika jaringan menggunakan *setting* yang sama pada pengujian.

2. Sistem mampu melakukan prediksi dengan baik. Dari 12 data pengujian yang ada, 6 di antaranya menghasilkan tingkat akurasi prediksi di atas 95 %, 3 data dengan akurasi antara 90-95 %, dan 3 data dengan akurasi antara 84-90%.

Kekurangan :

1. Proses pelatihan tidak bisa diberhentikan saat proses pelatihan berjalan. Pelatihan hanya dapat berhenti jika telah mencapai toleransi kesalahan atau telah mencapai maksimum *epoch*

2. Sistem hanya mampu memprediksi data untuk 1 bulan ke depan yaitu pada bulan ke-13. Jika hanya mempunyai data uji selama 1 tahun tetapi menginginkan prediksi selama 1 tahun ke depan maka perlu menginputkan data uji secara manual satu per satu sebanyak 12 pola.

Selama 1 tahun ke depan maka perlu menginputkan satu per satu sebanyak 12 pola.

# **LAMPIRAN**

#### **LISTING PROGRAM**

*1. Form* Utama

```
Imports System.IO
Public Class Main
     Public minDataPelatihan As Double = 0
     Public maxDataPelatihan As Double = 0
     Dim euler As Double = 2.7182
    Private Sub btnInputData_Click(ByVal sender As System.Object,
ByVal e As System.EventArgs) Handles btnInputData.Click
          FormInputPelatihan.Show()
          Me.Hide()
     End Sub
Private Sub btnSetting_Click(ByVal sender As System.Object,
ByVal e As System.EventArgs) Handles btnSetting.Click
          SettingJaringan.Show()
          Me.Hide()
     End Sub
    Private Sub btnInputRengujian Click(ByVal sender As
System.Object, ByVal e As System.EventArgs) Handles
btnInputPengujian.Click
         FormInputPenguiian.Show()
    Me.Hide()<br>End Sub
 End Sub
Private Sub btnPelatihan_Click(ByVal sender As System.Object,
ByVal e As System.EventArgs) Handles btnPelatihan.Click
 Dim arrayDataLatih(24) As Double
          Dim arrayPola(12) As Double
          Dim bobotV(24, SettingJaringan.hiddenUnit) As Double
          Dim bobotW(SettingJaringan.hiddenUnit + 1) As Double
          Dim kesalahan As Double = 0 'kesalahan yang terjadi = 
zigma((T-Y)^2)Dim sse As Double = 0 Dim hid As String = lblHiddenUnit.Text
         For a As Integer = 0 To 23
              If FormInputPelatihan.arrayBulanLatih(a) < 
minDataPelatihan Then
                   minDataPelatihan = 
FormInputPelatihan.arrayBulanLatih(a)
              End If
              If FormInputPelatihan.arrayBulanLatih(a) > 
maxDataPelatihan Then
                   maxDataPelatihan = 
FormInputPelatihan.arrayBulanLatih(a)
              End If
          Next
     Private Sub btnInputData_Click(ByVal sender As System.<br>
le As System.EventArgs) Handles btnInputData.Click<br>
FormInputPelatihan.Show()<br>
Me.Hide()<br>
End Sub<br>
Private Sub btnSetting_Click(ByVal sender As System.Ob<br>
Me.Hide()<br>
```

```
'-----> Proses normalisasi data <-----
         For bulanke = 0 To 23
               arrayDataLatih(bulanke) = 
normalisasi(FormInputPelatihan.arrayBulanLatih(bulanke), 
minDataPelatihan, maxDataPelatihan)
          Next
          If (Not System.IO.Directory.Exists("bobot awal")) Then
               System.IO.Directory.CreateDirectory("bobot awal")
          End If
          If System.IO.File.Exists("bobot awal/bobotawal_" & hid & 
".txt") = False Then
               Dim writer As New IO.StreamWriter("bobot 
awal/bobotawal_" & hid & ".txt")
               writer.Close()
               '-----> Randomisasi bobot acak kecil dan penyimpanan 
bobot awal <-----
               Dim rdm As New Random
               Try
                   For i = 0 To 12 'bobot masukan +1 bias ke unit
tersembunyi 
                       For j = 0 To SettingJaringan.hiddenUnit - 1
                            \text{bobotV}(i, j) =Math.Round(rdm.NextDouble() - 0.5, 4)
                        Next
                   Next
                   For j = 0 To SettingJaringan.hiddenUnit 'hidden
unit + 1 bias dari unit tersembunyi ke y keluaran 
                        bobotW(j) = Math.Round(rdm.NextDouble() -
0.5, 4)
Next
                    Dim writer2 As New System.IO.StreamWriter("bobot 
awal/bobotawal_" & hid & ".txt")
                       i = 0 To 12
                        For j = 0 To SettingJaringan.hiddenUnit - 1
                             writer2.Write(bobotV(i, j))
                            writer2.Write(";")
                        Next
                        writer2.WriteLine()
                   Next
                   writer2.Write("=====")
                   writer2.WriteLine()
                   For j = 0 To SettingJaringan.hiddenUnit
                        writer2.Write(bobotW(j))
                       writer2.Write(";")
                        writer2.WriteLine()
                   Next
                   writer2.Close()
               Catch ex As Exception
                   MessageBox.Show("Terjadi Error saat proses 
randomisasi atau menyimpan bobot awal!")
               End Try
          Else
    X<br>
Stawal <-----<br>
Dim rdm As New Random<br>
Try<br>
For i = 0 To 12 'bobot masukan 1 bias ke<br>
For j = 0 To 2 ttting<br>
where the sembunyi<br>
Try<br>
For i = 0 To 2 'bobot masukan 1 bias ke<br>
Next<br>
Next<br>
Next<br>
Next<br>
For = 0 To Setting<br>Ja
```

```
'---> mengambil bobot awal yang sudah ada sebelumnya <----
               Try
                   Dim tampung() As String
                   Dim tampung2() As String
                   Dim reader As New System.IO.StreamReader("bobot 
awal/bobotawal_" & hid & ".txt")
                   tampung = reader.ReadToEnd.Split(vbNewLine)
                  For i = 0 To 12
                       For j = 0 To SettingJaringan.hiddenUnit - 1
                           tampung2 = tampung(i).Split(";")bobotV(i, j) = tampung2(j) Next
                   Next
                   For j = 0 To SettingJaringan.hiddenUnit
                       tampung2 = tampung(14 + j). Split(";")
                       bobotW(j) = tampung2(0) Next
               Catch ex As Exception
                   MessageBox.Show("Terjadi error saat melakukan load 
bobot awal")
               End Try
          End If
'====> Proses pelatihan dari epoch ke-1 sampai toleransi error 
terpenuhi atau sampai max epoch <====
          Dim zNet(SettingJaringan.hiddenUnit) As Double
          Dim yNet As Double
          Dim z(SettingJaringan.hiddenUnit) As Double
          Dim y As Double
          Dim target As Double
          Dim dJ(SettingJaringan.hiddenUnit + 1) As Double 'faktor d 
pada layar tersembunyi
          Dim dNet(SettingJaringan.hiddenUnit + 1) As Double
           Dim dK As Double 'faktor d pada layar keluaran
          Dim deltaBobotV(24, SettingJaringan.hiddenUnit) As Double
          Dim deltaBobotW(SettingJaringan.hiddenUnit + 1) As Double
Try
              For epoch = 1 To SettingJaringan.maxEpoch
                   barPelatihan.Maximum = SettingJaringan.maxEpoch
                   barPelatihan.Value = epoch
                  kesalahan = \thetasse = 0For pola = 0 To 11
         '=====> FASE 1: PROPAGASI MAJU <===
                         '>>> perhitungan zNet(j) dan keluaran di layer 
tersembunyi z(j) <<<<
                       For j = 0 To SettingJaringan.hiddenUnit - 1
                           zNet(j) = bobotV(0, j) 'zNet awal = nilai
bobot bias
                           For i = 0 To 11
                                zNet(i) += (arrayDatalatih(i) *bobotV(i + 1, j)) 'i+1 karena 0 merupakan bobot bias
                            Next
                           z(j) = 1 / (1 + (euler ^ (1 + zNet(j)))) Next
 tampung2 = tampung(14 + j) Split(";<br>
bobotW(j) = tampung2(0)<br>
Next<br>
Catch ex As Exception<br>
MessageBox.Show("Teriadi envor seat mel<br>
for Try<br>
End Try<br>
End Try<br>
End Try<br>
End Try<br>
End Try<br>
End Try<br>
End Try<br>
End Try<br>
End Try<br>
```

```
'>>> Menentukan target dari setiap pola <<<<
                       target = arrayDataLatih(12 + pola)
                       '>>> perhitungan yNet(k) dan keluaran di layer 
keluaran y(k)<<<< 
                      yNet = bobotW(0) 'yNet awal = nilai bobot bias
                      For j = 0 To SettingJaringan.hiddenUnit - 1
                           yNet += (z(j) * bobotW(j + 1)) 'j+1 karena
0 merupakan bobot bias
                       Next
                      y = 1 / (1 + (euler ^ (1 + yNet)))'>>>hitung nilai kesalahan<<<<
                      kesalahan += ((target - y) \wedge 2)
                       '===> FASE 2: PROPAGASI MUNDUR <===
                       '>>>hitung faktor kesalahan delta di unit 
keluaran<<<<
                      dK = (target - y) * (y * (1 - y)) '>>>suku perubahan bobot unit keluaran W<<<<
                      For j = 0 To SettingJaringan.hiddenUnit
                            If j = 0 Then 'delta bobot pada bias
                               delaBobotW(j) =
SettingJaringan.learningRate * dK
                            Else
                               deltaBobotW(j) =
SettingJaringan.learningRate * dK * z(j + 1) End If
                       Next
'>>>hitung faktor kesalahan delta di unit tersembunyi<<<<
                        For j = 0 To SettingJaringan.hiddenUnit - 1
                           dNet(j) = 0dNet(j) += (dK * bobotW(j + 1))dJ(j) = dNet(j) * z(j) * (1 - z(j))
Next
          '>>>suku perubahan bobot ke unit tersembunyi V<<<
                      For j = 0 To SettingJaringan.hiddenUnit - 1
                           For i = 0 To 12
                               If i = 0 Then 'delta bobot pada bias
                                    delaBobotV(i, j) =SettingJaringan.learningRate * dJ(j)
 Else
                                    delaBobotV(i, j) =
SettingJaringan.learningRate * dJ(j) * arrayDataLatih(i - 1)
                                End If
                            Next
                       Next
        '===> FASE 3: PERUBAHAN BOBOT <===
                       '>>>perubahan bobot unit keluaran W<<<<
                      For j = 0 To SettingJaringan.hiddenUnit
                           bobotW(j) = bobotW(j) + deltabobotW(j) Next
 eluaranceses<br>
dK = (target - y) * (y * (1 - y))<br>
">>>suku perubahan bobot unit kelua<br>
For j = 0 To Settingla ngan.hidden<br>
If j = 0 Then deltaboot width<br>
ettinglaringan.learningRate * dk<br>
Else<br>
ettinglaringan.learningRate * dk<br>
Else<br>
et
```

```
'>>>perubahan bobot ke unit tersembunyi V<<<<
                      For j = 0 To SettingJaringan.hiddenUnit - 1
                           For i = 0 To 12
                                bobotV(i, j) = bobotV(i, j) +
deltaBobotV(i, j)
                            Next
                       Next
                   Next
                   '>>>> menghitung kesalahan sse <<<<
                   sse = kesalahan / 2
                   If sse <= SettingJaringan.tolError Then
                       MessageBox.Show("Pelatihan sukses!!" & 
vbNewLine & _
                                          "Total epoch yang dijalankan : 
" & epoch & " dan dengan SSE : " & Math.Round(sse, 4) & ".")
                        simpanBobotHasilPelatihan(bobotV, bobotW)
                      btnPelatihan.Enabled = True
                      barPelatihan.Value = 0
                       lblTotEpoch.Text = epoch.ToString
                       lblSSE.Text = Math.Round(sse, 4).ToString
                      Exit For
               ElseIf epoch = SettingJaringan.maxEpoch Then
                      MessageBox.Show("Pelatihan sukses!!" &
vbNewLine & _
                                          "Total epoch yang dijalankan : 
" & epoch & " dan dengan SSE : " & Math.Round(sse, 4) & ".")
                        simpanBobotHasilPelatihan(bobotV, bobotW)
                      btnPelatihan.Enabled = True
                       barPelatihan.Value = 0
                      lblTotEpoch.Text = epoch.ToString
                      lblSSE.Text = Math.Round(sse, 4).ToString
                   End If
Next
Catch ex As Exception
               MessageBox.Show("Data wisatawan blm diinputkan atau
Jaringan belum di setting", "Error Pelatihan", 
MessageBoxButtons.OK, MessageBoxIcon.Error)
          ndEnd
     Private Sub simpanBobotHasilPelatihan(ByRef a(,) As Double, 
ByRef b() As Double)
          If (Not System.IO.Directory.Exists("bobot hasil 
pelatihan")) Then
              System.IO.Directory.CreateDirectory("bobot hasil 
pelatihan")
          End If
          If System.IO.File.Exists("bobot hasil 
pelatihan/bobothasilpelatihan_" & SettingJaringan.learningRate & 
 "_" & SettingJaringan.tolError & "_" & SettingJaringan.hiddenUnit 
\overline{\mathbf{a}}^{\mathsf{T}} . txt") = False Then
             Dim writer As New IO.StreamWriter("bobot hasil
pelatihan/bobothasilpelatihan_" & 
Replace(SettingJaringan.learningRate, ".", Chr(44)) & "_" & 
Replace(SettingJaringan.tolError, ".", Chr(44)) & "_" &
SettingJaringan.hiddenUnit & ".txt")
 Unipelatinan.Enabled = True<br>
barPelatinan.Enabled = True<br>
blottepoch.Text = epoch.Tostning<br>
blossE.Text = Math.Round(see, 4).To<br>
Exit For<br>
ElserFepoch = Setting Jan. RaxEpoch T<br>
MessageBox.Show("Pelatinan sukses!!<br>
bNewLin
```

```
 Else
               '---> menghapus file bobot pelatihan sebelumnya <----
              System.IO.File.Delete("bobot hasil 
pelatihan/bobothasilpelatihan_" & SettingJaringan.learningRate & 
  "_" & SettingJaringan.tolError & "_" & SettingJaringan.hiddenUnit 
\overline{\mathbf{a}}^{\mathsf{T}}". txt")
               '---> menulis bobot pelatihan yang baru <----
             Dim writer As New IO.StreamWriter("bobot hasil
pelatihan/bobothasilpelatihan_" & 
Replace(SettingJaringan.learningRate, ".", Chr(44)) & "_" & 
Replace(SettingJaringan.tolError, ".", Chr(44)) & "_" & 
SettingJaringan.hiddenUnit & ".txt")
             For i = 0 To 12
                  For j = 0 To SettingJaringan.hiddenUnit - 1
                       writer.Write(Math.Round(a(i, j), 4))
                       writer.Write(";")
                   Next
                   writer.WriteLine()
              Next
              writer.Write("=====")
              writer.WriteLine()
              For j = 0 To SettingJaringan.hiddenUnit
                  writer.Write(Math.Round(b(j), 4))
writer.Write(";")
 writer.WriteLine()
              Next
              writer.Close()
          End If
     End Sub
Public Function normalisasi(ByVal dataWisatawan As Double, ByVal
minData As Double, ByVal maxData As Double)
          Return (((dataWisatawan - minData) * 0.8) / (maxData -
minData() + 0.1 End Function
     Public Function denormalisasi(ByVal dataWisatawan As Double, 
ByVal minData As Double, ByVal maxData As Double)
          Return (((dataWisatawan - 0.1) * (maxData - minData)) / 
0.8 + minData
     End Function
      '=====> PENGUJIAN
    Private Sub btnBobot Click(ByVal sender As System.Object,
ByVal e As System.EventArgs) Handles btnBobot.Click
          Try
              openFD.Title = "Pilih bobot yang akan digunakan untuk 
pengujian"
              openFD.InitialDirectory = 
System.Environment.CurrentDirectory
              openFD.Filter = "Text Documents (*.txt) |*.txt"
              openFD.FileName = ""
              openFD.ShowDialog()
          Catch ex As Exception
              MessageBox.Show("Pilihlah file bobot hasil pelatihan 
yang sudah tersedia pada folder bobot hasil pelatihan", "Error 
Pemilihan Bobot", MessageBoxButtons.OK, MessageBoxIcon.Error)
          End Try
     End Sub
  Writer.Writeline()<br>
Writer.Write("====")<br>
Writer.Write("====")<br>
For j = 0 To SettingJariaten .hiddenUnit<br>
writer.Write(Math.Round(D(j), 4)))<br>
writer.Writeline()<br>
Writer.Writeline()<br>
End Sub<br>
End Sub<br>
End Sub Lettern (((dat
```

```
Dim bobotInput(,) As Double '----> menampung bobot hasil pelatihan 
pada layar input ke layar tersembunyi
     Dim bobotHidden() As Double '----> menampung bobot hasil 
pelatihan pada layar tersembunyi ke layar output
    Dim jumlahHidden As Integer = 0
    Private Sub openFD FileOk(ByVal sender As System.Object, ByVal
e As System.ComponentModel.CancelEventArgs) Handles openFD.FileOk
        Try
              Dim tampung As String = openFD.FileName
              Dim tampungIsi() As String
              Dim tampung2() As String
              Dim reader As New System.IO.StreamReader(tampung)
              jumlahHidden = 0
              tampungIsi = reader.ReadToEnd.Split(vbNewLine)
              jumlahHidden = tampungIsi(0).Split(";").Length - 1 
'menghitung jumlah hidden unit berdasar bobot yg dipilih
              ReDim bobotInput(13, jumlahHidden)
             ReDim bobotHidden(jumlahHidden + 1)
             For i = 0 To 12
 For j = 0 To jumlahHidden - 1
 tampung2 = tampungIsi(i).Split(";")
                      \text{bobotInput}(i, j) = \text{tampung2}(j) Next
              Next
             For j = 0 To jumlahHidden
                  tampung2 = tampungIsi(14 + j).Split(";")
                  bobothidden(j) = tampung2(0)Next
                   geBox.Show("Bobot hasil pelatihan berhasil diload
untuk pengujian
           tch ex As Exception
MessageBox.Show("Pilihlah file bobot ideal yang sudah
tersedia pada folder bobot hasil pelatihan", "Error Pemilihan 
Bobot", MessageBoxButtons.OK, MessageBoxIcon.Error)
          End Try
     End Sub
     Private Sub btnPengujian_Click(ByVal sender As System.Object, 
ByVal e As System.EventArgs) Handles btnPengujian.Click
          Try
              '=====> PROPAGASI MAJU UNTUK PENGUJIAN <====
              Dim zNet(jumlahHidden) As Double
              Dim yNet As Double
              Dim z(jumlahHidden) As Double
              Dim y As Double
              Dim arrayPengujian(12) As Double
 den unit berdasar bobot y dipili<br>
ReDim bobotInput(13, jumlahHidden<br>
ReDim bobotInput(13, jumlahHidden<br>
ReDim bobotInput(13, jumlahHidden<br>
ReDim bobotHidden(jumlahHidden<br>
For i = 0 To 12<br>
For i = 0 To jumlahHidden - 1<br>
For
```

```
arrayPengujian(0) = FormInputPengujian.blnUji1
             arrayPenguin(1) = FormInputPenguin.blnUji2arrayPengujian(2) = FormInputPengujian.bInUji3arrayPengujian(3) = FormInputPengujian.bInUji4arrayPengujian(4) = FormInputPenguin.in.blnUii5arrayPengujian(5) = FormInputPengujian.blnUji6
             arrayPengujian(6) = FormInputPengujian.blnUji7
             arrayPengujian(7) = FormInputPengujian.bInUji8arrayPengujian(8) = FormInputPengujian.bInUji9arrayPengujian(9) = FormInputPengujian.bInUjii10arrayPengujian(10) = FormInputPengujian.bInUji11arrayPengujian(11) = FormInputPengujian.bInUji12 Dim minDataPengujian As Double = arrayPengujian(0)
              Dim maxDataPengujian As Double = arrayPengujian(0)
             For a As Integer = 0 To 11
                   If arrayPengujian(a) < minDataPengujian Then
                      minDataPenguin = arrayPenguin(a) End If
                   If arrayPengujian(a) > maxDataPengujian Then
                       maxDataPengujian = arrayPengujian(a)
                   End If
              Next
             For j = 0 To jumlahHidden
                  zNet(j) = bplotInput(0, j) '--->zNet awal
merupakan nilai bobot bias<----
                  For i = 0 To 11
                      zNet(j) += normalisasi(arrayPengujian(i),
minDataPengujian, maxDataPengujian) * bobotInput(i + 1, j)
                   Next
                  z(j) = 1 / (1 + (euler ^ ( -1 * zNet(j))))Next
                   '--->perhitungan yNet(k) dan keluaran di layer 
keluaran y(k)yNet = bobothidden(0) 'yNet awal = nilai bobot bias
                   = 0 To jumlahHidden - 1
                  yNet += (z(j) * bobothidden(j + 1)) 'j+1 karena 0
merupakan bobot bias
              Next
             y = 1 / (1 + (euler ^ (1 + yNet))) MessageBox.Show("Pengujian sukses!!" & vbNewLine & _
                                       "menghasilkan keluaran y sebesar 
: " & y & ".")
              lblOutputPengujian.Text = 
Format(Math.Round(denormalisasi(y, minDataPengujian, 
maxDataPengujian)), "#,##0")
         Catch ex As Exception
             MessageBox.Show("Terjadi error pada proses pengujian",
"Error Pengujian", MessageBoxButtons.OK, MessageBoxIcon.Error)
          End Try
     End Sub
End Class
  If array<br>Pengujian (a) < minDataPengujian<br>
minDataPengujian = array<br>Pengujian (a)<br>
End If<br>
If array<br>Pengujian (a) > maxDataPengujian<br>
maxDataPengujian = array<br>Pengujian (a)<br>
Next<br>
For j = 0 To jumlah<br>Hidden - 2<br>
Next<br>
For
```
2. *Form Input* Pelatihan

```
Public Class FormInputPelatihan
     Public bln1 As Double = 0
     Public bln2 As Double = 0
     Public bln3 As Double = 0
     Public bln4 As Double = 0
     Public bln5 As Double = 0
     Public bln6 As Double = 0
     Public bln7 As Double = 0
     Public bln8 As Double = 0
     Public bln9 As Double = 0
     Public bln10 As Double = 0
     Public bln11 As Double = 0
     Public bln12 As Double = 0
     Public bln13 As Double = 0
     Public bln14 As Double = 0
     Public bln15 As Double = 0
     Public bln16 As Double = 0
     Public bln17 As Double = 0
     Public bln18 As Double = 0
     Public bln19 As Double = 0
     Public bln20 As Double = 0
     Public bln21 As Double = 0
     Public bln22 As Double = \thetaPublic bln23 As Double = 0
     Public bln24 As Double = \theta Public arrayBulanLatih(24) As Double
Private Sub FormInputPelatihan_FormClosing(ByVal sender As
System.Object, ByVal e
System.Windows.Forms.FormClosingEventArgs) Handles
MyBase.FormClosing
          Main.Show()
      End Sub
       Private Sub Button1_Click(ByVal sender As System.Object, ByVal
e As System.EventArgs) Handles btnSimpanInput.Click
          Try
               bln1 = Convert.ToDouble(tbBln1.Text)
              If bin 1 < 0 Then
                    MessageBox.Show("Cek bulan ke-1, jumlah wisatawan 
tidak boleh negatif")
               End If
               arrayBulanLatih(0) = bln1
               bln2 = Convert.ToDouble(tbBln2.Text)
              If bln2 < 0 Then
                   MessageBox.Show("Cek bulan ke-2, jumlah wisatawan 
tidak boleh negatif")
               End If
               arrayBulanLatih(1) = bln2
               bln3 = Convert.ToDouble(tbBln3.Text)
              If bln3 < 0 Then
                   MessageBox.Show("Cek bulan ke-3, jumlah wisatawan 
tidak boleh negatif")
               End If
               arrayBulanLatih(2) = bln3
Public bln15 As Double = 0<br>
Public bln15 As Double = 0<br>
Public bln17 As Double = 0<br>
Public bln18 As Double = 0<br>
Public bln21 As Double = 0<br>
Public bln22 As Double = 0<br>
Public bln22 As Double = 0<br>
Public bln22 As Double = 0
```

```
bln5 = Convert.ToDouble(tbBln5.Text)
              If bln5 < 0 Then
                   MessageBox.Show("Cek bulan ke-5, jumlah wisatawan 
tidak boleh negatif")
              End If
              arrayBulanLatih(4) = bln5
              bln6 = Convert.ToDouble(tbBln6.Text)
              If bln6 < 0 Then
                   MessageBox.Show("Cek bulan ke-6, jumlah wisatawan 
tidak boleh negatif")
              End If
              arrayBulanLatih(5) = bln6
              bln7 = Convert.ToDouble(tbBln7.Text)
             If bln7 < 0 Then
                   MessageBox.Show("Cek bulan ke-7, jumlah wisatawan 
tidak boleh negatif")
              End If
              arrayBulanLatih(6) = bln7
              bln8 = Convert.ToDouble(tbBln8.Text)
              If bln8 < 0 Then
                  MessageBox.Show("Cek bulan ke-8, jumlah wisatawan
tidak boleh negatif")
              End If
              arrayBular(i) = bln8 bln9 = Convert.ToDouble(tbBln9.Text)
             If bln9 < 0 Then
                   MessageBox.Show("Cek bulan ke-9, jumlah wisatawan
tidak boleh negatif")
              End If
               arrayBulanLatih(8) = bln9
bln10 <del>= Convert.ToDouble(tbBln10.Text</del>)
 If bln1 < 0 Then
                   MessageBox.Show("Cek bulan ke-10, jumlah wisatawan 
tidak boleh negatif")
             End I
               arrayBulanLatih(9) = bln10
              bln11 = Convert.ToDouble(tbBln11.Text)
              If bln11 < 0 Then
                 MessageBox.Show("Cek bulan ke-11, jumlah wisatawan
tidak boleh negatif")
              End If
               arrayBulanLatih(10) = bln11
               bln12 = Convert.ToDouble(tbBln12.Text)
              If bln12 < 0 Then
                   MessageBox.Show("Cek bulan ke-12, jumlah wisatawan 
tidak boleh negatif")
              End If
               arrayBulanLatih(11) = bln12
              bln13 = Convert.ToDouble(tbBln13.Text)
             If bln13 < 0 Then
                   MessageBox.Show("Cek bulan ke-13, jumlah wisatawan 
tidak boleh negatif")
              End If
              arrayBulanLatih(12) = bln13
   arrayBulanLatin(6) = bln7<br>
bln8 = Convert.ToDouble(tbBln8.Text)<br>
If bln8 < 0 Then<br>
MessageBox.Show("Cek bulan keep, jumlah is<br>
arrayBulanLatin(7) = bln8<br>
bln9 = Convert.ToDouble(tbBln9.Text)<br>
If bln9 < 0 Then<br>
WessageBox.S
```

```
 bln14 = Convert.ToDouble(tbBln14.Text)
              If bln14 < 0 Then
                   MessageBox.Show("Cek bulan ke-14, jumlah wisatawan 
tidak boleh negatif")
               End If
               arrayBulanLatih(13) = bln14
               bln15 = Convert.ToDouble(tbBln15.Text)
              If bln15 < 0 Then
                   MessageBox.Show("Cek bulan ke-15, jumlah wisatawan 
tidak boleh negatif")
               End If
               arrayBulanLatih(14) = bln15
               bln16 = Convert.ToDouble(tbBln16.Text)
              If bln16 < 0 Then
                   MessageBox.Show("Cek bulan ke-16, jumlah wisatawan 
tidak boleh negatif")
              End If
               arrayBulanLatih(15) = bln16
               bln17 = Convert.ToDouble(tbBln17.Text)
              If bln17 < 0 Then
                  MessageBox.Show("Cek bulan ke-17, jumlah wisatawan
tidak boleh negatif")
               End If
              arrayBular(i) = bln17 bln18 = Convert.ToDouble(tbBln18.Text)
              If bln18 < 0 Then
                   MessageBox.Show("Cek bulan ke-18, jumlah wisatawan 
tidak boleh negatif")
               End If
              arrayBulanLatih(17) = bln18 bln19 = Convert.ToDouble(tbBln19.Text)
              If bln19 < 0 Then
                   MessageBox.Show("Cek bulan ke-19, jumlah wisatawan 
tidak boleh negatif")
               End If
               arrayBulanLatih(18) = bln19
               bln20 = Convert.ToDouble(tbBln20.Text)
              If bln20 < 0 Then
                   MessageBox.Show("Cek bulan ke-20, jumlah wisatawan 
tidak boleh negatif")
              End If
               arrayBulanLatih(19) = bln20
               bln21 = Convert.ToDouble(tbBln21.Text)
              If bln21 < 0 Then
                   MessageBox.Show("Cek bulan ke-21, jumlah wisatawan 
tidak boleh negatif")
               End If
               arrayBulanLatih(20) = bln21
               bln22 = Convert.ToDouble(tbBln22.Text)
              If bln22 < 0 Then
                   MessageBox.Show("Cek bulan ke-22, jumlah wisatawan 
tidak boleh negatif")
               End If
               arrayBulanLatih(21) = bln22
aranyguantatin(15) = binib<br>
hind 7 = Convert.ToDouble(tbBln17, Text)<br>
If bln17 < 0 Then<br>
MessageBox.Show("Cek bulan ke-17) jum:<br>
tidak boleh negatif")<br>
Folin8 = Convert.ToDouble(tbBln18.Text)<br>
If bln18 < 0 Then<br>
MessageBox
```

```
 bln23 = Convert.ToDouble(tbBln23.Text)
                If bln23 < 0 Then
                       MessageBox.Show("Cek bulan ke-23, jumlah wisatawan 
tidak boleh negatif")
                 End If
                 arrayBulanLatih(22) = bln23
                 bln24 = Convert.ToDouble(tbBln24.Text)
                If bln24 < 0 Then
                       MessageBox.Show("Cek bulan ke-24, jumlah wisatawan 
tidak boleh negatif")
                 End If
                 arrayBulanLatih(23) = bln24
                 Main.minDataPelatihan = bln1
                 Main.maxDataPelatihan = bln1
                Main.lbl1.Text = Format(Me.bln1, "#,##0")
                Main.lbl2.Text = Format(Me.bln2, "#, ##0")Main.lbl3.Text = Format(Me.bln3, "#, \overline{4\#0}")
Main.lbl4.Text = Format(Me.bln4, "#,##0")
Main.lbl5.Text = Format(Me.bln5, "#,##0")
                Main.lbl6.Text = Format(Me.bln5, \overline{4}, \overline{4}#0")<br>Main.lbl7.Text = Format(Me.bln7, "#,##0")
                Main.1bl7.Text = Format(Me.bln7, \overrightarrow{w}, \overrightarrow{H} \overrightarrow{H}Main.1b18.Text = Format(Me.b1n8,Main.lbl9.Text = \text{Format}(Me.bln9, "#, #0")Main.1b110.Text = <b>Formula</b>(Me.b1n10, "#, ##0")Main.lbl11.Text = Format(Me.bln11, "#,##0")
 Main.lbl12.Text = Format(Me.bln12, "#,##0")
                Main.lbl13.Text = Format(Me.bln13, "#,##0")
                Main.1b114.Text = Format(Me.b1n14, "#, ##0") Main.lbl15.Text = Format(Me.bln15, "#,##0")
Main.lbl16.Text = Format(<u>Me</u>.bln16, "#,##0")
Main.lbl17.Text = Format(Me.bln17, "#,##0")
                Main.1bl18.Text = Format(Me.bln18, "#,##0")
                Main.lbl19.Text = \text{Format}(\text{Me.hln19}, \text{ "#}, \text{#}\text{#0")}Main.lbl20.Text = Format(Me.bln20, "#, ##0")Main.lbl21.Text = Format(Me.bln21, "#,##0")
                Main.lbl22.Text = Format(Me.bln22, "#,##0")
                Main.lbl23.Text = Format(Me.bln23, "#, ##0")Main.lbl24.Text = Format(Me.bln24, "#,##0")
                Me.Hide()
                 Main.Show()
            Catch ex As Exception
                 MessageBox.Show("ada error, silahkan periksa kembali 
input data pelatihan")
            End Try
      End Sub
     Private Sub btnKeluarInputPelatihan Click(ByVal sender As
System.Object, ByVal e As System.EventArgs) Handles
btnKeluarInputPelatihan.Click
            Me.Close()
      End Sub
End Class
  Main.1b11.Text = Format(Me.b1n1, "#, ##0")<br>
Main.1b12.Text = Format(Me.b1n2, "#, ##0")<br>
Main.1b13.Text = Format(Me.b1n4, "#, ##0")<br>
Main.1b13.Text = Format(Me.b1n5, "#, ##0")<br>
Main.1b15.Text = Format(Me.b1n5, "#, ##0")<br>
M
```
3. *Form Input* Pengujian

```
Public Class FormInputPengujian
    Public blnUji1 As Double = 0
    Public blnUji2 As Double = 0
    Public blnUji3 As Double = 0
    Public blnUji4 As Double = 0
    Public blnUji5 As Double = 0
    Public blnUji6 As Double = 0
    Public blnUji7 As Double = 0
    Public blnUji8 As Double = 0
    Public blnUji9 As Double = 0
    Public blnUji10 As Double = 0
    Public blnUji11 As Double = 0
    Public blnUji12 As Double = 0
     Private Sub Button1_Click(ByVal sender As System.Object, ByVal e 
As System.EventArgs) Handles btnSimpanInputPengujian.Click
          Try
             blnUii1 = Convert.ToDouble(tbUjiBln1.Text)
             If blnUji1 < 0 Then
                   MessageBox.Show("Cek bulan ke-1, jumlah wisatawan 
tidak boleh negatif")
              End If
              blnUji2 = Convert.ToDouble(tbUjiBln2.Text)
             If blnUii2 < 0 Then
                  MessageBox.Show("Cek bulan ke-2, jumlah wisatawan
tidak boleh negatif")
              End If
             blnUji3 = Covert.ToDouble(tbUjiBln3.Text)
              If blnUji3 < 0 Then
                   MessageBox.Show("Cek bulan ke-3, jumlah wisatawan 
tidak boleh negatif")
              End If
             blnUji4 = Convert.ToDouble(tbUjiB1n4.Text) If blnUji4 < 0 Then
                 MessageBox.Show("Cek bulan ke-4, jumlah wisatawan 
tidak boleh negatif")
              End \mathbf I blnUji5 = Convert.ToDouble(tbUjiBln5.Text)
              If b1nUj15 < 0 Then
                   MessageBox.Show("Cek bulan ke-5, jumlah wisatawan 
tidak boleh negatif")
              End If
              blnUji6 = Convert.ToDouble(tbUjiBln6.Text)
              If blnUji6 < 0 Then
                   MessageBox.Show("Cek bulan ke-6, jumlah wisatawan 
tidak boleh negatif")
              End If
              blnUji7 = Convert.ToDouble(tbUjiBln7.Text)
              If blnUji7 < 0 Then
                   MessageBox.Show("Cek bulan ke-7, jumlah wisatawan 
tidak boleh negatif")
              End If
              blnUji8 = Convert.ToDouble(tbUjiBln8.Text)
              If blnUji8 < 0 Then
                  MessageBox.Show("Cek bulan ke-8, jumlah wisatawan
tidak boleh negatif")
              End If
      stem.EventArgs) Handles btnSimpanInputPengujian.Click<br>
Try<br>
blnUji1 = Convert.ToDouble(tbUjiBln1.Text<br>
If blnUji1 < 0 Then<br>
MessageBox.Show("Cek bulan ke-1 jumlah wis<br>
boleh negatif")<br>
End If<br>
blnUji2 = Convert.ToDouble(tb
```
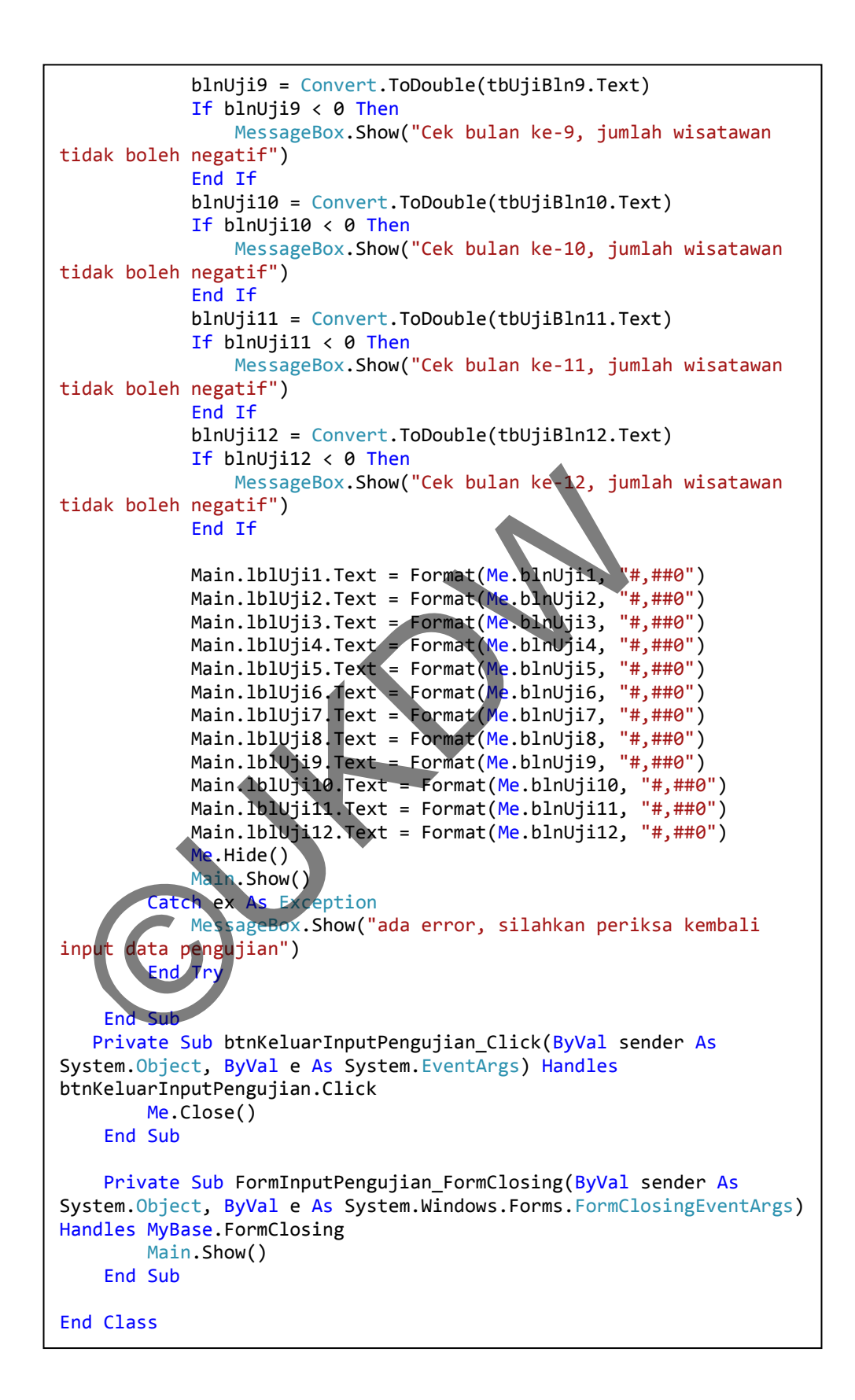

4. *Form Setting* Jaringan

```
Public Class SettingJaringan
    Public hiddenUnit As Double = 0
    Public tolError As Double = 0
    Public maxEpoch As Double = 0
    Public learningRate As Double = 0
    Private Sub btnKeluarSetting Click(ByVal sender As
System.Object, ByVal e As System.EventArgs) Handles
btnKeluarSetting.Click
          Me.Close()
     End Sub
    Private Sub FormSetting FormClosing(ByVal sender As
System.Object, ByVal e As System.Windows.Forms.FormClosingEventArgs) 
Handles MyBase.FormClosing
         Main.Show()
     End Sub
    Private Sub btnSimpanSetting Click(ByVal sender As
System.Object, ByVal e As System.EventArgs) Handle
btnSimpanSetting.Click
          Try
 hiddenUnit = Convert.ToDouble(tbHiddenUnit.Text)
 tolError = Convert.ToDouble(tbToleransiError.Text)
maxEpoch = Convert.ToDouble(tbMaxEpoch.Text)
 learningRate = Convert.ToDouble(tbLearningRate.Text)
             Main.lblHiddenUnit.Text - Me.hiddenUnit
             Main.lblToleransiError.Text = Me.tolError
              Main.lblMaxEpoch.Text = Format(Me.maxEpoch, "#,##0")
             Main.lblLearningRate.Text = Me.learningRate
              e.Hide()
             Main.Show()
             ch ex As Exception
                  ageBox.Show("Ada Error! silahkan periksa input
setting jaringan
End Try
    En<sub>c</sub>End Class
  Main.Show()<br>
Private Sub btnSimpanSetting_Click(ByVal sender As<br>
stem.Object, ByVal e As System.EventArgs) Handles<br>
Insimpansetting.Click<br>
Iry<br>
inddenUnit = Convert ToDouble(tbHaddenUnit.to1Error = Convert ToDouble(tbHadde
```
# **Tabel jumlah kunjungan wisatawan mancanegara ke Indonesia**

# 1. Tahun 2009

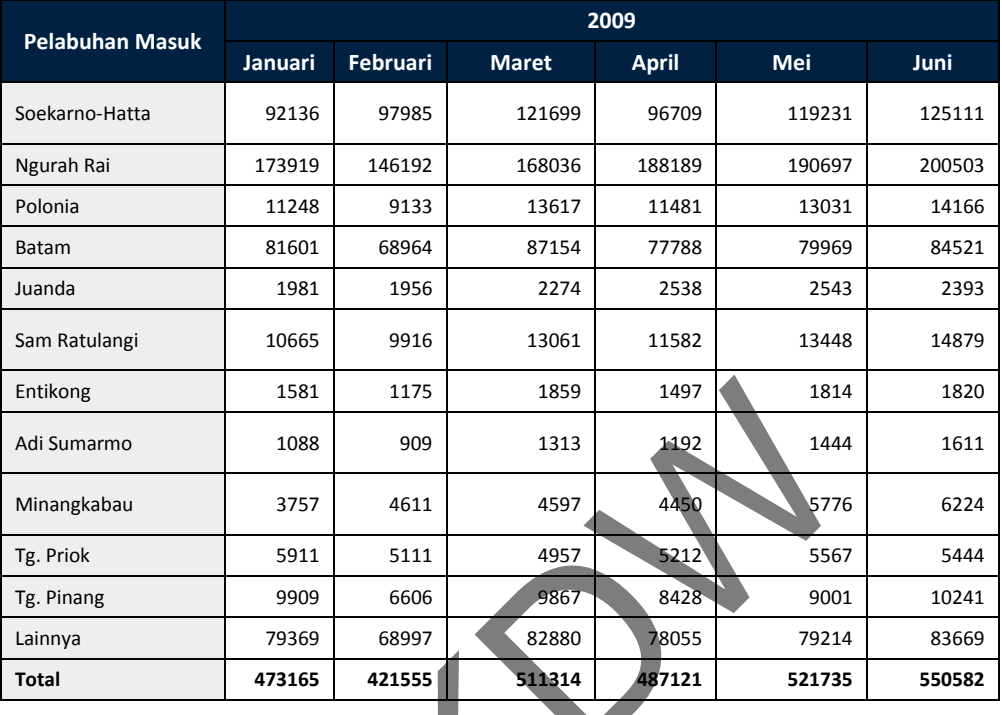

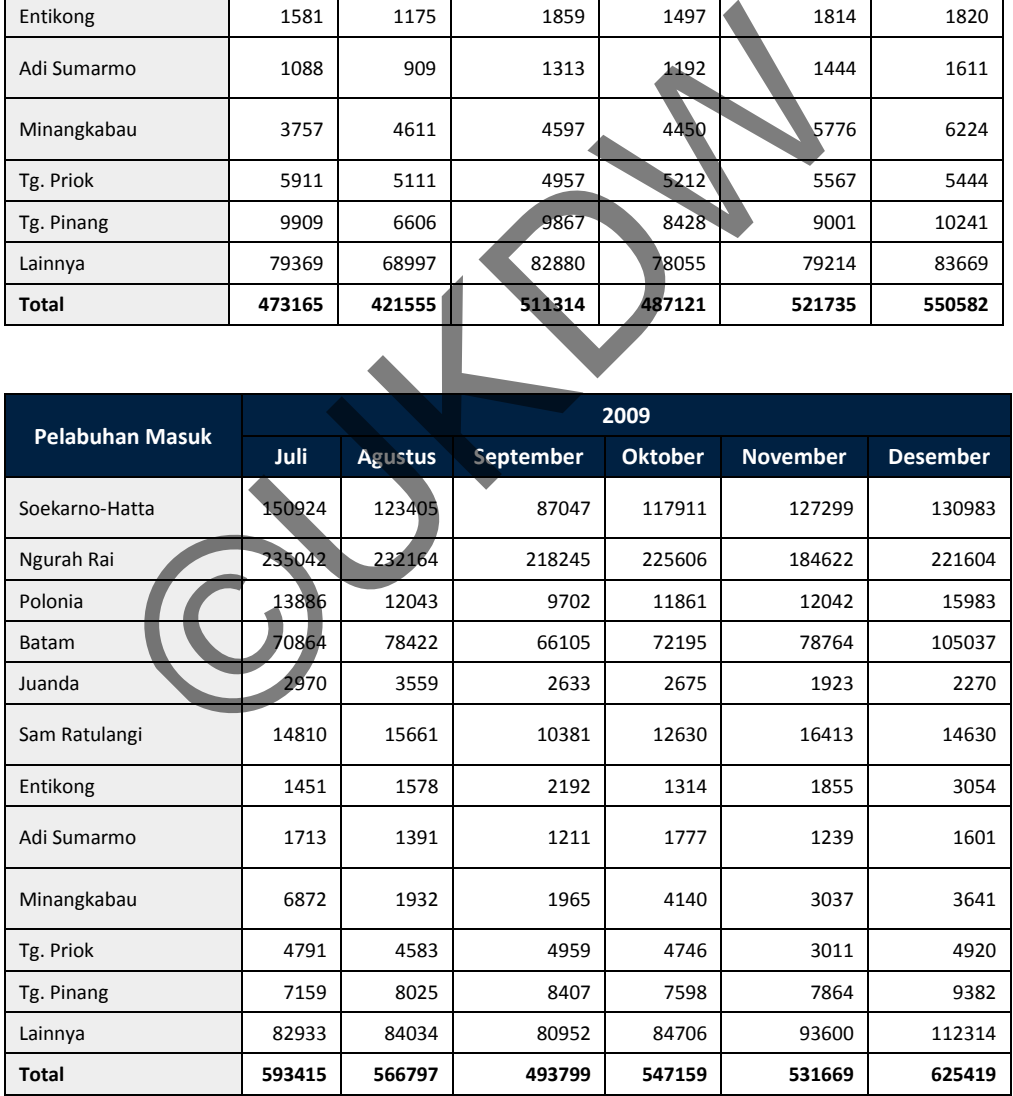

# 2. Tahun 2010

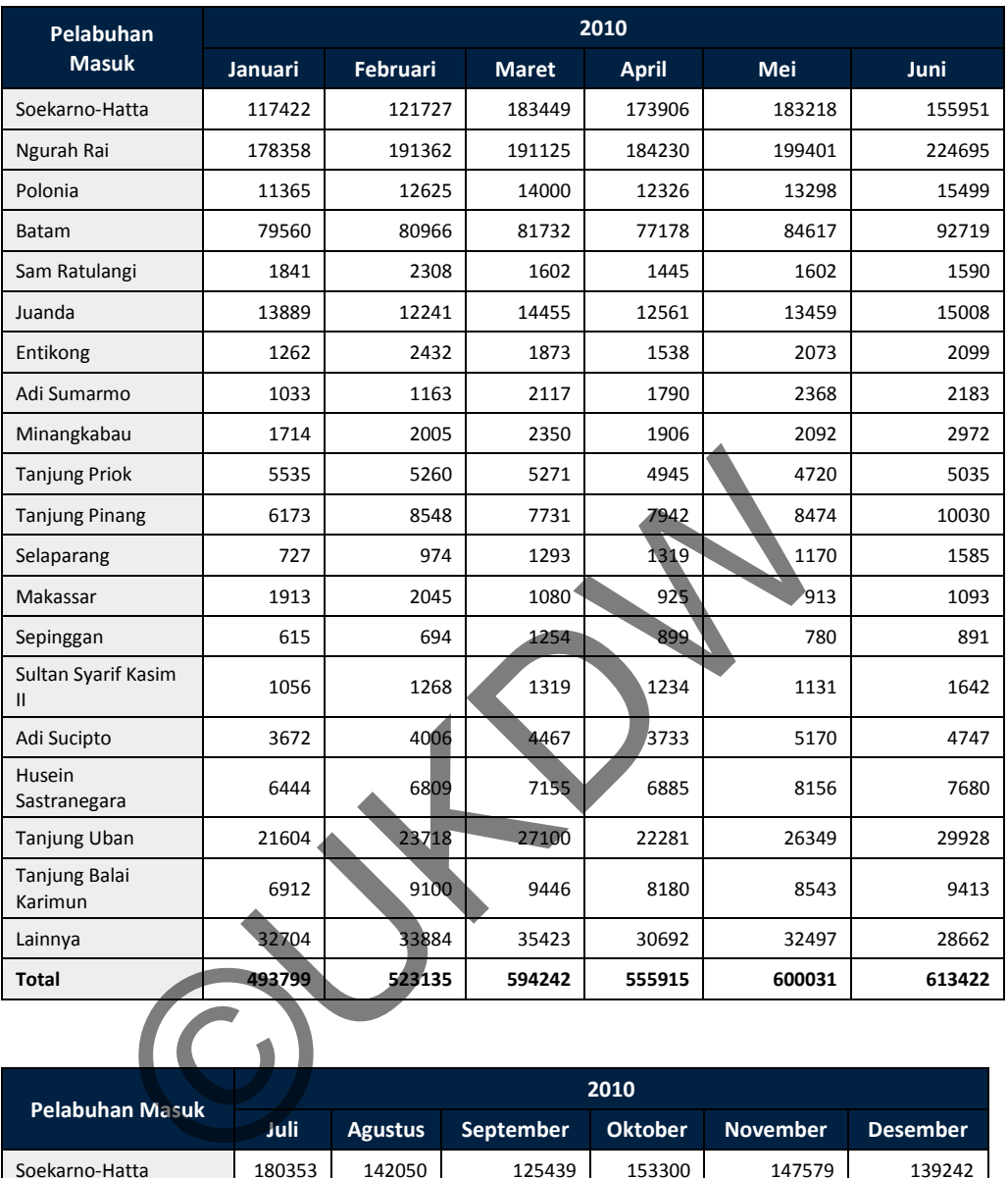

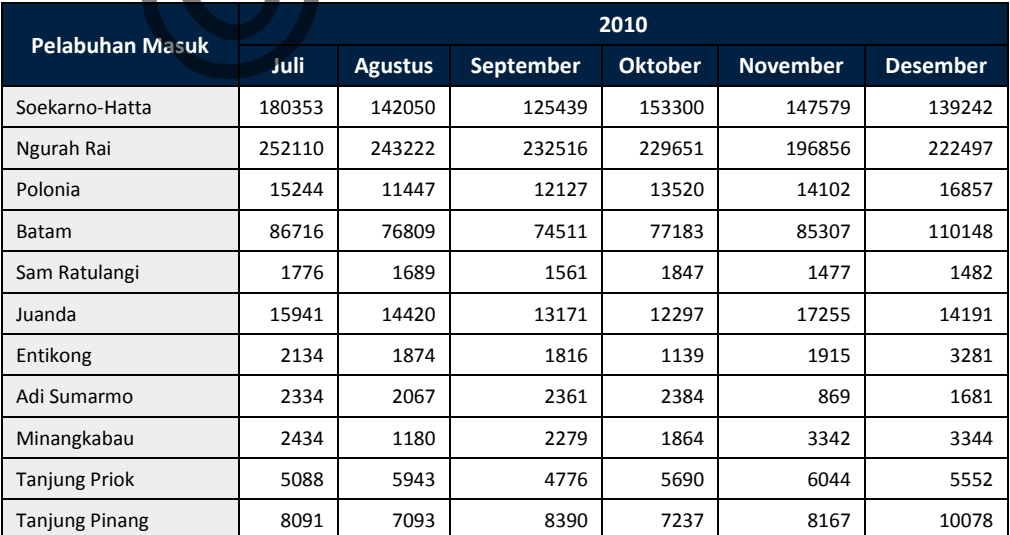

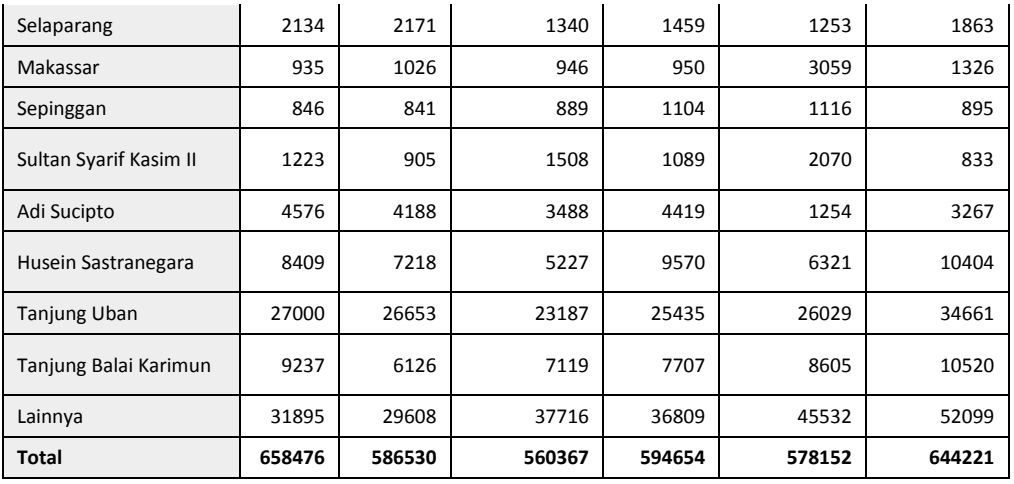

# 3. Tahun 2011

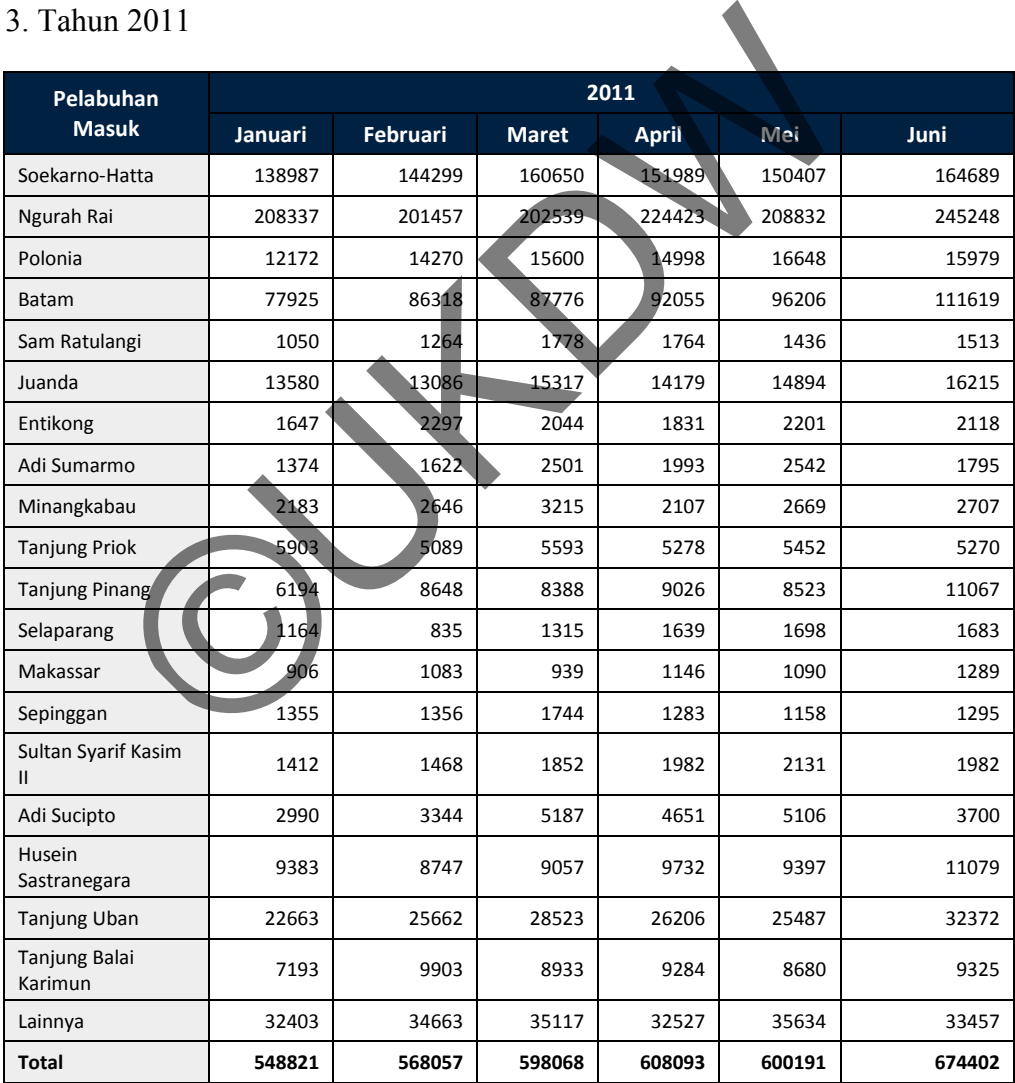

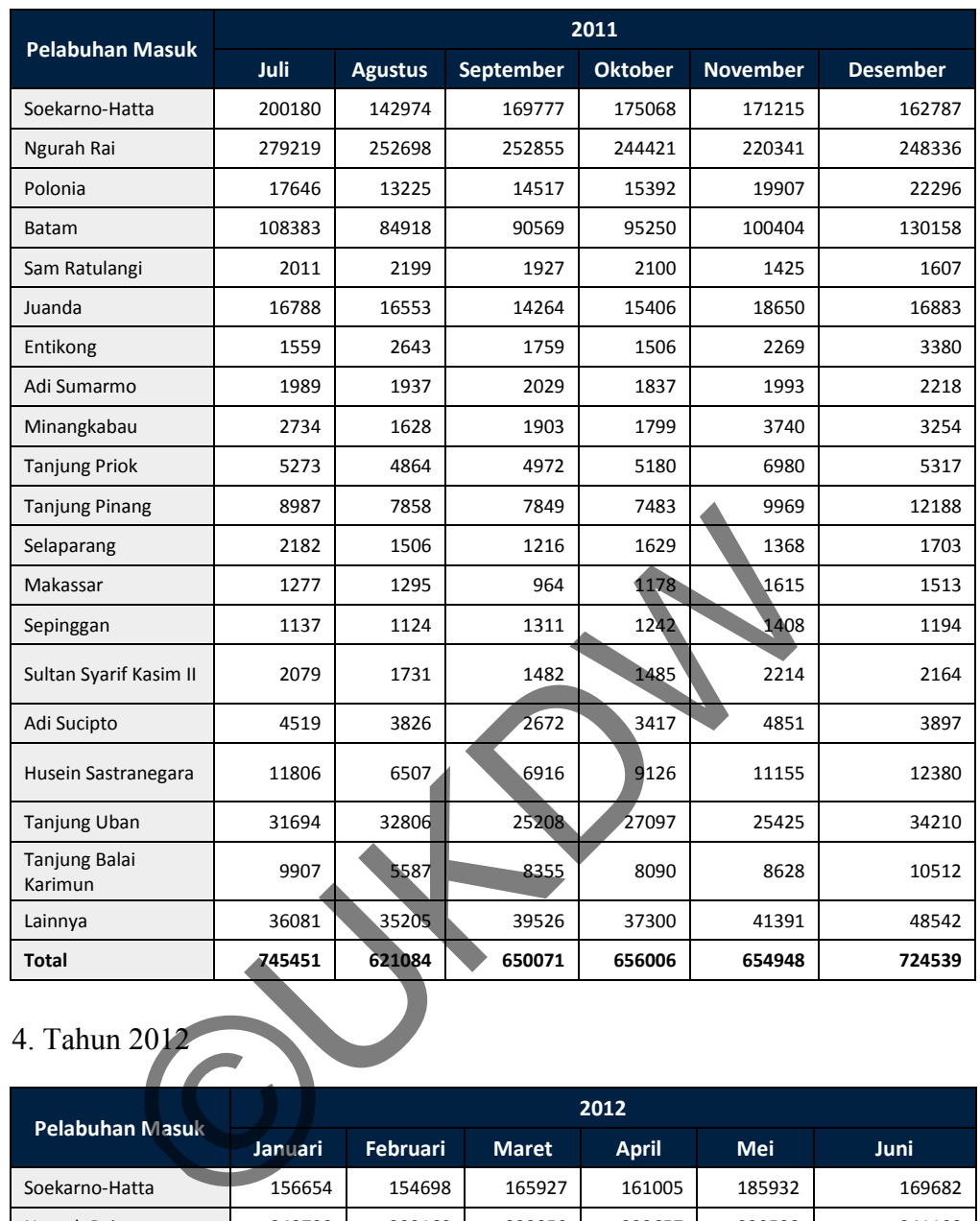

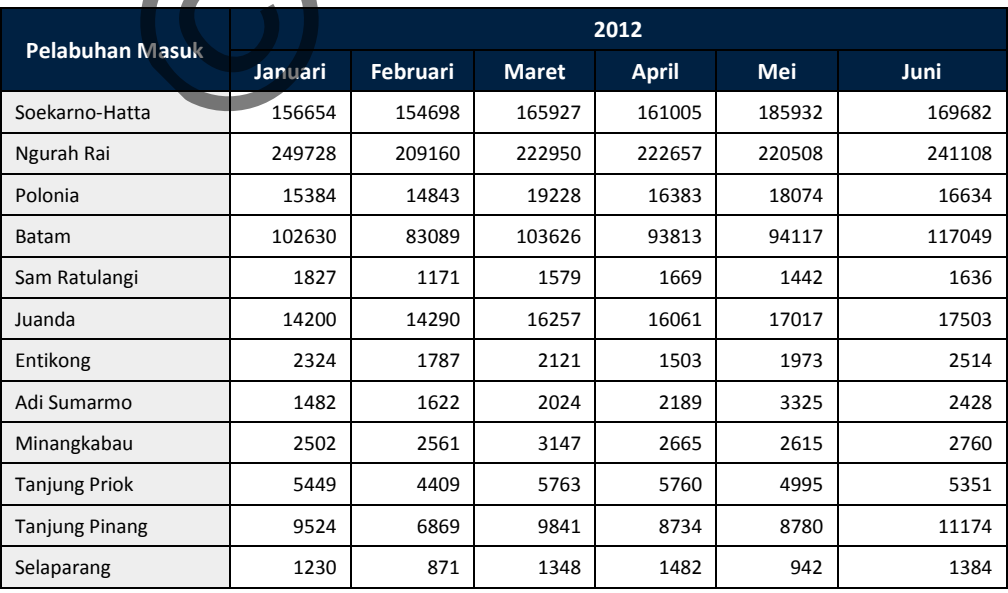

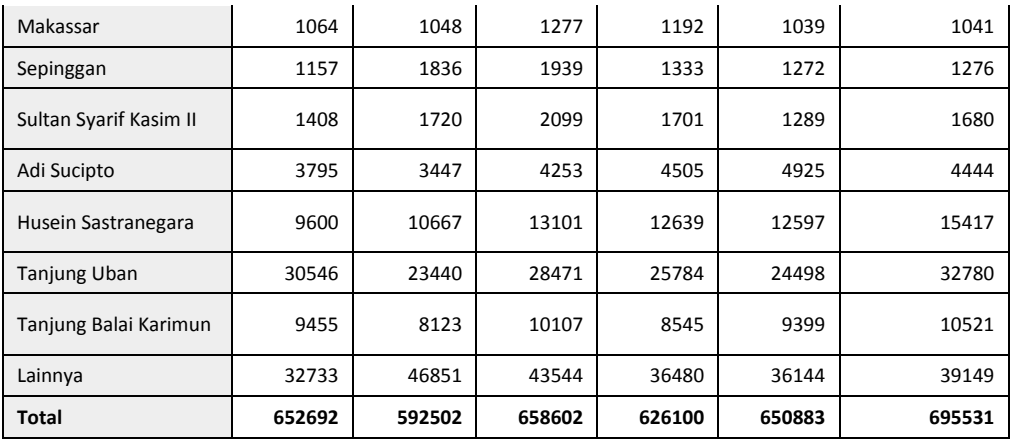

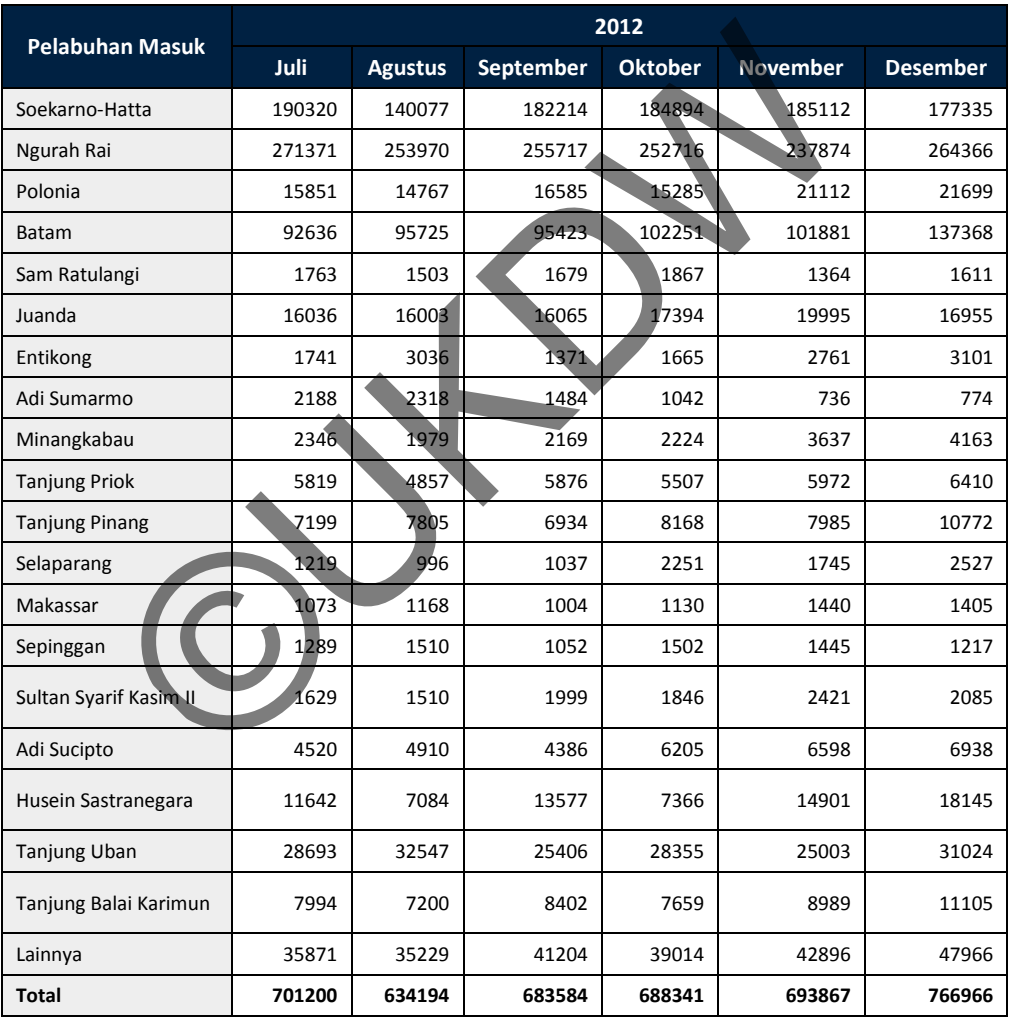